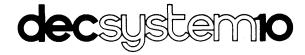

# MACRO ASSEMBLER REFERENCE MANUAL

AA-C780C-TB

**April 1978** 

This document describes the language elements of the MACRO-10 Assembler for the DECsystem-10.

SUPERSESSION/UPDATE INFORMATION:

This document supersedes the document

of the same name, Order No. DEC-10-LMCOA-B-D,

published July 1977

**OPERATING SYSTEM AND VERSION:** 

TOPS-10, Version 6.03

**SOFTWARE VERSION:** 

MACRO-10, Version 53

To order additional copies of this document, contact the Software Distribution Center, Digital Equipment Corporation, Maynard, Massachusetts 01754

digital equipment corporation · maynard, massachusetts

| First printing, | , April  | 1967 |
|-----------------|----------|------|
| Revised,        | August   | 1967 |
| Revised,        | June     | 1969 |
| Revised,        | October  | 1969 |
| Revised,        | August   | 1970 |
| Revised,        | April    | 1972 |
| Revised,        | November | 1974 |
| Revised,        | July     | 1977 |
| Revised,        | April    | 1978 |

The information in this document is subject to change without notice and should not be construed as a commitment by Digital Equipment Corporation. Digital Equipment Corporation assumes no responsibility for any errors that may appear in this document.

The software described in this document is furnished under a license and may only be used or copied in accordance with the terms of such license.

No responsibility is assumed for the use or reliability of software on equipment that is not supplied by DIGITAL or its affiliated companies.

Copyright (C) 1967, 1978 by Digital Equipment Corporation

The postage-prepaid READER'S COMMENTS form on the last page of this document requests the user's critical evaluation to assist us in preparing future documentation.

The following are trademarks of Digital Equipment Corporation:

| DIGITAL       | DECsystem-10 | MASSBUS    |
|---------------|--------------|------------|
| DEC           | DECtape      | OMNIBUS    |
| PDP           | DIBOL        | OS/8       |
| DECUS         | EDUSYSTEM    | PHA        |
| UNIBUS        | FLIP CHIP    | RSTS       |
| COMPUTER LABS | FOCAL        | RSX        |
| COMTEX        | INDAC        | TYPESET-8  |
| DDT           | LAB-8        | TYPESET-11 |
| DECCOMM       | DECSYSTEM-20 |            |

# CONTENTS

|         |                                                                                                    |                                                                                                    | Page                                                                                                    |
|---------|----------------------------------------------------------------------------------------------------|----------------------------------------------------------------------------------------------------|----------------------------------------------------------------------------------------------------|
| PREFACE |                                                                                                    |                                                                                                    | ix                                                                                                    |
| CHAPTER | 1                                                                                                    | INTRODUCTION TO MACRO                                                                                                    | 1-1                                                                                                    |
|         | 1.1<br>1.2<br>1.3                                                                                                    | HOW THE ASSEMBLER OPERATES<br>ADDRESSES AND MEMORY<br>RELOCATABLE ADDRESSES                                                                                                    | 1-2<br>1-3<br>1-3                                                                                                    |
| CHAPTER | 2                                                                                                    | ELEMENTS OF MACRO                                                                                                    | 2-1                                                                                                    |
|         | 2.1<br>2.2<br>2.2.1<br>2.2.2<br>2.2.3<br>2.2.4<br>2.2.5<br>2.2.6<br>2.2.7<br>2.2.8<br>2.3<br>2.4<br>2.4.1<br>2.4.2<br>2.4.2.1<br>2.4.2.2<br>2.4.3<br>2.4.5<br>2.4.5<br>2.5.5<br>2.5.1<br>2.5.5<br>2.5.1<br>2.5.5<br>2.5.1<br>2.5.5<br>2.5.1<br>2.5.2<br>2.5.1<br>2.5.2<br>2.5.3<br>2.6.4<br>2.6.5<br>2.7<br>2.6.5<br>2.7<br>2.7<br>2.8<br>2.9<br>2.9<br>2.9<br>2.9<br>2.9<br>2.9<br>2.9<br>2.9 | Direct Assignments Variable Symbols Using Symbols Symbol Attributes Local Symbols Global Symbols EXPRESSIONS Arithmetic Expressions Logical Expressions Polish (Complex) Expressions Evaluating Expressions Hierarchy of Operations | 2-2<br>2-2<br>2-2<br>2-2<br>2-3<br>2-3<br>2-4<br>2-6<br>2-6<br>2-7<br>2-9<br>2-10<br>2-11<br>2-11<br>2-12<br>2-12<br>2-12<br>2-13<br>2-13<br>2-14<br>2-14<br>2-14 |
| CHAPTER | 3                                                                                                    | PSEUDO-OPS                                                                                                    | 3-1                                                                                                    |
|         |                                                                                                    | ARRAY ASCII ASCIZ .ASSIGN ASUPPRESS                                                                                                    | 3-2<br>3-3<br>3-4<br>3-6<br>3-7                                                                                                    |

|           |                                                                                                    | Page                                                                                                    |
|-----------|----------------------------------------------------------------------------------------------------|----------------------------------------------------------------------------------------------------|
| CHAPTER 3 | PSEUDO-OPS (CONT.)                                                                                                    |                                                                                                    |
| CHAPTER 3 | BLOCK BYTE COMMENT .COMMON .CREF DEC DEFINE DEPHASE .DIRECTIVE END .ENDPS ENTRY EXP EXTERN .HWFRMT .IF .IFN IFX group INTEGER INTERN IOWD IRP IRPC LALL .LINK LIST LIT .LNKEND LOC .MFRMT MLOFF MLON .NODDT NOSYM OCT OPDEF .ORG PAGE PASS 2 PHASE POINT PRGEND PRINTX .PSECT PURGE RADIX RADIXSO RELOC REMARK PEPEAT .REQUEST | 3-8<br>3-9<br>3-11<br>3-13<br>3-15<br>3-16<br>3-17<br>3-18<br>3-18<br>3-19<br>3-19<br>3-22<br>3-22<br>3-22<br>3-33<br>3-33<br>3-33<br>3-33<br>3-33<br>3-33<br>3-42<br>3-44<br>3-45<br>3-47<br>3-47<br>3-47<br>3-55<br>3-57<br>3-60<br>3-61 |
|           | REQUIRE SALL SEARCH                                                                                                    | 3-62<br>3-63<br>3-64                                                                                                    |
|           |                                                                                                    |                                                                                                    |

|         |                                                                                            |                                                                                                    | Page                                                                                                    |
|---------|--------------------------------------------------------------------------------------------|----------------------------------------------------------------------------------------------------|----------------------------------------------------------------------------------------------------|
| CHAPTER | 3                                                                                          | PSEUDO-OPS (CONT.)                                                                                                    |                                                                                                    |
|         |                                                                                            | SIXBIT SQUOZE STOPI SUBTTL SUPPRESS SYN TAPE .TEXT TITLE TWOSEG UNIVERSAL VAR XALL .XCREF XLIST XPUNGE XWD Z                                                                                                    | 3-65<br>3-66<br>3-68<br>3-69<br>3-70<br>3-71<br>3-73<br>3-74<br>3-75<br>3-78<br>3-78<br>3-80<br>3-81<br>3-82 |
| CHAPTER | 4                                                                                          | MACRO STATEMENTS AND STATEMENT PROCESSING                                                                                                    | 4-1                                                                                                    |
|         | 4.4<br>4.5<br>4.6                                                                          | LABELS OPERATORS OPERANDS COMMENTS STATEMENT PROCESSING ASSIGNING ADDRESSES MACHINE INSTRUCTION MNEMONICS AND FORMATS Primary Instructions Mnemonics With Implicit Accumulators Input/Output Instructions Extended Instructions                                                                                            | 4-1<br>4-2<br>4-2<br>4-3<br>4-3<br>4-4<br>4-6<br>4-6                                                         |
| CHAPTER | 5                                                                                          | USING MACROS                                                                                                    | 5-1                                                                                                    |
|         | 5.1<br>5.2<br>5.2.1<br>5.2.2<br>5.2.3<br>5.3<br>5.4<br>5.5<br>5.5.1<br>5.5.2<br>5.6<br>5.7 | DEFINING MACROS CALLING MACROS Macro Call Format Quoting Characters in Arguments Listing of Called Macros NESTING MACRO DEFINITIONS CONCATENATING ARGUMENTS DEFAULT ARGUMENTS AND CREATED SYMBOLS Specifying Default Values Created Symbols INDEFINITE REPETITION ALTERNATE INTERPRETATIONS OF CHARACTERS PASSED TO MACROS | 5-1<br>5-2<br>5-4<br>5-6<br>5-6<br>5-8<br>5-9<br>5-9<br>5-10                                                 |
| CHAPTER | 6                                                                                          | ASSEMBLER OUTPUT                                                                                                    | 6-1                                                                                                    |
|         | 6.1<br>6.2<br>6.3                                                                          | THE PROGRAM LISTING FILE THE BINARY PROGRAM FILE THE UNIVERSAL FILE                                                                                                    | 6-1<br>6-5<br>6-5                                                                                            |

|          |                                              |                                                                                                    | Pag                                    |
|----------|----------------------------------------------|----------------------------------------------------------------------------------------------------|----------------------------------------|
| CHAPTER  | 7                                            | USING THE ASSEMBLER                                                                                                    | 7-1                                    |
| CHAPTER  | 8                                            | ERRORS AND MESSAGES                                                                                                    | 8-1                                    |
|          | 8.1<br>8.2<br>8.3                            | INFORMATIONAL MESSAGES SINGLE-CHARACTER ERROR CODES MCRxxx MESSAGES                                                                                                    | 8-1<br>8-3<br>8-7                      |
| CHAPTER  | 9                                            | PROGRAMMING CONSIDERATIONS                                                                                                    | 9-1                                    |
|          | 9.1<br>9.1.1<br>9.1.2<br>9.1.3<br>9.2<br>9.3 | PROGRAM SEGMENTATION Single-Segment Programs Two-Segment Programs Programs With PSECTs UNIVERSAL FILES CONDITIONAL ASSEMBLY                                                             | 9-1<br>9-1<br>9-2<br>9-3<br>9-4<br>9-5 |
| APPENDIX | A                                            | MACRO CHARACTER SETS                                                                                                    | A-1                                    |
| APPENDIX | В                                            | MACRO SPECIAL CHARACTERS                                                                                                    | B-1                                    |
| APPENDIX | С                                            | MACRO-DEFINED MNEMONICS                                                                                                    | C-1                                    |
|          | C.2<br>C.3<br>C.4<br>C.5                     | MACHINE INSTRUCTION MNEMONICS I/O INSTRUCTION AND DEVICE CODE MNEMONICS KL10 EXTEND INSTRUCTION MNEMONICS JRST AND JFCL MNEMONICS DECsystem-10 MONITOR CALL MNEMONICS F40 UUO MNEMONICS | C-1<br>C-6<br>C-9<br>C-1<br>C-1<br>C-1 |
| APPENDIX | D                                            | PROGRAM EXAMPLES                                                                                                    | D-1                                    |
| APPENDIX | E                                            | PSEUDO-OPS FOR PROGRAM COMPATIBILITY                                                                                                    | E-1                                    |
|          |                                              | HISEG<br>RIM<br>RIM10<br>RIM10B                                                                                                    | E-2<br>E-3<br>E-4<br>E-5               |
| APPENDIX | F                                            | STORAGE ALLOCATION                                                                                                    | F-1                                    |
| INDEX    |                                              |                                                                                                    | Index-l                                |

|       |         | •                                     | Page  |
|-------|---------|---------------------------------------|-------|
|       |         |                                       |       |
|       |         | TABLES                                |       |
| TABLE | 7-1     | MACRO Switch Options                  | 7-3   |
|       | 8-1     | MACRO Informational Messages          | 8-2   |
|       | 8-2     | MACRO Single-Character Error Codes    | 8 – 4 |
|       | 8-3     | MCRxxx Messages                       | 8-8   |
|       | A-1     | MACRO Character Sets                  | A-1   |
|       | B-1     | Interpretations of Special Characters | B-2   |
|       | C-1     | Machine Instruction Mnemonics         | C-2   |
|       | C-2     | I/O Instruction Mnemonics             | C-6   |
|       | C-3     | I/O Device Code Mnemonics             | C-7   |
|       | C-4     | KL10 EXTEND Instruction Mnemonics     | C-9   |
|       | C-5     | JRST and JFCL Mnemonics               | C-10  |
|       | C-6     | DECsystem-10 Monitor Calls            | C-11  |
|       | C-7     | DECsystem-10 CALLI Mnemonics          | C-12  |
|       | C-8     | DECsystem-10 TTCALL Mnemonics         | C-13  |
|       | C-9     | DECsystem-10 MTAPE Mnemonics          | C-13  |
|       | C = 1.0 | FAO IIIO Mnemonics                    | C-14  |

# PREFACE

This manual is a reference for the programmer with some knowledge of assemblers and assembly languages.

Using the MACRO assembler effectively involves using other DECsystem-10 facilities: the monitor (TOPS-10), the LINK program, the CREF program, a debugging program, a text editor (SOS or TECO), and machine language. Therefore the following DECsystem-10 documents will prove useful:

Operating System Commands AA-0916C-TB

Monitor Calls
AA-0974C-TB

LINK Reference Manual AA-0988C-TB

SOS User's Guide DEC-10-USOSA-A-D

Introduction to TECO DEC-10-UTECA-A-D

DDT Dynamic Debugging Techique DEC-10-UDDTA-A-D

GALAXY Batch Reference Manual DEC-10-OGBRA-A-DN1

Hardware Reference Manual EK-10/20-HR-001

#### CHAPTER 1

#### INTRODUCTION TO MACRO

MACRO is the symbolic assembler program for the DECsystem-10. The assembler reads a file of MACRO statements and composes relocatable binary machine instruction code suitable for loading by LINK, the system's linking loader.

MACRO is a statement-oriented language; statements are in free format and are processed in two passes. In processing statements, the assembler:

- 1. Interprets machine instruction mnemonics
- 2. Accepts symbol definitions
- 3. Interprets symbols
- 4. Interprets pseudo-ops
- 5. Accepts macro definitions
- 6. Expands macros on call
- 7. Assigns memory addresses
- Generates a relocatable binary program file (.REL file) for input to LINK
- Generates a program listing file showing source statements, the corresponding binary code, and any errors found
- 10. Generates a UNIVERSAL file that can be searched by other assemblies

In addition to translating machine instruction mnemonics and special-purpose operators called pseudo-ops, MACRO allows you to create your own language elements, called macros. In this way you can tailor the assembler's functions for each program.

Since the assembler is device independent, you can use any peripheral devices for input and output files. For example, you can use a terminal for your source program input, a line printer for your program listing output, and a disk for your binary program output.

MACRO programs must use the monitor for device-independent input/output services. (See the Monitor Calls manual.)

#### INTRODUCTION TO MACRO

#### NOTES

The following conventions are used throughout this manual:

- All numbers in the examples are octal unless otherwise indicated.
- All numbers in the text are decimal unless otherwise indicated.
- 3. The name of the assembler, MACRO, appears in uppercase letters; references to user-defined macros appear in lowercase letters.
- 4. Examples sometimes show the code generated as it appears in the program listing file. This file is described in Section 6.1.

#### 1.1 HOW THE ASSEMBLER OPERATES

MACRO is a 2-pass assembler; it reads your source program twice. On Pass 1, some symbolic addresses will not be resolved, if they refer to parts of the program not yet read. These symbolic references are entered in the symbol table and will be resolved on Pass 2.

The main purpose of Pass 1 is to build symbol tables and to make a rudimentary assembly of each source statement.

The first task of Pass 1 is initializing all impure data areas that MACRO uses (internally) for assembly. This area includes all dynamic storage areas and all buffer areas.

MACRO then reads a command string into memory. This command string contains specifications for the files to be used during assembly. After scanning the command string for proper syntax, MACRO initializes the specified output files.

As assembly begins, MACRO initiates a routine that retrieves source lines from the proper input file. If no such file is currently open, MACRO opens the next input file specified in the command string. Source lines are assembled as they are retrieved from input files.

Assembly Pass 2 performs the same steps as Pass 1. However, during Pass 2 MACRO writes the object code to the binary (and usually relocatable) output file; it also generates the program listing file, followed by the symbol table listing for the program.

MACRO can also generate a cross-referenced symbol table. (See Chapter 6.)

During Pass 2 MACRO also flags erroneous source statements with single-character error codes. (See Chapter 7.) These error codes appear in the program listing file.

#### INTRODUCTION TO MACRO

The relocatable binary object file created during Pass 2 contains all binary code generated; this code is in a form suitable for loading by the LINK program. (See the LINK Reference Manual.)

MACRO processes relocation counters on both passes. If a labeled statement has a different relocation value on the second pass, MACRO generates a phase error.

#### 1.2 ADDRESSES AND MEMORY

The address space of a DECsystem-10 program consists of 256K (1K = 1024 words), each word having 36 bits. Since the total number of storage locations is 2 to the 18th power, the address of a location can be expressed in 18 bits, or one halfword.

The left halfword of a storage location is bits 0 to 17; the right halfword is bits 18 to 35.

#### 1.3 RELOCATABLE ADDRESSES

Normally the binary program generated by MACRO is relocatable. This means that when the program is loaded for execution, it can be loaded anywhere in physical memory. (The address for loading is selected at load time, and depends on what has already been loaded.)

Unless you specify otherwise, MACRO assembles your binary program beginning with address 0 (400000 for high-segment code). References to addresses within your program are therefore relative to 0 (400000 for the high segment), and must be changed at loading time. LINK does this by adding the load address to all such relative addresses, resolving them to absolute addresses.

For programs assembled with multiple PSECT counters, each PSECT begins with the relative address 0. At load time, each PSECT has its own relocation constant; PSECT origins must be selected carefully to avoid overlapping of PSECTs in memory.

# CHAPTER 2

#### ELEMENTS OF MACRO

The character set recognized in MACRO statements includes all ASCII alphanumeric characters and 28 special characters (ASCII 040 through 137). Lowercase letters (ASCII 141 through 172) are treated internally as uppercase letters (ASCII 101 through 132).

MACRO also recognizes seven ASCII control codes: horizontal tab (011), linefeed (012), vertical tab (013), formfeed (014), carriage-return (015), CTRL/underscore (037), and CTRL/Z (032).

MACRO accepts any ASCII character in quoted text, or as text arguments to the ASCII and ASCIZ pseudo-ops.

# NOTES

- The line-continuation character (CTRL/\_) is always effective.
- Delimiters for certain pseudo-ops (such as ASCII, ASCIZ, and COMMENT) can be any nonblank, nontab ASCII character.

Characters and their codes are listed in Appendix A.

A MACRO program consists of statements made up of MACRO language elements. Separated into general types, these are:

- 1. Special characters
- 2. Numbers
- 3. Literals
- 4. Symbols
- 5. Expressions
- 6. MACRO-defined mnemonics
- 7. Pseudo-ops
- 8. Macros

The format of a MACRO statement is discussed in Chapter 4.

# 2.1 SPECIAL CHARACTERS

Characters and combinations that have special interpretations in MACRO are listed in Appendix B. These interpretations apply only in the contexts described. In particular, they do not apply within comment fields or text strings.

#### 2.2 NUMBERS

The two properties of numbers that are important to MACRO are:

- 1. In what radix (base) the number is given
- 2. How the number should be placed in memory

You can control the interpretation of these properties by using pseudo-ops or special characters to indicate your choices.

# 2.2.1 Integers

MACRO stores an integer in its binary form, right justified in bits 1 to 35 of its storage word. If you use a sign, place it immediately before the integer. (If you omit the sign, the integer is assumed positive.) For a negative integer, MACRO first forms its absolute value in bits 1 to 35, then takes its two's complement. Therefore a positive integer is stored with 0 in bit 0, while a negative integer has 1 in bit 0.

The largest integer that MACRO can store is 377777 777777 (octal); the smallest (most negative) is 400000 000000 (octal).

# 2.2.2 Radix

The initial implicit radix for a MACRO program is octal (base 8). The integers you use in your program will be interpreted as octal unless you indicate otherwise.

You can change the radix to any base from 2 to 10 by using the RADIX pseudo-op. (See the pseudo-op RADIX in Chapter 3.) The new radix will remain in effect until you change it.

Without changing the prevailing radix, you can write a particular expression in binary, octal, or decimal. To do this, prefix the integer with ^B for binary, ^O for octal, or ^D for decimal. The indicated radix applies only to the single integer immediately following it.

# NOTES

- A single-digit number is always interpreted as radix 10. Thus 9 is seen as decimal 9, even if the current radix is 8.
- 2. In the notations for <sup>^</sup>B, <sup>^</sup>D, and <sup>^</sup>O, the up-arrow in the text indicates the up-arrow character, not the CONTROL character.

For example, suppose the current radix is 8. Then you can write the decimal number 23 as:

27 octal (current radix)

^D23 decimal

^B10111 binary

But you cannot write decimal 23 as  $^{\text{D}45-22}$  since the  $^{\text{D}}$  applies only to the first number, 45; the 22 is octal. However, you can write decimal 23 as  $^{\text{D}45-22}$ .

#### 2.2.3 Adding Zeros to Integers in Source Code

You can add zeros to an integer (multiply it by a constant) in your program by suffixing K, M, or G to it.

These zeros are suffixed before any conversion, so that in radix 10, 5K means 5000 decimal; in radix 8, 5K means 5000 octal, or 2560 decimal.

# 2.2.4 Fixed-Point Decimal Numbers

To indicate a fixed-point decimal number, prefix it with ^F, include a decimal point wherever you wish, and suffix Bn to show that you want to place the "assumed point" after bit n in the storage word. If you omit the decimal point, MACRO assumes that it follows the last digit. If you omit the Bn, MACRO assumes B35.

To handle the number, MACRO forms the integer part in a fullword register, and the fractional part in another fullword register. It then places the integer part (right justified) in bits 1 to n (n is from your Bn) of a binary word, and the fractional part (left justified) in the remaining bits. The integer part is truncated at the left, and the fractional part at the right. Bit 0 shows the sign of the number.

For example, ^F123.45B8 is formed in two registers as

000000 000173 (integer part, right justified)

346314 631462 (fractional part, left justified)

Since the Bn operator sets the assumed point after bit 8, the integer part is placed in bits 1 to 8, and the fractional part in bits 9 to 35. (The sign bit 0 is 0, showing a positive number.) Truncation is on the left and right, respectively, giving

You can show a fixed-point decimal number as negative by placing a minus sign before the ^F. The absolute value of the negative number is formed in two registers as a positive number, then two's complemented. This complementing sets bit 0 to 1, showing that the number is negative.

#### NOTE

The binary number resulting from `F does not show where the assumed point should be. You must keep track of this through your own programming conventions.

#### Examples:

| 000000 | 000173 | ^F123.45     |
|--------|--------|--------------|
| 000173 | 346314 | °F123.45B17  |
| 346314 | 631462 | ^F123.45B-1  |
| 777777 | 777604 | -~F123.45    |
| 777604 | 431463 | °F123.45B17  |
| 431463 | 146316 | -^F123.45B-1 |

#### 2.2.5 Floating-Point Decimal Numbers

In your program, a floating-point decimal number is a string of digits with a leading, trailing, or embedded decimal point and an optional leading sign. MACRO recognizes this as a mixed number in radix 10.

MACRO forms a floating-point decimal number with the sign in bit 0, a binary exponent in bits 1 to 8, and a normalized binary fraction in bits 9 to 35.

The normalized fraction can be viewed as follows: its numerator is the binary number in bits 9 to 35, whose value is less than 2 to the 28th power, but greater than or equal to 2 to the 27th power. Its denominator is 2 to the 28th power, so that the value of the fraction is always less than 1, but greater than or equal to 0. (This value is 0 only if the entire stored number is 0.)

The binary exponent is incremented by 128 so that exponents from -128 to 127 are represented as 0 to 255.

For a negative floating-point decimal number, MACRO first forms its absolute value as a positive number, then takes the two's complement of the entire word.

#### Examples:

The floating-point number 17. generates the binary

where bit 0 shows the positive sign, bits 1 to 8 show the binary exponent, and bits 9 to 35 show the proper binary fraction. The binary exponent is 133 (decimal), which after subtracting the added 128 gives 5. The fraction is equal to 0.53125 decimal. And 0.53125 times 2 to the 5th power is 17, which is the number given.

Similarly, 153. generates

while -153. generates

These two examples show that a negative number is two's complemented. Notice that since the binary fraction for a negative number always has some nonzero bits, the exponent field (taken by itself) appears to be one's complemented.

As in FORTRAN, you can write a floating-point decimal number with a suffixed  $E\pm n$ , and the number will be multiplied by 10 to the  $\pm n$ th power. If the sign is missing, n is assumed positive.

# Examples:

2840000. can be written 284.E+4
2840000. can be written .284E7
.0000284 can be written .284E-4

.0000284 can be written 284.E-7

Using this E notation with an integer (no decimal point) is not allowed, and causes an error. Therefore you can use 284.E4, but 284E4 is illegal.

NOTE

MACRO's algorithm for handling numbers given with the E notation is not identical to FORTRAN's. The binary values generated by the two translators may differ in the lowest order bits.

#### 2.2.6 Binary Shifting

Binary shifting of a number with Bn sets the location of the rightmost bit at bit n in the storage word, where n is a decimal integer. The shift takes place after the binary number is formed. Any bits shifted outside the range (bits 0 to 35) of the storage word are lost.

For example, here are some numbers with their binary representations given in octal:

| 300000 | 000000 | ^D3B2          |
|--------|--------|----------------|
| 000000 | 042000 | ^D17B25        |
| 000001 | 000000 | 1817           |
| 400000 | 000000 | 1.BO           |
| 777777 | 777777 | -1835          |
| 000000 | 000001 | 1835           |
| 000000 | 777777 | -1 <b>B</b> 35 |

# 2.2.7 Underscore Shifting

You can also shift a number by using the underscore operator. (On some terminals this is a left-arrow.) If V is an expression with value n, suffixing \_V to a number shifts it n bits to the left. (If n is negative, the shift is to the right.)

In an expression of the form  $W_{-}V$ , W and V can be any expressions including symbols. The binary value of W is formed in a register, V is evaluated, and the binary of W is shifted V bits when placed in storage.

#### NOTE

An expression such as -3.75E4\_D18 is legal, but the shift occurs after conversion to floating-point decimal storage format. Therefore the sign, exponent, and fraction fields are all shifted away from their usual locations. This is true also for other storage formats.

#### 2.2.8 Querying the Position of a Bit Pattern

You can query the position of a bit pattern by prefixing ^L (up-arrow L) to an expression. This generates the number of leading zeros in the binary value of the expression. (^LO generates 36 decimal.)

For example, suppose the current radix is 10. Then

^L153 generates 35 (29 decimal)

^L153. generates 1

^L-153 generates 0

^L-153. generates 0

In the first example, ^L153 generates 29 (decimal) because the binary representation of 153 decimal has its leftmost 1 in bit 28:

000 000 000 000 000 000 000 000 000 010 011 001

But in the second example, the binary form of 153. is in floating-point format (see Section 2.2.5),

and its leftmost l is in bit l.

In both of the last two examples, ^L-153 and ^L-153. generate 0. This is because a negative number in any format sets bit 0 to 1.

#### 2.3 LITERALS

A literal is a character string within square brackets inserted in your source code. MACRO stores the code generated by the enclosed string in a literal pool beginning with the first available literal storage location, and places the address of this location in place of the literal. The literal pool is normally at the end of the binary program. (See the pseudo-op LIT in Chapter 3.)

The statements

135 01 0 00 002016' LDB T1, EPOINT 6, JBVER, 173

22 06 0 00 000137

are equivalent to

135 01 0 00 002020' LDB T1+PLACE

22 06 0 00 000137 PLACE: POINT 6, JBVER, 17

A literal can also be used to generate a constant:

PUSH 17,000 #Generate zero fullword

MOVE L,[3,,1] ;Generate a word with 3 in ; lefthalf and 14 in rishthalf

Multiline literals are also allowed:

Get a character GETCHR: ILDB T2,T1 CAIN T2,0 #Is it a null? Yes, retrieve pointer JRST EMOVE T1, TXTFTR TLDB T2,T1 #Get a new character FIs it a question mark? CAIN T2, \*?\* JRST EMOVE T1,TXTFT1 Yes, set alternate Pointer #Get the message character ILDB T2,T1 JRST GETHLES #Go to help routine fNot question mark, return POPU P.I #Not a null, return POPU Py

The text of a literal continues until a matching closing square bracket is found (unquoted and not in comment field).

A literal can include any term, symbol, expression, or statement, but it must generate at least one but no more than 99 words of data. A statement that does not generate data (such as a direct-assignment statement or a RADIX pseudo-op) can be included in a literal, but the literal must not consist entirely of such statements.

You can nest literals up to 18 levels. You can include any number of labels in a literal, but a forward reference to a label in a literal is illegal.

If you use a dot (.) in a literal to retrieve the location counter, remember that the counter is pointing at the statement containing the literal, not at the literal itself.

In nested literals, a dot location counter references a statement outside the outermost literal.

In the sequence

JRST CHRRZ AC1,V CAIE AC1,OP JRST .+1 JRST EVTSTSJ SKIPE C

the expression .+1 generates the address of SKIPE C, not JRST EVTSTS.

Literals having the same value are collapsed in MACRO's literal pool. Thus for the statements:

PUSH F,COJ PUSH F,COJ MOVEI ACI,CASCIZ /TEST1/J

the same address is shared by the two literals [0], and by the null word generated at the end of [ASCIZ /TEST1/]. Literal collapsing is suppressed for those literals that contain errors, undefined expressions, or EXTERNAL symbols.

# 2.4 SYMBOLS

MACRO symbols include:

- 1. MACRO-defined pseudo-ops (discussed in Chapter 3)
- 2. MACRO-defined mnemonics (discussed in Section 2.6)
- User-defined macros (discussed in Chapter 5)
- 4. User-defined opdefs (discussed at OPDEF in Chapter 3)
- 5. User-defined labels (discussed in this section)
- Direct-assignment symbols (discussed in Section 2.4.2.2)
- 7. Dummy-arguments for macros (discussed in Chapter 5)

MACRO stores symbols in three symbol tables:

- 1. Op-code table: machine instruction mnemonics and pseudo-ops
- Macro table: macros, user-defined OPDEFs, and synonyms (See the SYN pseudo-op in Chapter 3.)
- 3. User symbol table: labels and direct-assignment symbols

An entry in one of these tables shows the symbol, its type, and its value.

Symbols are helpful in your programs because:

- Defining a symbol as a label gives a name to an address. You
  can use the label in debugging or as a target for program
  control statements.
- In revising a program, you can change a value throughout your program by changing a symbol definition.
- 3. You can give names to values to make computations clearer.
- 4. You can make values available to other programs.

# 2.4.1 Selecting Valid Symbols

Follow these rules in selecting symbols:

- Use only letters, numerals, dots (.), dollar signs (\$), and percent signs (\*). MACRO will consider any other character (including a blank) as a delimiter.
- Do not begin a symbol with a numeral.
- 3. If you use a dot for the first character, do not use a numeral for the second. Do not use dots for the first two characters; doing so can interfere with MACRO's created symbols. (See Section 5.5.2.)
- 4. Make the first six characters unique among your symbols. You can use more than six characters, but MACRO will use only the first six.

# Examples:

(legal, only VELOCI is meaningful to MACRO) VELOCITY

CHG. VEL (legal, only CHG.VE is meaningful to MACRO)

CHG VEL (illegal, looks like two symbols to MACRO)

(illegal, begins with a numeral) 1STNUM

NUM1 (legal)

.1111 (illegal, begins with dot-numeral)

..1111 (unwise, could interfere with created symbols)

# 2.4.2 Defining Symbols

You can define a symbol by making it a label or by giving its value in a direct-assignment statement. Labels cannot be redefined, but direct-assignment symbols can be redefined anywhere in your program.

You can also define special-purpose symbols called OPDEFs and macros using the pseudo-op OPDEF and the pseudo-op DEFINE. (See Chapter 3.)

2.4.2.1 Defining Labels - A label is always a symbol with a suffixed colon. A label is in the first (leftmost) field of a MACRO statement and is one of the forms:

ERRFOUND: (MACRO uses only ERRFOU)

CASE1: (legal label)

OK: CONTIN: (legal; you can use more than one label

at a location)

CASE2:: (double colon declares label INTERNAL;

see Section 2.4.5.2)

CASE3:! (colon and exclamation point suppresses

output by debugger)

(double colon and exclamation point declares label INTERNAL and suppresses CASE4::!

output by debugger)

When MACRO processes the label, the symbol and the current value of the location counter are entered in the user symbol table. A reference to the symbol addresses the code at the label.

You cannot redefine a label to have a value different from its original value. A label is relocatable if the address it represents is relocatable; otherwise it is absolute.

2.4.2.2 Direct Assignments - You define a direct-assignment symbol by associating it with an expression. (See Section 2.5 for a discussion of expressions.) A direct assignment is in one of the forms:

| symbol=expression      | (symbol and value of expression are entered in user symbol table)                                                                |
|------------------------|----------------------------------------------------------------------------------------------------|
| symbol==expression     | (symbol and value of expression are entered in user symbol table, output by debugger is suppressed)                              |
| symbol=:expression     | (symbol and value of expression are entered in user symbol table, symbol is declared INTERNAL; see Section 2.4.5.2)              |
| symbol == : expression | (symbol and value of expression are entered in user symbol table, symbol is declared INTERNAL, output by debugger is suppressed) |

You can redefine a direct-assignment symbol at any time; the new direct assignment simply replaces the old definition.

# NOTE

If you assign a multiword value using direct assignment, only the first word of the value is assigned to the symbol. For example, A=ASCIZ /ABCDEFGH/ is equivalent to A=ASCIZ /ABCDE/, since only the first five characters in the string correspond to code in the first word.

#### 2.4.3 Variable Symbols

You can specify a symbol as a variable by suffixing it with a number sign (#). A variable symbol needs no explicit storage allocation. On finding your END statement, MACRO assembles variables into locations following the literal pool.

You can assemble variables anywhere in your program by using the VAR pseudo-op. This pseudo-op causes all variables found so far to be assembled immediately. (Variables found after the VAR statement are assembled at the end of the program or at the next VAR statement.)

# 2.4.4 Using Symbols

When you use a symbol in your program, MACRO looks it up in the symbol tables. Normally MACRO searches the macro table first, then the op-code table, and finally the user symbol table. However, if MACRO has already found an operator in the current statement and is expecting operands, then it searches the user symbol table first.

You can control the order of search for symbol tables by using the pseudo-op .DIRECTIVE MACPRF.

# 2.4.5 Symbol Attributes

The value of a symbol is either relocatable or absolute. The relocatability of a label is determined by the relocatability of the address assigned to it. You can define either an absolute or a relocatable value for a direct-assignment symbol.

In addition, each symbol in your program has one of the following attributes: local, INTERNAL global, or EXTERNAL global. This attribute is determined when the symbol is defined.

- 2.4.5.1 Local Symbols A local symbol is defined for the use of the current program only. You can define the same symbol to have different values in separately assembled programs. A symbol is local unless you indicate otherwise.
- 2.4.5.2 Global Symbols A global symbol is defined in one program, but is also available for use in other programs. Its table entry is visible to all programs in which the symbol is declared global.

A global symbol must be declared INTERNAL in the program where it is defined; it can be defined in only one program. In other programs sharing the global symbol, it must be declared EXTERNAL; it can be EXTERNAL in any number of programs.

To declare a symbol as INTERNAL global, you can:

1. Use the INTERN pseudo-op.

INTERN FLAG1

2. Insert a colon after = in a direct-assignment statement.

FLAG2=:200

FLAG3==:200

3. Use an extra colon with a label.

FLAG4::

 For subroutine entry points, use the ENTRY pseudo-op. (This pseudo-op does more than declare the symbol INTERNAL. See Chapter 3.)

ENTRY FLAGS

To declare a symbol as an EXTERNAL global, you can:

1. Use the EXTERN pseudo-op.

EXTERN FLAG6

 Suffix ## to the symbol at any of its uses. (Doing this once is sufficient, but you can use ## with all references to the symbol.)

FLAG7##

#### 2.5 EXPRESSIONS

You can combine numbers and defined symbols with arithmetic and logical operators to form expressions. You can nest expressions by using angle brackets. MACRO evaluates each expression (innermost nesting levels first), and either resolves it to a fullword value, or generates a Polish expression to pass to LINK. (See Sections 2.5.3 and 2.5.4.)

# 2.5.1 Arithmetic Expressions

An arithmetic expression can include any number or defined symbol, and any of the following operators:

- + addition
- subtraction
- \* multiplication
- / division

These examples assume that WORDS, X, Y, and Z have been defined elsewhere:

MOVEI 3,WORDS/5

ADDI 12,<X+Y-Z>

ADDI 12, << WORDS/5>+1>\*5

# 2.5.2 Logical Expressions

A logical expression can include any number or defined symbol whose value is absolute, and any of the following operators:

- & AND
- ! OR (inclusive OR)
- ^! XOR (exclusive OR)
- ^- NOT

The unary operation ^-A generates the fullword one's complement of the value of A.

Each of the binary operations &, !, and ^! generates a fullword by performing the indicated operation over corresponding bits of the two operands. For example, A&B generates a fullword whose bit 0 is the result of A's bit 0 ANDed with B's bit 0, and so forth for all 36 bits.

# 2.5.3 Polish (Complex) Expressions

MACRO cannot evaluate certain expressions containing relocatable values or EXTERNAL symbols. Instead MACRO generates special expressions called Polish expressions, which tell LINK how to resolve the values at load time. MACRO also generates Polish expressions to resolve inter-PSECT references.

For example, assume that A and B are externally defined symbols. Then MACRO cannot perform the operations A+B-3, but instead generates a special Polish block containing an expression to pass to LINK; the expression is equivalent to -+AB3. (See REL Block Type 11 in the LINK Reference Manual.) At load time, the values of A and B are available to LINK, and the expression is resolved.

#### NOTE

If you have used reverse Polish notation with a calculator, you should notice that although MACRO's Polish expressions are similar, they are not reversed. (These notations are called Polish because they were invented by the Polish logician Jan Lukasiewicz.)

# 2.5.4 Evaluating Expressions

- 2.5.4.1 Hierarchy of Operations MACRO has a hierarchy of operations in evaluating expressions. In an expression without nests (angle brackets), or within a nested expression, MACRO performs its operations in this effective order:
  - All unary operations and shifts: +, -, ^-, ^D, ^O, ^B, B (binary shift), \_ (underscore shift), ^F, ^L, E, K, M, G. Zeros are added for K, M, and G before any other operation is performed.
  - Logical binary operations (from left to right): ! (OR), ^! (XOR), & (AND).
  - 3. Multiplication and division (from left to right): \*, /.
  - 4. Addition and subtraction (binary operations): +, -.

You can override this hierarchy by using angle brackets to show what you want done first. For example, suppose you want to calculate the sum of A and B, divided by C. You cannot do this with A+B/C because MACRO will perform the division B/C first, then add the result to A. With angle brackets you can write the expression <A+B>/C, telling MACRO to add A and B first, then divide the result by C.

Expressions can be nested to any level. The innermost nest is evaluated first; the outermost, last. Some examples of legal expressions (assuming that Al, Bl, and C are defined symbols) are:

A1+B1/5 <A1+B1>/5 ~-A1&B1^!C ~B101M-~D98+6

#### NOTE

An expression given in halfword notation (that is, lefthalf,,righthalf) has each half evaluated separately in a 36-bit register. Then the 18 low-order bits of each half are joined to form a fullword. For example, the expression <4,,6>/2 generates the value 000002 000003.

2.5.4.2 Evaluating Expressions with Relocatable Values - The value of an expression is usually either absolute or relocatable. Recall that relocatable values in your binary code will have the relocation constant added at load time by LINK.

Assume that A and B are relocatable symbols, and that X and Y are absolute symbols, and that the relocation constant is k. Let a+k and b+k be the values of A and B after relocation. Then A+X makes sense (to LINK) because it means  $\langle a+k \rangle + X$ , which is the same as  $\langle a+X \rangle + k$ , clearly relocatable.

Since X and Y are both absolute, any operation combining them gives an absolute result.

Now look at the expression A+B. This means  $\langle a+k \rangle + \langle b+k \rangle$ , which is the same as  $\langle a+b \rangle + 2k$ , neither absolute nor relocatable. Similarly, A\*B means  $\langle a+k \rangle * \langle b+k \rangle$ , or  $\langle a*b \rangle + \langle a+b \rangle * k+k*k$ , again neither absolute nor relocatable. Such expressions cannot be evaluated by MACRO and are passed as Polish expressions to LINK.

More generally, you can see if an expression is absolute or relocatable by substituting relocated forms as above (for example, a+k), and separating it (if possible) into the form

absolute+n\*k

where absolute is an absolute expression. If n=0, the expression is absolute; if n=1, it is relocatable. If n is neither 0 nor 1, or if the expression cannot be put into the form above, then the expression is neither absolute nor relocatable. (Nevertheless, LINK will correctly evaluate the expression at load time.)

# 2.6 MACRO-DEFINED MNEMONICS

MACRO-defined mnemonics are words that MACRO recognizes and can translate to binary code. These mnemonics include:

- 1. Machine instruction mnemonics
- 2. I/O instruction mnemonics
- 3. I/O device code mnemonics
- 4. KL10 EXTEND instruction mnemonics
- 5. JRST and JFCL mnemonics
- 6. DECsystem-10 monitor call mnemonics
- 7. DECsystem-10 CALLI mnemonics
- 8. DECsystem-10 TTCALL mnemonics
- 9. DECsystem-10 MTAPE mnemonics
- 10. F40-switch-dependent mnemonics

Each type of mnemonic is discussed and tabulated in Appendix C. These mnemonics, together with MACRO's pseudo-ops and special characters, form the MACRO language.

#### . CHAPTER 3

#### PSEUDO-OPS

A pseudo-op is a statement that directs the assembler to generate code or set switches to control assembly and listing of your program. For example, the pseudo-op RADIX does not generate code, but it tells MACRO how to interpret numbers in your program. The pseudo-op EXP generates one word of code for each argument given with it.

To use a pseudo-op in your program, follow it with a space or tab, and any required or optional arguments or parameters. The program examples in Appendix D show pseudo-ops used in context.

This chapter describes the use and functions of each pseudo-op (alphabetically). The headings included for each description, if applicable, are:

- 1. FORMAT
- 2. FUNCTION
- 3. EXAMPLES
- 4. OPTIONAL NOTATIONS
- 5. RELATED PSEUDO-OPS
- 6. COMMON ERRORS

Some entries under COMMON ERRORS cite single-character error codes (for example, M error). These codes are discussed in Section 8.2.

Many of the examples show some parts of the code assembled. The format and meaning of assembled code is discussed in Section 6.1.

#### ARRAY

FORMAT ARRAY sym[expression]

> expression = an integer value in the current radix, indicating the number of words to be allocated; the expression cannot be EXTERNAL, relocatable, or a floating-point decimal number, and its value must not be negative.

FUNCTION

Reserves a block of storage whose length is the value of the expression, and whose location is identified by the symbol. Storage is allocated along with other variable symbols in the program.

If the pseudo-op TWOSEG is used, ARRAY storage must be in the low segment. (See the VAR pseudo-op.)

The allocated storage is not necessarily zeroed.

If you use ARRAY in a PSECT, storage is allocated within that PSECT.

NOTE

Though the expression portion of an OPDEF must be in square brackets, this use of the brackets is completely unrelated to literals or literal handling.

ARRAY STARTE2001 **EXAMPLES** ARRAY FLACE[1000]

ARRAY ERRS[2000]

OPTIONAL NOTATIONS ARRAY syml, sym2 [expression]

Both syml and sym2 have a length equal to the value of the expression.

BLOCK, .COMMON, INTEGER, VAR RELATED PSEUDO-OPS

COMMON Using an EXTERNAL symbol for name or size of the array **ERRORS** 

(E error).

#### ASCII

FORMAT ASCII dtextd

d = delimiter; first nonblank character, whose second appearance terminates the text.

text = string of text characters to be entered.

FUNCTION

Enters ASCII text in the binary code. Each character uses seven bits. Characters are left justified in storage, five per word, with bit 35 in each word set to 0, and any unused bits in the last word set to 0.

**EXAMPLES** 

105 122 122 117 122 ASCII /ERROR MESSAGE/
040 115 105 123 123
101 107 105 000 000

123 124 101 122 124 ASCII !STARTING AGAIN!
111 116 107 040 101
107 101 111 116 000

105 116 104 123 040 ASCII ?ENDS WITH ZEROS?

105 116 104 123 040 127 111 124 110 040 132 105 122 117 123

11 124 110 040

OPTIONAL NOTATIONS

Omit the space or tab after ASCII. This is not allowed if the delimiter is a letter, number, dot, dollar sign, or percent sign (that is, a possible symbol constituent), or if the ASCII value of the delimiter character is less than 040 or greater than 172.

Right justified ASCII can be entered by using double quotes to surround up to five characters; for example,

201 01 0 00 000101 MOVEL AC1, "A"

RELATED PSEUDO-OPS ASCIZ, .DIRECTIVE FLBLST, RADIX50, SIXBIT

COMMON

Using the delimiter character in the text string.

Missing the end delimiter (that is, attempting to use a carriage return as a delimiter).

Using more than 5 characters in a right-justified ASCII string, or more than 2 characters if in the address field (Q error).

Giving direct assignment of a long ASCII string value to a symbol (for example A=ASCII /ABCDEFGH/). Only the first word (five characters, left justified) is assigned.

Using ASCII when ASCIZ is required.

#### ASCIZ

FORMAT ASCIZ dtextd

d = delimiter; first nonblank character, whose second appearance terminates the text.

text = string of text characters to be entered.

FUNCTION

Enters ASCII text exactly as in the pseudo-op ASCII, except that a trailing null character is guaranteed. That is, if the number of characters in text is a multiple of five, a fullword of zeros is generated.

EXAMPLES

105 122 122 117 122 ASCIZ /ERROR MESSAGE/
040 115 105 123 123
101 107 105 000 000

123 124 101 122 124 ASCIZ !STARTING AGAIN!
111 116 107 040 101
107 101 111 116 000

105 116 104 123 040 ASCIZ ?ENDS WITH ZEROS?
127 111 124 110 040
132 105 122 117 123

OPTIONAL NOTATIONS

Omit the space or tab after ASCIZ. This is not allowed if the delimiter is a letter, number, dot, dollar sign, or percent sign (that is, a possible symbol constituent), or if the ASCII value of the delimiter character is less than 040 or greater than 172.

RELATED PSEUDO-OPS ASCII, .DIRECTIVE FLBLST, RADIX50, SIXBIT

COMMON ERRORS Using the delimiter character in the text string.

Missing the end delimiter (that is, attempting to use a carriage return as a delimiter).

Giving direct assignment of a long ASCII string value to a symbol (for example A=ASCII /ABCDEFGH/). Only the first word (five characters, left justified) is assigned.

In a macro, using a delimiter character that interferes with recognition of a dummy-argument. For example, in the macro

DEFINE FOO(X) < ASCIZ .X.

000 000 000 000 000

 ${\tt X}$  is not seen as a dummy-argument because . ${\tt X}$ . is itself a valid symbol.

(Continued on next page)

ASCIZ (Cont.)

In the macro

DEFINE FOO(X) < ASCIZ /X/

 ${\bf X}$  is seen as a dummy-argument because the slash (/) is not valid in a symbol.

The macro

DEFINE FOO(X)<
ASCIZ .'X'.

uses the concatenation operator (') to assure recognition of X as a dummy-argument. (See Section 5.4 for a discussion on concatenating arguments.)

#### .ASSIGN

FORMAT

.ASSIGN syml,sym2,increment

syml and sym2 = global symbols.

increment = expression with integer value.

FUNCTION

MACRO generates a REL Block Type 100. (See the  $\underline{LINK}$  Reference Manual.) At the time the program is loaded into memory, assigns the value of sym2 to sym1, and adds increment to sym2.

The .ASSIGN pseudo-op is useful for assigning a block of storage in one module and providing another module with the symbols needed to reference that block.

EXAMPLES

ASSIGN AFFC,5

; PC to be PC+5.

.ASSIGN ERRI, ERRS, ERNO

;Assigns the value of ERRS to
; ERR1, then redefines ERRS to
; be ERRS plus the current

# value of ERNO.

OPTIONAL NOTATIONS

.ASSIGN syml,sym2

If the increment is missing, its value is 1.

COMMON ERRORS Syml or sym2 not global.

Increment not defined at assembly time.

## ASUPPRESS

FORMAT

ASUPPRESS

FUNCTION

Causes all local or INTERNAL symbols that are not referenced after the ASUPPRESS to be deleted from MACRO's symbol table at the end of Pass 2. These symbols will not be output to LINK, will not be available to the debugger, and will not appear in the symbol table in the program listing file.

If you use ASUPPRESS at the end of Pass 1, only those symbols defined or referenced in Pass 2 remain in MACRO's symbol table. This is useful for parameter files that define many more symbols than are actually used, since the unused symbols can be automatically deleted if they are defined in IF1 conditionals.

RELATED PSEUDO-OPS PURGE, SUPPRESS

#### BLOCK

FORMAT BLOCK expression

expression = an integer value in the current radix, indicating the number of words to be allocated; the expression cannot be EXTERNAL, relocatable, or a floating-point decimal number, and its value must not be negative.

FUNCTION

Reserves a block of locations whose length is the value of the expression. The location counter is incremented by this value. The allocated locations are not necessarily zeroed.

Note that the BLOCK pseudo-op does not generate or store code. Therefore it should not be used in a literal, since this will result in overwriting the reserved space during literal pooling.

If you use the BLOCK pseudo-op to reserve words meant for data storage, these words should be reserved in the low segment of a two-segment program.

EXAMPLES

002101' 200 02 0 00 400033' MOVE 2,EXWD FRM,T03 002102' 251 02 0 00 003010' BLT 2,TDEND .....
002611' FRM: BLOCK 100 002711' TO: BLOCK 100 TOEND=.-1

OPTIONAL NOTATIONS

Use the pseudo-op Z inside literals.

RELATED PSEUDO-OPS ARRAY, .COMMON, INTEGER, VAR

COMMON ERRORS Relocatable expression (R error).

Floating-point or negative expression (A error).

Value of expression larger than 777777.

Expression contains EXTERNAL symbol (E error).

Expression contains nonexistent symbol (V error).

BLOCK used in literal (L error).

BYTE

FORMAT

BYTE bytedef ... bytedef

bytedef=(n)expression,...,expression

n = byte size in bits; n is a decimal expression in the range 1 to 36.

expression = value to be stored.

FUNCTION

Stores values of expressions in n-bit bytes, starting at bit 0 of the storage word. The first value is stored in bits 0 to n-1; the second in bits n to 2n-1; and so forth for each given value.

If a byte will not fit in the remaining bits of a word, the bits are zeroed and the byte begins in bit 0 of the next word. If a value is too large for the byte, it is truncated on the left.

If the byte size is 0 or is missing (empty parentheses), a zero word is generated.

EXAMPLES

000002 VELOCY=2 05 00 00 01 05 02 BYTE (6)5,0,,101,5,VELOCY

generates the storage value 050000 010502. The two commas indicate a null argument; the 101 (octal) is too large for the byte size and is left truncated.

07 00 01 007 000 BYTE (6)7,0,1(9)7,0,1,"A"
001 101 000000

Notice that the code for "A" (101) is right justified in its 9-bit byte.

COMMON ERRORS Byte size too big (A error).

Missing left or right parenthesis (A error).

Extraneous comma before left parenthesis; the comma generates a null byte.

Using an EXTERNAL symbol or EXTERNAL complex expression for n or expression.

#### COMMENT

FORMAT

COMMENT dtextd

d = delimiter; the first nonblank character, whose second appearance terminates the text.

text = text to be entered as a comment.

FUNCTION

Treats the text between the delimiters as a comment. The text can include a CR-LF to facilitate multiline comments, as shown below.

EXAMPLES

COMMENT /THIS IS A COMMENT THAT IS MORE THAN 1 LINE LONG/

OPTIONAL NOTATIONS

Omit the space or tab after COMMENT. This is not allowed if the delimiter is a letter, number, dot, dollar sign, or percent sign (that is, a possible symbol constituent), or if the ASCII value of the delimiter character is less than 040 or greater than 172.

Use a semicolon (;) to make the rest of the line into a comment.

RELATED PSEUDO-OPS REMARK

COMMON ERRORS Using the delimiter character in the text string.

Missing the end delimiter (that is, attempting to use a carriage return as a delimiter).

### . COMMON

FORMAT

.COMMON symbol[expression]

symbol = name of a FORTRAN COMMON block.

expression = an expression having a positive integer value; this value defines the length of the COMMON block.

FUNCTION

Defines a FORTRAN or FORTRAN-compatible COMMON block. Causes the equivalent action of a FORTRAN labeled COMMON. (See the FORTRAN Programmer's Reference Manual.)

You can use .COMMON to define blank COMMON; to do this, use the symbol .COMM. as the name of the COMMON block. (Both FORTRAN and LINK recognize this as the name of blank COMMON.)

To define a COMMON block, MACRO generates a REL Block Type 20. (See the <u>LINK Reference Manual.</u>)

If used, the .COMMON pseudo-op must precede any MACRO statement that generates binary code, and must precede any other reference to the symbol name.

**EXAMPLES** 

.COMMON DATA1E50]

OPTIONAL NOTATIONS

.COMMON symbol,...,symbol[expression]

defines a COMMON array for each symbol given. Each array has a length equal to the value of the expression.

RELATED PSEUDO-OPS ARRAY, BLOCK, EXTERN, INTEGER

COMMON ERRORS Missing left or right square bracket (A error).

Using a relocatable value or  ${\tt EXTERNAL}$  symbol in expression.

## .CREF

FORMAT .CREF

FUNCTION Resumes output of cross-referencing that was suspended by the .XCREF pseudo-op.

OPTIONAL Can apply to specific symbols to cancel a previous .XCREF on those symbols, as in .CREF symbol,...,symbol

RELATED PSEUDO-OPS

COMMON Specifying a nonexistent symbol (A error).

DEC

FORMAT

DEC expression,...,expression

FUNCTION

Defines the local radix for the line as decimal; the value of each expression is entered in a fullword of code. The location counter is incremented by 1 for each expression.

EXAMPLES

RADIX 8

000000 000012 DEC 10,4.5,3.1416,6.03E-26,3 203440 000000

202622 077714 055452 456522 000000 000003

OPTIONAL NOTATIONS

Use the EXP pseudo-op and prefix ^D to each expression that must be evaluated in radix 10. In the example above, only the first expression, "10," has different evaluations in radix 8 and radix 10. Therefore an equivalent notation is

000000 000012 EXP ~D10,4.5,3.1416,6.03E-26,3

203440 000000 202622 077714 055452 456522 000000 000003

RELATED PSEUDO-OPS EXP, RADIX, OCT

### DEFINE

FORMAT

DEFINE macroname(darglist) < macrobody >

macroname = a symbolic name for the macro defined.
 This name must be unique among all macro, OPDEF,

and SYN symbols.

darglist = a list of dummy-arguments.

macrobody = source code to be assembled when the macro

is called.

FUNCTION

Defines a macro. (See Chapter 5.)

EXAMPLES

See Chapter 5.

RELATED PSEUDO-OPS .DIRECTIVE (with .ITABM, .XTABM, or MACMPD arguments), IRP, IRPC, OPDEF, STOPI, SYN  $\,$ 

COMMON **ERRORS** 

Mismatched parentheses.

Mismatched angle brackets.

Using identical names for a macro and an OPDEF or SYN

symbol (X error).

## DEPHASE

DEPHASE FORMAT

Suspends the effect of a PHASE pseudo-op. Restores the location counter to its mode previous to the segment of FUNCTION

PHASEd code.

For further details, see the pseudo-op PHASE.

**EXAMPLES** RELOC 400000 4000001

PHASE 0 MOVEI 1,0 000000 000000 201 01 0 00 000000 TAG:

4000011 DEPHASE

400001' 254 00 0 00 000000' JRST TAG

RELATED PHASE PSEUDO-OPS

### .DIRECTIVE

FORMAT

.DIRECTIVE directive,...,directive

FUNCTION

Sets switches to enable or disable MACRO features. If a directive has a logical opposite, you can use NO as a prefix to reverse the directive. The directives are:

- .ITABM include spaces and tabs as part of passed arguments in macro call.
- .XTABM strip leading and trailing spaces and tabs from passed arguments in macro call. .XTABM is the default setting.
- MACMPD match paired delimiters in macro call. MACMPD is the default for assembly. It implies .XTABM and disables .ITABM. Using .DIRECTIVE NO MACMPD disables all quoting characters except angle brackets in macro arguments, and offers you a choice of .ITABM or .XTABM.
- LITLST list all binary code for literals in-line.
- FLBLST list only first line of binary code for multiline text. NO FLBLST is the default.
- .OKOVL allow overflow for arithmetic and for the pseudo-ops DEC, EXP, and OCT.
- .EROVL give an N error for arithmetic overflow.
  .EROVL is the default.
- MACPRF prefer macro definition of symbol over other definitions of the same symbol. This does not affect the searching of .UNV files.
- SFCOND suppress source listing for failing conditional assembly. The lines containing the opening and closing angle brackets are not suppressed.
- .NOBIN do not generate binary (.REL) file.
- KA10 enter KA10 as CPU type in header block of binary file.
- KI10 enter KI10 as CPU type in header block of binary file.
- KL10 enter KL10 as CPU type in header block of binary file.

EXAMPLES

.DIRECTIVE MACMPD, .NOBIN

COMMON ERRORS Using NO with a directive that does not have a logical opposite.

**END** 

FORMAT END expression

expression = an optional operand that specifies the address of the first instruction to be executed; can be EXTERNAL.

FUNCTION

Must be the last statement in a MACRO program. Statements after END are ignored. The starting address is optional and normally is given only in the main program. (Since subprograms are called from the main program, they need not specify a starting address.)

When the assembler first encounters an END statement, it terminates Pass 1 and begins Pass 2. The END terminates Pass 2 on the second encounter, after which the assembler simulates XLISTed LIT and VAR statements beginning at the current location. (In a PSECTed program, the LIT and VAR statements are simulated for each PSECT.)

EXAMPLES

END START

START is a label at the starting address.

OPTIONAL NOTATIONS

Use the END statement to specify a transfer word in some output file formats. (See pseudo-ops RIM, RIM10, and RIM10B in Appendix E.)

RELATED PSEUDO-OPS PRGEND

COMMON ERRORS Failing to end a text string or literal with a closing delimiter; MACRO cannot see the END statement.

Including an END statement in a source file when it is not the last file in a group of files you want assembled as a single program.

Closing the input file immediately after the characters "END" with no following carriage return.

## .ENDPS

FORMAT

.ENDPS

FUNCTION

Suspends use of the relocation counter associated with the current PSECT. If the current PSECT is nested in other PSECTs, the relocation counter for the next outer PSECT is activated. Otherwise, the relocation counter for the blank PSECT is activated.

MACRO generates a REL Block Type 22. (See the  $\underline{LINK}$  Reference Manual.)

For a complete discussion of PSECTs and their handling, see Section 9.1.3.

OPTIONAL NOTATIONS

Give the name of the current PSECT with the .ENDPS pseudo-op. For example,

.ENDPS A

RELATED PSEUDO-OPS

LOC, .ORG, .PSECT, RELOC, TWOSEG

### ENTRY

**FORMAT** 

ENTRY symbol,..., symbol

symbol = name of an entry point in a library subroutine.

FUNCTION

Defines each symbol in the list following the ENTRY pseudo-op as an INTERNAL symbol and places them in a REL Block Type 4 at the beginning of the .REL output file. If this .REL file is later included in an indexed library of subroutines, then the symbol will also be included in a REL Block Type 14 at the beginning of the library. (Except for this, ENTRY is equivalent to INTERN.)

If LINK is in library search mode, a subroutine will be loaded if the program to be executed contains an undefined global symbol that matches a name in the library entry list for that program.

Since library subroutines are external to programs using them, the calling program must list them in EXTERN statements.

**EXAMPLES** 

If the MATRIX subroutine is a library subroutine, it must contain the statement

**ENTRY MATRIX** 

in order to make the symbol MATRIX available to other programs. In addition, it must define the symbol MATRIX as a label at the address where execution of the call is to begin:

MATRIX:

RELATED PSEUDO-OPS INTERN, EXTERN

COMMON ERRORS Not defining the symbol in the program.

Purging an ENTRY symbol in Pass 2 only. The ENTRY symbol is normally output at the beginning of Pass 2; a PURGE of an ENTRY symbol must occur in Pass 1 to be effective.

EXP

FORMAT EXP expression,...,expression Enters the value of each expression (in the current radix) in a fullword of code. FUNCTION **EXAMPLES** 000003 X=3 000101 000004 HALF=101 B=4 000002 A=2 000000 000003 000000 000004 EXP X+4+1065+HALF+B+362-A 000000 000101 000000 000101 000000 000364 RELATED DEC, OCT PSEUDO-OPS

### **EXTERN**

FORMAT

EXTERN symbol,..., symbol

FUNCTION

Identifies symbols as being defined in other programs. EXTERNAL symbols cannot be defined within the current program.

At load time, the value of an EXTERNAL symbol is resolved by LINK if you load a module that defines the symbol as an INTERNAL symbol. (If you do not load such a module, LINK gives an error message for the undefined EXTERNAL symbol.)

An EXTERNAL symbol cannot be used for any program values affecting address assignment (such as arguments to LOC or RELOC).

For a discussion of global symbols and their resolution by LINK, see Section 2.4.5.2.

EXAMPLES

EXTERN SQRT, CUBE, TYPE

OPTIONAL NOTATIONS

Suffix ## to the symbol. This declares the symbol EXTERNAL, and eliminates the need for the EXTERN pseudo-op. Most programmers who use the ## notation do so at all occurrences of the symbol to show at each site that the symbol is EXTERNAL.

For example, the two statements

EXTERN A ATWO=A\*2

can be simplified to

ATW0=A##\*2

RELATED PSEUDO-OPS INTERN, ENTRY, UNIVERSAL

COMMON ERRORS Attempting to declare a symbol as EXTERNAL after its first use has made it local (by default) or INTERNAL (by declaration).

Declaring a symbol as EXTERNAL in a program that searches a UNIVERSAL file that gives a conflicting definition.

## .HWFRMT

FORMAT .HWFRMT

FUNCTION Causes binary code to be listed in halfword format.

EXAMPLES 200 01 0 02 000002 MOVE 1,2(2)
.HWFRMT
200042 000002 MOVE 1,2(2)

OPTIONAL NOTATIONS

RELATED .MFRMT

PSEUDO-OPS

.IF

FORMAT

.IF expression, qualifier, <code>

FUNCTION

Gives criterion and code for conditional assembly. The code is assembled if:

qualifier is AND expression is

ABSOLUTE absolute

ASSIGNMENT a direct-assignment symbol

ENTRY a symbol given in ENTRY pseudo-op

EXTERNAL an EXTERNAL symbol

INTERNAL an INTERNAL or ENTRY symbol

GLOBAL a global symbol

LABEL a label

LOCAL a local symbol

LRELOCATABLE a lefthalf relocatable symbol

MACRO a macro name

NEEDED an undefined but referenced symbol

NUMERIC numeric

OPCODE an opcode

OPDEF a symbol defined by OPDEF pseudo-op REFERENCED a symbol already in the symbol table

RELOCATABLE a relocatable symbol

RRELOCATABLE a righthalf relocatable symbol
SYMBOL a symbol (instead of a number)
SYNONYM a symbol defined by SYN pseudo-op

### NOTE

If the expression has different properties in Pass 1 and Pass 2, the number of words of code generated may be different for each pass.

EXAMPLES

.IF FOO, MACRO, <FOO>

OPTIONAL NOTATIONS

Abbreviate qualifier up to unique initial letters. For example, you can abbreviate OPCODE to OPC, but not to OP, since OPDEF has the same first two letters.

Omit the comma preceding the left angle bracket.

RELATED
PSEUDO-OPS

.DIRECTIVE SFCOND, .IFN, IFx group

COMMON ERRORS

Omitting the comma between expression and qualifier.

Mismatching angle brackets.

Misplacing the .IF statement in such a way that the property given by the qualifier is different in Pass 1 and Pass 2. For example, the following code generates phase errors in Pass 2:

.IF FOO,OPDEF,<UFCL>
OPDEF FOOLURSTI

NXTLAB: END

## . IFN

FORMAT

.IFN expression, qualifier, <code>

FUNCTION

Gives criterion and code for conditional assembly. The code is assembled if:

expression IS NOT qualifier is AND

ABSOLUTE absolute

ASSIGNMENT a direct-assignment symbol

a symbol given in ENTRY pseudo-op ENTRY

EXTERNAL an EXTERNAL symbol

an INTERNAL or ENTRY symbol INTERNAL

a global symbol GLOBAL

LABEL a label

LOCAL a local symbol

a lefthalf relocatable symbol LRELOCATABLE

MACRO a macro name

NEEDED an undefined but referenced symbol

NUMERIC numeric OPCODE an opcode

a symbol defined by OPDEF pseudo-op OPDEF

a symbol already in the symbol table REFERENCED

RELOCATABLE a relocatable symbol

a righthalf relocatable symbol RRELOCATABLE SYMBOL a symbol (instead of a number) a symbol defined by SYN pseudo-op SYNONYM

### NOTE

If the expression has different properties in Pass 1 and Pass 2, the number of words of code generated may be different for each pass.

**EXAMPLES** 

.IFN FOO,OPDEF, <OPDEF FOOC270B83>

OPTIONAL NOTATIONS Abbreviate qualifier up to unique initial letters. For example, OPCODE can be abbreviated to OPC, but not to OP, since OPDEF has the same first two letters.

Omit the comma preceding the left angle bracket.

RELATED PSEUDO-OPS .DIRECTIVE SFCOND, .IF, IFx group

COMMON ERRORS Omitting the comma between expression and qualifier.

Mismatching angle brackets.

Misplacing the .IFN statement in such a way that the property given by the qualifier is different in Pass 1 and Pass 2. For example, the following code generates phase errors in Pass 2:

> .IFN FOO, OPDEF, < JFCL> OPDER FOOLURSTO

NXTLAB: END

### IFx group

#### FUNCTION

Gives criterion and code for conditional assembly. A symbol or expression used to define the conditions for assembly must be defined before MACRO reaches the conditional statement. If the value of such a symbol or expression is not the same on both assembly passes, a different number of words of code may be generated, and a phase error can occur.

The forms of the IF pseudo-op are listed below; in the first six forms, n is the value of the given expression.

IFE expression,  $\langle code \rangle$  - assemble code if n=0.

IFN expression, ⟨code⟩ - assemble code if n≠0.

IFG expression, <code> - assemble code if n>0.

IFGE expression,  $\langle code \rangle$  - assemble code if  $n \ge 0$ .

IFL expression, <code> - assemble code if n<0.

IFLE expression,  $\langle code \rangle$  - assemble code if  $n \leq 0$ .

IF1 <code> - assemble code on Pass 1.

IF2 <code> - assemble code on Pass 2.

IFDEF symbol, <code> - assemble code if the symbol is
 defined as user-defined, an opcode, or a
 pseudo-op.

IFNDEF symbol, <code> - assemble code if the symbol is
 not defined as user-defined, an opcode, or a
 pseudo-op. Code is also assembled if the symbol
 has been referenced, but is not yet defined. This
 can occur during Pass 1.

IFIDN <string1><string2>,<code> - assemble code if the
 strings are identical.

IFDIF <string1><string2>,<code> - assemble code if the
 strings are different.

## NOTES

- For IFIDN and IFDIF, the assembler compares the two strings (interpreted as ASCII) character by character.
- The IFIDN and IFDIF pseudo-ops usually appear in macro definitions, where one or both strings are dummy-arguments.

(Continued on next page)

## IFx group (Cont.)

IFB <string>,<code> - assemble code if the string
 contains only blanks and tabs.

IFNB <string>,<code> - assemble code if the string does
 not contain only blanks and tabs.

**EXAMPLES** 

OPTIONAL NOTATIONS

Omit angle brackets enclosing code for single-line conditionals.

Omit the comma preceding the code if the code is enclosed in angle brackets.

For IFIDN, IFDIF, IFB, and IFNB only: use a nonblank, nontab character other than < as the initial and terminal delimiters for a string (as in pseudo-ops ASCII and ASCIZ). You can then include angle brackets in the string.

RELATED PSEUDO-OPS .DIRECTIVE SFCOND, .IF, .IFN

COMMON ERRORS Comparison string too large (A error).

Mismatched angle brackets.

EXTERNAL symbol used for comparison (E error).

String not properly delimited.

Missing comma with single-line conditional.

## INTEGER

INTEGER symbol,...,symbol FORMAT

symbol = the name of a location to be reserved.

Reserves storage locations at the end of the program on FUNCTION

a one-per-given-symbol basis. The symbols are

equivalent to variable symbols.

For a two-segment program, INTEGER storage must be in

the low segment.

**EXAMPLES** INTEGER A,B,C

Reserve a single storage location by suffixing a number sign (#) to a symbol in the operand field. For OPTIONAL NOTATIONS

example,

ADD 3,TEMP#

is equivalent to

INTEGER TEMP ADD 3, TEMP

RELATED ARRAY, BLOCK, .COMMON, VAR

PSEUDO-OPS

## INTERN

FORMAT

INTERN symbol,...,symbol

FUNCTION

Declares each given symbol to be INTERNAL global; therefore its definition, which must be in the current program, is available to other programs at load time. Each such symbol must be defined as a label, a variable, or a direct-assignment symbol.

MACRO builds a list of symbol definitions that will be available to other programs at load time.

OPDEF symbols can be declared INTERNAL, and thus be made available to other programs at load time. However, if the current program has another symbol (besides the OPDEF symbol) of the same name, the INTERNAL declaration will apply to that symbol rather than to the OPDEF symbol.

EXAMPLES

INTERN SQUARE, CBROOT, TYPE2

OPTIONAL

TAG::

; INTERNAL label

NOTATIONS

VALUE=:expression

;INTERNAL direct assignment

RELATED PSEUDO-OPS

EXTERN, ENTRY

COMMON

Failing to define an INTERNAL symbol in the current

ERRORS program.

Using INTERN for a library entry point (when ENTRY is required).

### IOWD

FORMAT

IOWD expl,exp2

expl, exp2 = expressions.

FUNCTION

Generates one I/O transfer word in a special format for use in BLKI and BLKO and all five pushdown instructions (ADJSP, PUSH, POP, PUSHJ, POPJ). The left half of the assembled word contains the 2's complement of the value of expl, and the right half contains the value exp2-1.

**EXAMPLES** 

The following line shows how IOWD 6, D256 places -6 (octal 777772) in the left halfword and 256 (octal 377) in the right halfword:

777772 000377

IOWD 6, 10256

The following lines show IOWD STL,STK used in a literal. The LIT pseudo-op then shows the code generated in the literal pool.

> 000017 P==17 000001 AC1==1 000100 STL==100 STK: BLOCK STL

200 17 0 00 0010531 MOVE PICTOWD STLISTKI 261 17 0 00 000001 PUSH P,AC1

JRST END 254 00 0 00 0010541 . . . LIT

777700 000001

104 00 0 00 000170 END: HALTF

OPTIONAL

XWD -expl,exp2-1

NOTATIONS

-expl,,exp2-1

COMMON **ERRORS**  Using a relocatable expression for expl (R error).

IRP

FORMAT IRP darg, <code>
darg = one of

darg = one of the dummy-arguments of the enclosing
 macro definition. (You can use IRP only in the
 body of a macro definition.)

FUNCTION

Generates one expansion of code for each subargument of the string that replaces darg. Each occurrence of darg within the expansion is replaced by the subargument currently controlling the expansion. (See Section 5.6.)

Concatenation and line continuation are not allowed across end-of-IRP, since a carriage return and linefeed are appended to each expansion. See the example below.

**EXAMPLES** 

LALL
000000 Z=0
000001 ANSWER=1
000002 Q=2
000003 X=3
000004 Y=4

DEFINE SUM(A,B)<
MOVEI Q,O
IRP A,<ADD Q,A>
MOVEM Q,B

>

140 02 0 00 000003 ADD Q,X 140 02 0 00 000004 ADD Q,Y 140 02 0 00 000000 ADD Q,Z

202 02 0 00 000001 MOVEM Q:ANSWER

RELATED PSEUDO-OPS IRPC, STOPI

COMMON ERRORS IRP NOT IN A MACRO (A ERROR).

Argument is not a dummy symbol (A error).

Argument is a created symbol (A error).

Mismatched angle brackets.

### IRPC

FORMAT IRPC darg, <code>

darg = one of the dummy-arguments of the enclosing macro definition. (IRPC can only be used in the body of a macro definition.)

FUNCTION

Generates one expansion of code for each character of the string that replaces darg. Each occurrence of darg within the expansion is replaced by the character currently controlling the expansion. (See Section 5.6.)

Concatenation and line continuation are not allowed across end-of-IRPC, since a carriage return and linefeed are appended to each expansion. See the example below.

DEFINE A(B)<IRPC B, <ASCIZ \B\>>

EXAMPLES

A(STRING)^IRPC

123 000 000 000 000 ASCIZ \S\
124 000 000 000 000 ASCIZ \T\
122 000 000 000 000 ASCIZ \R\
111 000 000 000 000 ASCIZ \I\
116 000 000 000 000 ASCIZ \N\
107 000 000 000 000 ASCIZ \G\

RELATED PSEUOD-OPS IRP, STOPI

COMMON ERRORS IRPC NOT IN A MACRO (A ERROR).

Argument is not a dummy symbol (A error).

Argument is a created symbol (A error).

Mismatched angle brackets.

LALL

FORMAT

LALL

FUNCTION

Causes the assembler to print in the program listing file everything that is processed, including all text and macro expansions. Since XALL is the default, you must use LALL if you want full macro expansions listed. This can be helpful in debugging a program.

LALL does not produce comments in a macro expansion if the comments are preceded by double semicolons (;;). This is because such comments are not stored.

OPTIONAL NOTATIONS

Use the /E switch described in Table 7-1.

RELATED PSEUDO-OPS LIST, SALL, XALL, XLIST

#### .LINK

FORMAT

.LINK chain-number, store-address, chain-address

chain-number = a positive integer expression that
 associates the link with others having the same
 number.

chain-address = an optional integer expression giving the address of this entry in the chain. If you omit the chain-address, MACRO generates a 0 and LINK uses the store-address as the chain-address.

FUNCTION

Generates static chains at load time. MACRO generates a REL Block Type 12. (See the <u>LINK Reference Manual</u> for a full discussion of LINK's handling of these chains.)

**EXAMPLES** 

See the <u>LINK Reference Manual</u> (REL Block Type 12) for extensive examples of using .LINK and .LNKEND.

RELATED PSEUDO-OPS .LNKEND

Chain-number not absolute (A error).

COMMON ERRORS

EXTERNAL expression for store-address or chain-address (E error).

LIST

FORMAT

LIST

FUNCTION

Resumes listing following an XLIST statement. The LIST function is implicitly contained in the END statement.

OPTIONAL

Use the /L switch described in Table 7-1.

NOTATIONS

LALL, SALL, XALL, XLIST

RELATED PSEUDO-OPS LIT

FORMAT

LIT

FUNCTION

Assembles literals beginning at the current address. The literals assembled are those found since the previous LIT, or since the beginning of the program, whichever is later. The location counter is incremented by 1 for each word assembled.

In a PSECTed program, LIT assembles only literals in the current PSECT.

A literal found after the LIT is not affected. It will be assembled at the next following LIT, or at the END statement, whichever is earlier.

At the END statement, unassembled literals are placed in open-ended storage after the end-of-program. If data is also to be entered in open-ended storage, literals stored there may be overwritten. (See Appendix F for a discussion of storage allocation.) This possibility is avoided by using LIT before the END statement.

Assembling literals with LIT also produces a listing of their binary code. Literals unassembled at the END are XLISTed.

Literals having the same value are collapsed in MACRO's literal pool. Thus for the statements:

PUSH P, E03 PUSH P, E03 MOVEI AC1, EASCIZ /TEST1/3

the same address is shared by the two literals [0], and by the null word generated at the end of [ASCIZ /TEST1/]. Literal collapsing is suppressed for those literals that contain errors, undefined expressions, or EXTERNAL symbols.

## NOTES

- 1. If the code immediately preceding a LIT does not cause a transfer of execution control to some other location, execution will "fall into" the literal pool, producing unpredictable results.
- 2. In a file containing PRGEND pseudo-ops, only one LIT is permitted in each module before the last one. The last module (containing the END statement), or any file without PRGENDs, can contain multiple LITs.

(Continued on next page)

LIT (Cont.)

**EXAMPLES** 

400046' 200 00 0 00 400050'

MOVE OFEXWD 1,33

400047' 047 00 0 00 000041

GETTAR OF

4000501

400050' 000001 000003

RELATED PSEUDO-OPS .DIRECTIVE LITLST, END, PRGEND, VAR

COMMON ERRORS Assembling literals so that some are collapsed on Pass 1, but not on Pass 2. For example, in the following lines, the literals [A] and [B] are collapsed on Pass 1 since they have the same value; but on Pass 2 their values are different and they are not collapsed. This produces a phase error for the label FOO.

IF1,<A=5 B=5> IF2,<A=5 B=4> MOVE AC,[A] MOVE AC,[B] LIT

F00:

However, literals that have different values in Pass 1 but the same value in Pass 2 do not produce a phase error. For example, the following code generates two words of literal storage in Pass 1. During Pass 2 the values of [A] and [B] are collapsed, but nevertheless MACRO generates two words of literal storage to avoid a phase error at the label FOO.

MOVE AC1,EAJ MOVE AC1,EBJ LIT A=5 B=5

F00:

## .LNKEND

FORMAT

.LNKEND chain-number, store-address

FUNCTION

Ends a static chain generated at load time. See the  $\underline{\text{LINK Reference Manual}}$  (REL Block Type 12) for extensive examples of using .LINK and .LNKEND.)

RELATED

.LINK

PSEUDO-OPS

Chain-number not absolute (A error).

COMMON ERRORS

EXTERNAL expression for store-address (E error).

LOC

FORMAT

LOC expression

expression = an optional operand whose value gives the address at which sequential address assignment is to continue.

### FUNCTION

Sets the location counter to the value of the expression and begins assigning absolute addresses to the instructions and data following the LOC instruction.

If no address is specified, the location counter is restored to its value previous to the last LOC pseudo-op or RELOC-RELOC sequence. (See example below.) If no previous LOC pseudo-op was encountered, the assumed address is 0.

To switch to relocatable address mode, use the pseudo-op RELOC. If no argument is specified, RELOC (in this context) restores the location counter to its value previous to the LOC pseudo-op or LOC-LOC sequence. (An implicit RELOC 0 begins each program.)

If an entire program is to be assigned absolute locations, a LOC statement must precede all instructions and data.

Note that, unlike RELOC-RELOC sequences, typically used to switch between segments in a two-segment program, LOC-LOC sequences cannot be successfully interrupted and then resumed. This is demonstrated in the example below.

## EXAMPLES

| 4000001                      |        |        | TWOSEG 400000 | ∮Sèt u⊳ hises              |
|------------------------------|--------|--------|---------------|----------------------------|
| 0000001                      |        |        | RELOC         | #Back to lowses            |
| 000010                       |        |        | LOC 10        | #Set up LOC-LOC            |
| 000010                       | 000000 | 000001 | DEC 1,2       |                            |
| 000011                       | 000000 | 000002 |               |                            |
| 000100                       |        |        | LOC 100       |                            |
| 000100                       | 000000 | 000003 | DEC 3,4       |                            |
| 000101                       | 000000 | 000004 |               |                            |
| 000012                       |        |        | L.OC          |                            |
| 000102                       |        |        | L.OC          |                            |
| 0000001                      |        |        | RELOC         | Resume RELOC-              |
|                              |        |        |               | # RELOC                    |
| #But we can't resume LOC-LOC |        |        |               |                            |
| 400000′                      |        |        | RELOC         |                            |
| 000102                       |        |        | LOC           | *                          |
| 000102                       |        |        | LOC           |                            |
| 4000001                      |        |        | RELOC         | #But RELOC-                |
|                              |        |        |               | <pre># RELOC is fine</pre> |
| 000102                       |        |        | LOC           |                            |
|                              |        |        |               |                            |

RELATED PSEUDO-OPS RELOC, .ORG, TWOSEG

COMMON ERRORS Using an EXTERNAL expression for the address expression (E error).

# .MFRMT

FORMAT .MFRMT

FUNCTION

Causes multiformat listing of binary code. The type of instruction assembled determines this format. (See Section 6.1.) .MFRMT is the default setting.

OPTIONAL

Use the /F switch described in Table 7-1.

NOTATIONS

RELATED PSEUDO-OPS .HFRMT

## MLOFF

FORMAT MLOFF

Terminates each literal at end-of-line even if no closing square bracket is found. This pseudo-op is intended only to maintain compatibility of programs written for very old versions of MACRO. FUNCTION

EXAMPLES This example shows how MLOFF can be used to interpret

[1234 as [1234].

MLOFF

000000 402001' 000000 402001' E1234 E12343

OPTIONAL Use the /O switch described in Table 7-1. NOTATIONS

RELATED MLON PSEUDO-OPS

MLON

FORMAT

MLON

FUNCTION

Suspends the effect of an earlier MLOFF pseudo-op, thereby enabling the use of multiline literals. MLON is the default setting.

RELATED

MLOFF

PSEUDO-OPS

## . NODDT

.NODDT symbol,...,symbol FORMAT

FUNCTION

Suppresses debugger output of each given symbol. Each symbol must have been previously defined. Symbols

suppressed with .NODDT can include OPDEF symbols.

**EXAMPLES** .NODDT CALL, PJRST, F

OPTIONAL Use == for direct-assignment symbols. (See Section

NOTATIONS 2.4.2.2.)

Use :! for label symbols. (See Section 2.4.2.1.)

RELATED **PURGE** 

PSEUDO-OPS

COMMON Using .NODDT with an undefined symbol argument.

**ERRORS** 

NOSYM

FORMAT

NOSYM

FUNCTION

Suppresses listing of the symbol table in the program listing file.

Suppressing the listing of symbol tables is useful  $% \left( 1\right) =\left( 1\right) +\left( 1\right) +\left( 1\right)$ 

OCT

FORMAT OCT expression,...,expression Defines the local radix for the line as octal; the value of each expression is entered in a fullword of code. The location counter is incremented by 1 for **FUNCTION** each expression. EXAMPLES 000000 000001 OCT 1,2,20,100 000000 000002 000000 000020 000000 000100 Use the EXP pseudo-op and prefix ^O to each expression that must be evaluated in radix 8. In the example above, only the third and fourth expressions, "20,100," OPTIONAL NOTATIONS could have different evaluations in different radixes. Therefore an equivalent notation is: 000000 000001 000000 000002 000000 000020 EXP 1,2,0020,00100 000000 000100

DEC, EXP, RADIX

#### OPDEF

**FORMAT** 

OPDEF symbol[expression]

FUNCTION

Defines the symbol as an operator equivalent to expression, giving the symbol a fullword value. When the operator is later used with operands, the accumulator fields are added, the indirect bits are ORed, the memory addresses are added, and the index register addresses are added.

An OPDEF can be declared INTERNAL, using the INTERN pseudo-op. However, if a symbol of the same name exists, the INTERNAL declaration will apply only to that symbol, and not to the OPDEF.

#### NOTES

- If you use a relocatable symbol in defining an OPDEF, the value of the symbol may not be the same for all references to the OPDEF.
- Though the expression portion of an OPDEF must be in square brackets, this use of the brackets is completely unrelated to literals or literal handling.

**EXAMPLES** 

200062 000010 200 02 1 04 000014 OFDEF CAL EMOVE 1,0SYM(2)3

CAL 1,BOL(2)

The CAL statement is equivalent to:

200 02 1 04 000014

MOVE 2,0SYM+BOL(4)

RELATED
PSEUDO-OPS

DEFINE, SYN

COMMON ERRORS OPDEF of macroname or SYN symbol (A error).

No code generated by statement in square brackets (A error).

Missing square brackets (A error).

.ORG

| FORMAT                | .ORG address                                                                                              |                                                                                  |                                                                                                    |  |  |
|-----------------------|----------------------------------------------------------------------------------------------------|----------------------------------------------------------------------------------|----------------------------------------------------------------------------------------------------|--|--|
| FUNCTION              | assembler to as depending on the relocatable, the                                                         | <pre>sign absolute o   mode of the n .ORG A is equ</pre>                         | address and causes the<br>r relocatable addresses<br>argument. If A is<br>ivalent to RELOC A; if<br>uivalent to LOC A.                                                                                                    |  |  |
|                       |                                                                                                    |                                                                                  | cation counter to the the last LOC, RELOC, or                                                                                                    |  |  |
| EXAMPLES              | 400000' 400000' 000000' 000000' 000100 000100 400100 400100 400100 400100 400000' 400000' 400000' 400000' | RELOC 400000 RELOC 0 LOC 100 LOC 400100 LOC ABSAD1 RELOC RELAD1 .ORG ABSAD2 .ORG | ;Set up some labels  ;Set up some labels  ;Set up some labels  ; and besin absolute ; address assisnment. ;Set counter to RELAD; ; and besin relative ; address assisnment. ;Set counter to ABSAD; ; and besin absolute ; address assisnment. ;Set counter to value ; immediately before ; last LOC, RELOC, or ; .ORG, and besin ; address assisnment ; in appropriate mode ;Set counter to RELAD; ; and besin absolute ; address assisnment. ;Set counter to value ; immediately before ; last LOC, RELOC, or ; .ORG, and besin |  |  |
|                       | 0000001                                                                                                   | .ORG                                                                             | <ul> <li>address assignment</li> <li>in appropriate mode.</li> <li>Set counter to value</li> <li>immediately before</li> <li>last LOC, RELOC, or</li> <li>ORG, and begin</li> <li>address assignment</li> <li>in appropriate mode.</li> </ul>                                                                                                    |  |  |
| RELATED<br>PSEUDO-OPS | LOC, RELOC, TWOSE                                                                                         | G                                                                                |                                                                                                    |  |  |
| COMMON<br>ERRORS      | Using an EXTERNAL symbol or complex EXTERNAL expression for the address expression.                       |                                                                                  |                                                                                                    |  |  |

PAGE

FORMAT PAGE

Causes the assembler to list the current line and then skip to the top of the next listing page. The subpage number is incremented, but the page number is not. FUNCTION

A formfeed character (CTRL/L) in the input text has a similar effect, but increments the page number  $% \left( \frac{1}{2}\right) =\frac{1}{2}\left( \frac{1}{2}\right) =\frac{1}{2}\left( \frac{1}{2$ OPTIONAL NOTATIONS

and resets the subpage number.

## PASS2

FORMAT

PASS2

FUNCTION

Switches the assembler to Pass 2 processing for the remaining code. All code preceding this statement will have been processed by Pass 1 only; all following code by Pass 2 only.

You can use PASS2 to reduce assembly time during debugging; you can also use PASS2 to omit the second pass for a UNIVERSAL file containing only symbol definitions (OPDEFs, macros, and direct assignments).

EXAMPLES

Testing a macro defined in the Pass 1 portion:

IFE NON, <

PRINTX ?HORRIBLE ERROR PASS2 END

٠,

stops assembly if NON = 0.

#### PHASE

FORMAT

PHASE address

address = an integer expression; cannot be an EXTERNAL
 symbol.

FUNCTION

Assembles part of a program so that it can be moved to other locations for execution. To use this feature, the subroutine is assembled at sequential relocatable or absolute addresses along with the rest of the program, but the first statement before the subroutine is PHASE, followed by the address of the first location of the block into which the subroutine is to be moved prior to execution. All address assignments in the subroutine are in relation to the address argument. The subroutine is terminated by DEPHASE, which restores the location counter.

**EXAMPLES** 

In the following example, which is the central loop in a matrix inversion, a block transfer instruction moves the subroutine LOOP into accumulators 11 to 15 for execution. (This results in faster execution on KA10 and KI10 processors.)

| 0020001 | 200 | 00 | 0 | 00 | 402002'MAIN: | MOVE EXWD LOOPX,LOOP3 |
|---------|-----|----|---|----|--------------|-----------------------|
| 0020011 | 251 | 00 | 0 | 00 | 000015       | BLT LOOF+4            |
| 0020021 | 254 | 00 | 0 | 00 | 000011       | JRST LOOP             |
| 000011  |     |    |   |    | LOOPX:       | PHASE 11              |
| 000011  | 210 | 02 | 0 | 03 | 000002 LOOP: | MOUN AC,A(X)          |
| 000012  | 160 | 02 | 0 | 00 | 000100       | FMP AC, MPYR          |
| 000013  | 142 | 02 | 0 | 04 | 000002       | FADM AC,A(Y)          |
| 000014  | 365 | 03 | 0 | 00 | 000011       | SOJGE X,3             |
| 000015  | 254 | 00 | 0 | 00 | 0020001      | JRST MAIN             |
| 0020101 |     |    |   |    |              | DEPHASE               |

The label LOOP represents accumulator 11, and the  $\cdot$ -3 in the SOJGE instruction represents accumulator 11.

Note that the code inside the PHASE-to-DEPHASE program segment is loaded into the address following the previous relocatable code; all labels inside the segment, however, have the address corresponding to the phase address. Thus the phased code, if it contains control transfers other than skips, cannot be executed until it has been moved (for example, by a BLT instruction) to the address for which it was assembled.

RELATED PSEUDO-OPS DEPHASE

COMMON ERRORS Using an EXTERNAL symbol or complex EXTERNAL expression as the address (E error).

## POINT

FORMAT

POINT bytesize, address, bitplace

FUNCTION

Generates a byte pointer word for use with the machine language mnemonics ADJBP, LDB, IBP, ILDB, and IDBP.

Bytesize gives the decimal number of bits in the byte, and is assembled in bits 6 to 11 of the storage word. Address gives the location of the byte word, and is assembled in bits 13 to 35. Bitplace gives the position (in decimal) of the rightmost bit of the byte. MACRO places the value 35 minus bitplace in bits 0 to 5 of the storage word.

If the address is indirect, bit 13 is set. If the address is indexed, the index is placed in bits 14 to 17. The default bytesize is 0. The default bitplace is -1, so that the byte increment instructions IBP, ILDB, and IDBP will begin at the left of the address word.

EXAMPLES

36 06 0 00 000000 FDINT 6,0,5 44 06 0 00 000100 FDINT 6,100

COMMON ERRORS Bytesize or bitplace not given in decimal.

Bytesize or bitplace not absolute.

Bytesize or bitplace EXTERNAL.

## **PRGEND**

FORMAT

**PRGEND** 

FUNCTION

Replaces the END statement for all except the last program of a multiprogram assembly. PRGEND closes the local symbol table for the current module.

You can use PRGEND to place several small programs into one file to save space and disk accesses. The resulting binary file can be loaded in search mode. (See the LINK Reference Manual.)

Using PRGEND requires extra memory for assembly, since the tables for each program must be saved for Pass 2. Functionally, however, PRGEND is identical to END, except that PRGEND does not end the current assembly pass.

#### NOTE

- 1. PRGEND is not allowed in macros or PSECTs.
- 2. PRGEND clears the TWOSEG pseudo-op.
- Like END, PRGEND causes assembly of all unassembled literals and variable symbols.
- 4. In a file containing PRGENDs, using more than one LIT pseudo-op in any but the last program produces unpredictable results.

OPTIONAL NOTATIONS

Give an argument with PRGEND, specifying the start address for the program. See the END pseudo-op for a discussion of this argument and its meaning.

RELATED PSEUDO-OPS END, LIT, VAR

COMMON ERRORS Failing to end a text string, REPEAT, conditional code, DEFINE, or literal with a closing delimiter; MACRO cannot see any following PRGEND or END.

Confusing multiprogram and multifile assemblies. A multiprogram assembly involves multiple programs separated by PRGENDs. A multifile assembly always involves multiple files separated by end-of-file. The two types of assemblies are not mutually exclusive.

# PRINTX

FORMAT

PRINTX text

FUNCTION

Causes text to be output during assembly. On Pass 1 the text is output to the terminal and the listing device. On Pass 2 the text is output to the terminal, but only if the terminal is not the listing device.

PRINTX is frequently used to output conditional information and, in very long assemblies, to report progress of the assembler through Pass 1.

EXAMPLES

FRINTX ASSEMBLER HAS REACHED FOINT NOWGO

IFGE .-1000, <PRINTX CODE MORE THAN 1P>

#### . PSECT

FORMAT

.PSECT name/attribute,origin

name = a valid symbol giving the name of the PSECT.

attribute = either CONCATENATE or OVERLAID.

origin = an expression giving an address for the PSECT

origin.

FUNCTION

Specifies the relocation counter to be used for the

code following. MACRO generates a REL Block Type 23.

(See the LINK Reference Manual.)

Do not use PRGEND and .PSECT in the same file.

will treat the first PRGEND as an END statement and

ignore any following source code.

For a complete discussion of PSECTS and their handling,

see Section 9.1.3.

**EXAMPLES** 

.PSECT A/CONCATENATE,O

.PSECT FIRST/OVERLAID,1000

OPTIONAL NOTATIONS Omit attribute (defaults to CONCATENATE).

RELATED

.ENDPS, LOC, .ORG, RELOC, TWOSEG

PSEUDO-OPS

COMMON

Using TWOSEG and .PSECT in the same module.

Using HISEG and .PSECT in the same module.

# **PURGE**

FORMAT

PURGE symbol,...,symbol

symbol = an assigned symbol, a label, an operator, or a macro name.

**FUNCTION** 

Deletes symbols from the symbol tables. Normally used at the end of a program to conserve storage and to delete symbols for the debugger. Purged symbol table space is reused by the assembler.

If you use the same symbol for both a macro name or OPDEF and a label, a PURGE statement deletes the macro name or OPDEF. Repeating the instruction then purges the label.

Purging a symbol that is EXTERNAL or undefined suppresses any error messages associated with it.

**EXAMPLES** 

000040 000001

LABEL: 1,1 PURGE LABEL

RELATED PSEUDO-OPS .NODDT, XPUNGE

#### RADIX

FORMAT

RADIX expression

expression = decimal value from 2 to 10

FUNCTION

Sets the radix to the value of expression. An implicit RADIX 8 statement begins every MACRO program.

All numerical expressions that follow (up to the next RADIX pseudo-op) are interpreted in the given radix unless another local radix is indicated. (A different local radix for the line can be indicated by the DEC or OCT pseudo-ops; a different local radix for an expression can be indicated by ^B, ^D, or ^O. See Section 2.2.2.)

Ordinarily, numbers outside the range of the given radix are not interpreted. For example, in radix 8, the number 99 causes an error. However, a single-digit number is interpreted in any case. For example, in radix 8, the number 9 is recognized as octal 11.

**EXAMPLES** 

RADIX 10 000000 000012 EXP 10 RADIX 8 000000 000010 EXP 10

OPTIONAL NOTATIONS

Use one of the following prefixes to change the radix for a single expression: B for binary, O for octal, D for decimal.

RELATED PSEUDO-OPS DEC, OCT

COMMON ERRORS

Using a relocatable expression (A error).

Using an external expression (E error).

Giving a radix argument not in the range 2 to 10 decimal (A error).

Misusing numbers in a given radix; for example, in the statements

RADIX 10 RELOC 400000

MACRO treats the number 400000 as decimal.

## RADIX50

**FORMAT** 

RADIX50 code, symbol

FUNCTION

Packs the symbol into bits 4 to 35 of the storage word, with the code in bits 0 to 3.

The "50" in RADIX50 is octal, so that the radix in decimal is 40. The 40 characters permitted in symbols are the "digits" of the RADIX50 symbol expression. Thus a symbol is seen by RADIX50 as a "6-digit" number in base 40, converted to binary, and placed in bits 4 to 35 in storage.

The code expression for RADIX50 is a number in the range 0 to 74 octal. Its binary equivalent should end with two zeros (that is, the octal should end with 0 or 4), since the two low-order bits will not be stored. The four high-order bits are placed in bits 0 to 3 in storage.

See Appendix A for the octal values of RADIX50 characters.

**EXAMPLES** 

126633 472376 RADIX50 10,SYMBOL 466633 472376 RADIX50 44,SYMBOL

OPTIONAL NOTATIONS

The mnemonic SQUOZE can be used in place of RADIX50.

RADIX50 , symbol (code is taken as zero).

RELATED PSEUDO-OPS SQUOZE

COMMON

RADIX50 code not absolute (A error).

ERRORS

RADIX50 code does not end with 0 or 4 (Q error).

#### RELOC

FORMAT

RELOC expression

expression = an optional operand that specifies the address at which sequential address assignment is to continue.

## FUNCTION

Sets the location counter to the value of expression, and begins assigning relocatable addresses to the instructions and data that follow.

In a PSECTed program, RELOC sets the location counter for the current PSECT.

If no address is specified, the location counter is restored to its value before the last RELOC, or before the last LOC-LOC sequence, whichever is later. (See the first example below.) If no previous RELOC or LOC-LOC sequence was encountered, the location counter is set to 0.

An implicit RELOC 0 begins every MACRO program. To switch to absolute address mode, use the pseudo-op LOC.

Note that RELOC-RELOC sequences (typically used to switch between segments in a two-segment program) can be interrupted and then resumed. This is demonstrated in the first example below.

## EXAMPLES

| 0000001 |        |              | RELOC     | Back to lowses              |
|---------|--------|--------------|-----------|-----------------------------|
| 0000001 | 000000 | 000001       | DEC 1,2   |                             |
| 0000011 | 000000 | 000002       |           |                             |
| 4000001 |        |              | RELOC     | Back to hises               |
| 4000001 | 255 00 | 0 00 000000  | JFCL.     |                             |
| 000137  |        |              | LOC 137   | #Derosit version            |
|         |        |              |           | ; in absolute 137           |
| 000137  | 000100 | 000001       | XWD 100,1 |                             |
| 400001′ |        |              | RELOC     | #Back to hises              |
|         |        |              |           | <pre># where left off</pre> |
| 4000011 | 254 00 | 0 00 400000' | JRST1     |                             |
| 0000021 |        |              | REL.OC    | #Back to lowses             |
|         |        |              |           |                             |

RELATED
PSEUDO-OPS

LOC, .ORG, TWOSEG

4000001

(Continued on next page)

TWOSEG 400000 ;Set up hises

RELOC (Cont.)

# COMMON ERRORS

Using an EXTERNAL symbol or complex EXTERNAL expression as the address.  $\,$ 

Returning to the wrong segment when using RELOC with TWOSEG. The last four lines of the following example show how this can occur:

| 4000001        |        | TWOSEG       |                                                |
|----------------|--------|--------------|------------------------------------------------|
| 400000′        |        | RELOC 400000 | ;Sets first RELOC<br>; counter to<br>; 400000′ |
| 000000′        |        | RELOC 0      | <pre>;Saves 400000', ; sets to 000000'</pre>   |
| 400000′        |        | RELOC        | #Swars counters                                |
| 400000′ 000000 | 000001 | EXP 1,2      | Enter values here                              |
| 400001′ 000000 | 000002 |              |                                                |
| 0000001        |        | RELOC        | #Swars again                                   |
| 000000' 000000 | 000003 | EXP 3,4      | More values here                               |
| 000001' 000000 | 000004 |              |                                                |
| 4000021        |        | RELOC        | ∮Swars a⊴ain                                   |
| 400000′        |        | RELOC 400000 | <pre>#Lost counter # to 000002'</pre>          |
| 4000021        |        | RELOC        | #Swars again                                   |
| 4000001        |        | RELOC        | #Swars again                                   |
| 400000' 000000 | 000001 | EXP 1        | fOverwrites 4000004                            |

# REMARK

FORMAT REMARK text

FUNCTION Text is a comment.

REMARK I CAN SAY ANYTHING HERE. EXAMPLES

OPTIONAL NOTATIONS A comment line can also begin with a semicolon.

COMMENT RELATED

PSEUDO-OPS

Continuing REMARK text to next line without using the continuation character (CTRL/underscore). COMMON

ERRORS

#### REPEAT

FORMAT

REPEAT expression, <code>

expression = the repeat index, which gives the number of times to repeat assembly of the code given; the repeat index can be any expression having a nonnegative integer value.

**FUNCTION** 

Generates the code given in angle brackets n times. REPEAT statements can be nested to any level.

Line continuation is not allowed across end-of-REPEAT, since a carriage return and linefeed are appended to each expansion of the code.

Note that REPEAT 0, <code> is logically equivalent to a false conditional, and REPEAT 1, <code> is logically equivalent to a true conditional.

**EXAMPLES** 

OOOOOO COUNT=O

TABLE: REPEAT 4,<COUNT=COUNT+1>
COUNT=COUNT+1>

002020/ 000000 COUNT 000001 COUNT=COUNT+1 002021/ 000000 000001 COUNT 000002 COUNT=COUNT+1 0020221 000000 000002 COUNT 000003 COUNT=COUNT+1 0020231 000000 000003 COUNT 000004 COUNT=COUNT+1

REPEAT 3,<.>

002024' 000000 002024' . 002025' 000000 002025' . 002026' .

RELATED
PSEUDO-OPS

DEFINE, IRP, IPRC

COMMON ERRORS No comma after n (A error).

Using an EXTERNAL symbol or complex EXTERNAL expression as the repeat index.

Mismatching angle brackets.

## . REQUEST

FORMAT

.REQUEST filespec

FUNCTION

Causes the specified file to be loaded only to satisfy a global request; that is, the file is loaded in library search mode. (See Chapter 7 for a discussion of files.)

The filespec must not include a file extension. If you specify a path, only the project-programmer number is allowed; SFDs are not allowed.

MACRO generates a REL Block Type 17. (See the  $\underline{LINK}$  Reference Manual.)

EXAMPLES

.REQUEST DSK:MACROS

OPTIONAL NOTATIONS

DSK: is the default device.

Your default path at load time is the default path.

RELATED PSEUDO-OPS .REQUIRE, .TEXT

# .REQUIRE

FORMAT

.REQUIRE filespec

FUNCTION

Causes the specified file to be loaded automatically, independent of any global requests. (See Chapter 7 for

discussion of files.)

The filespec must not include a file extension. If you specify a path, only the project-programmer number is

allowed; SFDs are not allowed.

MACRO generates a REL Block Type 16. (See the <u>LINK</u> <u>Reference Manual</u>.)

**EXAMPLES** 

.REQUIRE DSK:MACROS .REQUIRE MACROS

.REQUIRE SYS: MACREL

OPTIONAL NOTATIONS

DSK: is the default device.

Your default path at load time is the default path.

RELATED

.REQUEST, .TEXT

PSEUDO-OPS

SALL

FORMAT SALL

FUNCTION

Causes suppression of all macro and repeat expansions and their text; only the input file and the binary generated will be listed. SALL can be nullified by either XALL or LALL. Using SALL generally produces the tidiest listing file.

OPTIONAL Use the /M switch described in Table 7-1.

NOTATIONS

RELATED LALL, LIST, XALL, XLIST PSEUDO-OPS

## SEARCH

FORMAT

SEARCH tablename(filename),...,tablename(filename)

FUNCTION

Defines a list of symbol tables for MACRO to search if a symbol is not found in the current symbol table. A maximum of ten tables can be specified. Tables are searched in the order specified.

When the SEARCH pseudo-op is seen, MACRO checks its internal UNIVERSAL table for a memory-resident UNIVERSAL of the specified name. (See the UNIVERSAL pseudo-op for further discussion of memory-resident UNIVERSAL tables and use of the /U switch.)

If no such entry is found in the UNIVERSAL table, MACRO reads in the symbol table using the given file specification. If no file specification is given, MACRO reads tablename.UNV from the default path. If no such file is found, MACRO then tries UNV:tablename.UNV and SYS:tablename.UNV, in that order.

When all the specified files are found, MACRO builds a table for the search sequence. If MACRO cannot find a given symbol in the current symbol table, the UNIVERSAL tables are searched in the order specified. When the symbol is found, it is moved into the current symbol table. This procedure saves time (at the expense of core) on future references to the same symbol.

A UNIVERSAL file can search other UNIVERSAL files, provided all names in the search list have been assembled.

The internal table of UNIVERSAL names is cleared on each run (.R MACRO) or START command, but is not cleared when MACRO responds with an asterisk.

In a PSECTed program, all UNIVERSAL symbols belong to the blank PSECT.

EXAMPLES

SEARCH MONSYM, MACSYM

OPTIONAL NOTATIONS

Omit the filename and its enclosing parentheses. MACRO then looks on DSK:, UNV:, and SYS: (in that order) for tablename.UNV.

RELATED PSEUDO-OPS

UNIVERSAL

COMMON ERRORS Not purging a macro that redefines itself (Perror). If a macro is found in a universal file, the definition is copied into the current macro table and the auxiliary table is not searched on Pass 2. Thus, a macro that redefines itself can cause Perrors similar to enclosing the macro by IF1. Such macros should be purged before Pass 2.

## SIXBIT

FORMAT SIXBIT dtextd

d = delimiter; first nonblank character, whose second appearance terminates the text.

**FUNCTION** 

Enters strings of text characters in 6-bit format. Six characters per word are left justified in sequential storage words. Any unused bits are set to zero.

Lowercase letters in SIXBIT text strings are treated as uppercase. Otherwise, only the SIXBIT character set is allowed. (See Appendix A for SIXBIT characters and their octal codes.)

**EXAMPLES** 

64 45 70 64 00 63 SIXBIT \TEXT STRING\ 64 62 51 56 47 00

644570 640000 EXP SIXBIT /TEXT/

OPTIONAL NOTATIONS

Omit the space or tab after SIXBIT. This is not allowed if the delimiter is a letter, number, dot, dollar sign, or percent sign (that is, a possible symbol constituent), or if the ASCII value of the delimiter character is less than 040 or greater than 172.

Right-justified SIXBIT can be entered by using single quotes to surround up to six characters; for example,

006251 475064 'RIGHT'

RELATED PSEUDO-OPS ASCII, ASCIZ, .DIRECTIVE FLBLST

COMMON ERRORS Using the delimiter character in the text string.

Missing the end delimiter (that is, attempting to use a carriage return as a delimiter).

Using more than six characters in a right-justified SIXBIT string, or more than three characters if in the address field (Q error).

Using non-SIXBIT characters in the text string.

# SQUOZE

FORMAT SQUOZE code, symbol

FUNCTION SQUOZE is a mnemonic for RADIX50.

EXAMPLES 126633 472376 RADIX50 10, SYMBOL, 126633 472376 SQUOZE 10, SYMBOL

OPTIONAL RADIX50 code, symbol NOTATIONS

SQUOZE , symbol (code is taken as 0).

RELATED RADIX50 PSEUDO-OPS

COMMON Code not absolute (A error). Errors

Code does not end with 0 or 4 (Q error).

## STOPI

**FORMAT** STOPI Ends an IRP or IRPC before all subarguments or characters are used. The current expansion is completed, but no new expansions are started. STOPI FUNCTION can be used with conditionals inside IRP or IRPC to end the repeat if the given condition is met. **EXAMPLES** LALL DEFINE ONETWO(A)< IRP A,<IFIDN<A><ONE>,<STOPI</pre> EXP 1>> IRP A,<IFIDN<A><TWO>,<STOPI</pre> EXP 2>> ONETWO <A,B,D>7 IRP IFIDN<a><ONE>,<STOPI EXP 1> IFIDN<B><ONE>,<STOPI EXP 1> IFIDN<D><ONE>,<STOPI EXP 1> IRP IFIDN<A><TWO>,<STOPI EXP 2> IFIDN<B><TWO>,<STOPI EXP 2> IFIDN<D><TWO>,<STOPI EXP 2> ONETWO <A, ONE, B, ONE, TWO>^ IRP IFIDN<A><ONE>,<STOPI EXP 1> IFIDN<ONE><ONE>,<STOPI 000000 000001 EXP 1> IRP IFIDN<a><TWO>,<STOPI EXP 2> IFIDN<ONE><TWO>,<STOPI EXP 2> IFIDN<B><TWO>,<STOPI EXP 2> IFIDN<ONE><TWO>,<STOPI EXP 2> IFIDN<TWO><TWO>,<STOPI 000000 000002 EXP 2> RELATED IRP, IRPC PSEUDO-OPS

STOPI not inside IRP or IRPC.

COMMON

**ERRORS** 

SUBTTL

FORMAT

SUBTTL subtitle

FUNCTION

Defines a subtitle (of up to 80 characters) to be printed at the top of each page of the listing file until the end-of-listing or until another SUBTTL statement is found.

The initial SUBTTL usually appears on the second line of the first page of the input file, immediately following the TITLE statement.

For subsequent SUBTTL statements, the following rule applies: if the new SUBTTL is on the first line of a new page, then the new subtitle appears on that page; if not, the new subtitle appears on the next page.

NOTE

The statements

PRGEND TITLE FOO SUBTTL BAR

do not cause BAR to appear as the subtitle on the first page of the listing of FOO.

SUBTTL affects only the listing file, and subtitles can be changed as often as desired.

EXAMPLES

SUBTTL THIS SECTION CONTAINS DEVICE-DEPENDENT ROUTINES

RELATED PSEUDO-OPS

TITLE

#### SUPPRESS

FORMAT

SUPPRESS symbol,..., symbol

**FUNCTION** 

Turns on a suppress bit in the symbol table for the specified symbols. The suppress bit will be turned off for any symbol later referenced in the program. Symbols whose suppress bits are on at the end of assembly are not listed in the symbol table, but will be listed in any tables built by CREF unless they are XCREFed.

When an appended parameter file (as opposed to a UNIVERSAL file) is used in an assembly, many symbols may be defined but never used. These take up space in the binary file and complicate listing of the file.

Unused and unwanted symbols can be removed from tables by SUPPRESS or ASUPPRESS. These pseudo-ops control the suppress bit in each entry of the symbol table; if the bit is on, the symbol in that location is not output.

RELATED PSEUDO-OPS **ASUPPRESS** 

COMMON ERRORS Attempting to suppress an undefined symbol.

## SYN

SYN sym1,sym2 FORMAT

sym1 = a defined symbol.

sym2 = a symbol to be defined as synonymous with syml.

FUNCTION Defines sym2 as synonymous with syml.

If syml is defined as both a label and an operator,  $\ensuremath{\mathsf{sym2}}$  assumes the label definition.

**EXAMPLES** The following are legal SYN statements:

> SYN X,K SYN FAD-ADD SYN END, XEND

To turn XLIST into a null operator,

DEFINE .XL < > SYN .XL, XLIST

To restore its operation,

**PURGE XLIST** 

RELATED PSEUDO-OPS DEFINE, OPDEF

COMMON **ERRORS** 

Missing symbol (A error).

Unknown symbol - first operand not defined (A error).

Missing comma (A error).

Using a variable as one of the symbol arguments (A

error).

TAPE

FORMAT

TAPE

FUNCTION

Causes the assembler to begin assembling the program contained in the next source file in the MACRO command string.

**EXAMPLES** 

(Interactive)

.R MACRO

\*DSK:BINAME,LPT:=TTY:,DSK:MORE

PARAM=6

TAPE

FTHIS COMMENT WILL BE IGNORED

ΛZ

This sets PARAM to 6 and assembles the remainder of the program from the source file DSK:MORE. Since MACRO is a two-pass assembler, the TTY: file must be repeated for Pass 2.

EMCREP1 END OF PASS 13 PARAM=6

TAPE ^Z

Note that all text after the TAPE pseudo-op is ignored.

TEXT

FORMAT

.TEXT dtextd

d = delimiter; first nonblank character, whose second appearance terminates the text.

FUNCTION

Generates an ASCIZ REL Block Type for LINK and inserts the text string directly into the .REL file output as a separate block. (See the LINK Reference Manual.)

The text inserted in the .REL file is interpreted as a command string for LINK. Therefore a MACRO program loaded by user commands to LINK can contain additional LINK commands, carried out when the MACRO program is

loaded.

EXAMPLES

.TEXT '/SET:.HIGH.:500000'

OPTIONAL NOTATIONS Omit the space or tab after .TEXT. This is not allowed if the delimiter is a letter, number, dot, dollar sign, percent sign (that is, a possible symbol constituent), or if the ASCII value of the delimiter character is less than 040 or greater than 172.

RELATED PSEUDO-OPS .REQUEST, .REQUIRE

COMMON **ERRORS** 

Using the delimiter character in the text string.

Missing the end delimiter (that is, attempting to use a carriage return as a delimiter).

## TITLE

FORMAT

TITLE title

FUNCTION

Gives the program name and a title to be printed at the top of each page of the program listing.

The first characters (up to six characters, or up to the first non-RADIX50 character) are the program name. This name is used when debugging with DDT to gain access to the program's symbol table.

The entire text of the title is printed on each page of the program listing.

Only one TITLE statement is allowed in a module; programs with PRGEND statements can use one TITLE statement for each module.

A TITLE statement can appear anywhere in the program; it usually appears as the first line of the program.

If no TITLE statement is used, the assembler inserts the program name ".MAIN".

EXAMPLES

TITLE FLOATING-FOINT NUMBER PACKAGE

The program name is FLOATI; the words FLOATING-POINT NUMBER PACKAGE will appear at the head of each page and subpage of the listing.

RELATED PSEUDO-OPS SUBTTL, UNIVERSAL

COMMON ERRORS Using more than one TITLE in a program.

Using TITLE and UNIVERSAL in the same module (M error).

#### TWOSEG

FORMAT

TWOSEG expression

expression = any expression giving a nonnegative value
 as the beginning of the program high segment;
 cannot be EXTERNAL.

FUNCTION

Directs MACRO to assemble a two-segment program with the high segment beginning at the given address. MACRO sets the location counter to the given address, and generates a REL Block Type 3, which tells LINK to expect two segments. (The address is reduced to the next lower multiple of 2000 (octal). If this result is 0, the address defaults to 400000.)

Only one TWOSEG pseudo-op is allowed in a program.

High-segment code is controlled by using RELOC with a value at least as large as the TWOSEG address. Low-segment code is controlled by smaller RELOC values.

NOTE

Using TWOSEG without an argument sets the beginning address for the high segment to 400000. However, this does not set the location counter to 400000.

**EXAMPLES** 

TWOSEG

RELOC 0

DATA: BLOCK 10000

RELOC 400000

START: EXIT O

fLow segment
fHigh segment

RELATED
PSEUDO-OPS

LOC, .ORG, RELOC

COMMON ERRORS Using an EXTERNAL symbol or complex EXTERNAL expression as the address argument.

Using TWOSEG more than once in a program (Q error).

Generating relocatable code before the TWOSEG pseudo-op (Q error).

Using PSECT and TWOSEG in the same program.

#### UNIVERSAL

FORMAT

UNIVERSAL tablename

FUNCTION

Declares the symbol table of the current program available to other programs, and stores the given tablename in MACRO's internal UNIVERSAL table. The tablename is also taken as the program name, and appears in the heading of each page of the listing file.

When an END or PRGEND statement is found, the symbol table is placed immediately after the assembler's pushdown stacks and buffers. In addition to this memory-resident copy of the UNIVERSAL symbol table, the file tablename.UNV is generated. (This file can be suppressed by the /U switch described in Table 7-1.)

UNIVERSAL files can be used to generate data, but are more commonly used to generate symbols, macros, and OPDEFs. The symbols and OPDEFs generated in a UNIVERSAL program need not be declared INTERNAL, since its local symbols are available to accessing programs. (See the SEARCH pseudo-op.)

Memory-resident UNIVERSAL symbol tables are cleared on each run (.R MACRO) or START, but are not cleared when MACRO responds with an asterisk. This saves redundant lookups when many programs search a common set of UNIVERSALs.

Note that if a sequence of programs (or even one program) searches more than ten UNIVERSAL symbol tables, a SEARCH table overflow occurs. This overflow forces reinitialization of the assembler by a run (.R MACRO) or START command.

For a UNIVERSAL program that does not generate data (that is, it has only symbol, macro, and OPDEF definitions), you can save time by using 1-pass assembly. However, such a file must not contain forward references to symbol definitions.

A UNIVERSAL file cannot contain PSECTs.

(Continued on next page)

UNIVERSAL (Cont.)

## NOTES

- 1. For COMPILE-class commands, the existence of the file tablename.REL may prevent recompilation of the UNIVERSAL file tablename.MAC. To avoid this, force compilation of the .MAC file by including /COMPIL in the command string.
- 2. Generally, a UNIVERSAL file need not be reassembled when referencing programs are assembled with newer versions of MACRO. However, if the UNIVERSAL's assembler version is newer than the program's, you may get the MCRUVS message, indicating skewed UNIVERSAL versions. In this case, reassembly or one or both files is required (using the same assembler version).

EXAMPLES

UNIVERSAL S1 START=765 AC1=1 F=0 END

RELATED PSEUDO-OPS SEARCH, TITLE

COMMON

**ERRORS** 

Using TITLE and UNIVERSAL in the same module (M error).

## VAR

VAR FORMAT FUNCTION Causes variable symbols (defined in previous statements by suffixing the number sign (#), or by ARRAY or INTEGER statements) to be assembled as BLOCK effect on subsequent This has statements. no definitions of symbols of the same type. If the VAR statement does not appear in the program, all variables are stored at the end of the program. If the pseudo-op TWOSEG is used, the variables reserved by an array statement must be assigned to the low segment; thus a RELOC back to the low segment is required before using the VAR pseudo-op. **EXAMPLES** 402003' 201 01 0 01 000000 ADD2: MOVEI 1,0(1) 402004' 202 01 0 00 402012' MOVEM 1,FTRST# 402005' 201 02 0 02 000000 MOVEI 2:0(2) 402006' 202 02 0 00 402013' 402007' 140 01 0 00 000002 402010' 200 01 0 00 402014' 402011' 263 17 0 00 000000 MOVEM 2,SECOND# ADD 1,2 MOVE 1,SUM# FOPJ 17, 0010521 RELOC 0010521 VAR 0010551 BLOCK 2

ARRAY, BLOCK, INTEGER

RELATED PSEUDO-OPS

XALL

FORMAT

XALL

**FUNCTION** 

Resumes standard listing after previous LALL or SALL. (XALL is the default among these three.)

XALL suppresses all lines of the program listing file that do not generate binary code.

XALL does not suppress REPEAT expansions.

## NOTE

Under XALL only one listing line is output for each source line generating binary code in a macro expansion. Occasionally, a single line of a macro definition expands into several lines of listing text. When this occurs, part of a binary-generating source line may not be listed.

You can avoid this by temporarily setting the listing mode to LALL (list all) or SALL (suppress all) around such lines.

RELATED PSEUDO-OPS LALL, LIST, SALL, XLIST

OPTIONAL NOTATIONS

Use the /X switch described in Table 7-1.

## .XCREF

.XCREF symbol,...,symbol FORMAT

Suspends output of cross-referencing for the specified FUNCTION

symbols. References to these symbols between this statement and the next .CREF or the end of the program

will not appear in the cross-reference listing.

OPTIONAL NOTATIONS .XCREF

If no symbol names are specified, MACRO suspends cross-referencing for all symbols.

RELATED

.CREF

PSEUDO-OPS

COMMON Specifying a nonexistent symbol (A error).

**ERRORS** 

## XLIST

XLIST FORMAT

Suspends output to the program listing file. This output occurs only in Pass 2; XLIST does not affect FUNCTION

Pass 1. To resume output, use the pseudo-op LIST.

The following sequence of code shows an XLIST pseudo-op suppressing listing of literals: **EXAMPLES** 

EXIT #End of program

XLIST ;Don't list literals

LIT LIST END

This sequence of code lists as:

401023' 104 00 0 00 000170 HALTF #End of program

XLIST #Don't list literals

LIST END

Note that the high-segment break will be greater than 401023' because the literals are assembled after the

HALTF.

RELATED PSEUDO-OPS LALL, LIST, SALL, XALL

OPTIONAL NOTATIONS Use the /S switch described in Table 7-1.

# XPUNGE

FORMAT XPUNGE

FUNCTION

Deletes all local symbols during Pass 2. This reduces the size of the .REL file and speeds up loading. XPUNGE should immediately precede the END statement.

RELATED

PURGE

PSEUDO-OPS

XWD

FORMAT XWD lefthalf, righthalf

FUNCTION Enters two halfwords in a single storage word. Each half is formed in a 36-bit register, and the low-order

18 bits are placed in the halfword. The high-order

bits are ignored.

XWD statements are used to set up pointer words for block transfer instructions. Block transfer pointer words contain two 18-bit addresses; the left half is the starting location of the block to be moved, and the right half is the first location of the destination.

EXAMPLES 402017' 200 02 0 00 403040' MOVE 2, EXWD FROM1, TO13

402020' 251 02 0 00 403035' BLT 2, TOEND1

• • • •

402636' FROM1: BLOCK 100 402736' TO1: BLOCK 100

403035' TOEND1=.-1

OPTIONAL lefthalf,,righthalf

BYTE (18) lefthalf, righthalf

COMMON Using halfword with absolute value larger than 18 bits

ERRORS (Q error).

Using two commas between the arguments to XWD. For example, XWD A,3 is correct; XWD A,,3 is incorrect.

Z

Z accumulator, address FORMAT

FUNCTION

Z is treated as if it were the null machine language mnemonic. An instruction word is formed with zeros in bits 0 to 8. The rest of the word is formed from the accumulator and address. (See Section 4.7.1.)

403036' 000 00 0 00 000000 EXAMPLES

Z 1,2(4) 4030371 000 01 0 04 000002

## CHAPTER 4

## MACRO STATEMENTS AND STATEMENT PROCESSING

A MACRO statement has one or more of the following: a label, an operator, one or more operands, and a comment. The general form of a MACRO statement is:

label: operator operand, operand ; comment

A carriage return ends the statement.

## NOTES

- Direct-assignment statements receive special handling. (See Section 2.4.2.2.)
- Processing of macros is not discussed here because a macro call produces a text substitution. After substitution, the text is processed as described in this chapter. Macros are discussed in Chapter 5.

## 4.1 LABELS

A label is always a symbol with a suffixed colon. (See Section 2.4.2.1.) The assembler recognizes a label by finding the colon. If a statement has labels (you can use more than one), they must be the first elements in the statement.

A label can be defined only once; its value is the address of the first word of code generated after it.

Since a label gives an address, the label can be either absolute or relocatable. A label is a local symbol by default. You can declare a label INTERNAL global or EXTERNAL global. (See Section 2.4.5.)

## 4.2 OPERATORS

After processing any labels, the assembler views the following nonblank, nontab characters as a possible operator. An operator is one of the following:

- A MACRO-defined mnemonic. All mnemonics are listed in Appendix C, and are discussed in the <u>Hardware Reference</u> <u>Manual</u>.
- A user-defined operator. (See the pseudo-op OPDEF in Chapter 3.)
- 3. A pseudo-op. (See Chapter 3.)

If the characters found do not form one of the above, then MACRO views them as an expression.

An operator is ended by the first non-RADIX50 character: if it is ended by a blank or tab, operands may follow; if it is ended by a semicolon, there are no operands and the comment field begins; if it is ended by a carriage return, the statement ends and there are no operands or comments.

## 4.3 OPERANDS

After processing labels and the operator, if any, the assembler views as operands all characters up to the first unquoted semicolon or carriage return. Commas delimit the operands.

The operator in a statement determines the number (none, one, two or more) and kinds of permitted or required operands. Any expected operand not found is interpreted as null. An operand can be any expression or symbol appropriate for the operator.

#### 4.4 COMMENTS

The first unquoted semicolon in a statement begins the comment field. You can use any ASCII characters in a comment; however, angle brackets in a comment may produce unpredictable results. You can continue a comment to the next line by typing CTRL/, followed by a carriage return.

If the first nonblank, nontab character in a line is a semicolon, the entire line is a comment. You can also enter a full line of comment with the pseudo-op REMARK, or a multiline comment with the pseudo-op COMMENT. (See Chapter 3.)

Comments do not affect binary program output.

#### 4.5 STATEMENT PROCESSING

MACRO processes your program as a linear stream of data. During Pass 1, MACRO may find references to symbols not yet defined. These symbols are entered in the user symbol table. Whenever a symbol is defined, it is entered in the table with its value, so that on Pass 2 all definitions can be found in the table. The values then replace the symbols in the binary code generated.

#### NOTE

Delayed definition is allowed only for labels and direct-assignment symbols. A symbol that contributes to code generation (for example, an OPDEF, a macro, or a REPEAT index) must be defined before any reference to it.

Statement processing proceeds as follows:

- 1. Labels are found and entered in the user symbol table.
- The next characters up to the first unquoted semicolon, blank, tab, comma, or equal sign are processed.
  - a. Equal sign: the characters form a symbol, and the following characters form an expression. The symbol and the value of the expression are entered in the user symbol table.
  - b. Other delimiter: the characters form an expression or an operator. If an operator, it is found in a table and assembled. If an expression, its value is assembled.
- 3. If the operator takes operands, the next characters up to the first unquoted semicolon or carriage return form operands. Unquoted commas delimit operands. For each operand, leading and trailing blanks and tabs are ignored. Operands are evaluated and assembled for the given operator.
- 4. The first unquoted semicolon ends processing of the line. Any further characters up to the first carriage return are comment.
- The first unquoted carriage return ends the statement. Any following characters begin a new statement.

## 4.6 ASSIGNING ADDRESSES

MACRO normally (and by default) assembles statements with relocatable addresses. Assembly begins with the zero storage word and proceeds sequentially. Each time MACRO assembles a word of binary code, it increments its location counter by 1.

A mnemonic operator generates one word of binary code. Direct-assignment statements and some pseudo-ops do not generate code. Some pseudo-ops generate more than one word of code.

You can control address assignment by setting the assembler's location counter using the pseudo-ops LOC and RELOC. (See Section 9.1.)

You can also reference addresses relative to the location counter by using the dot symbol (.). For example, the expression .-l used as an address refers to the location immediately preceding the current location.

In revising MACRO programs, you can cause an incorrect address to be assembled by adding or removing statements within the range of a .+n expression. For example, in the sequence

```
000000′ 332 00 0 01 000000 SKIPE 0(AC)
000001′ 254 00 0 00 001020′ JRST GDTDNE
000002′ 344 01 0 00 000000′ ADJA AC;.-2
```

the expression .-2 gives the address of the SKIPE statement. If you revise this sequence by inserting a statement, you should change the expression to .-3 so that it still refers to the correct statement.

| 0000001 | 332 | 00 | 0 | 01 | 000000  | SKIPE O(AC) |               |
|---------|-----|----|---|----|---------|-------------|---------------|
| 000001′ | 254 | 00 | 0 | 00 | 0010201 | JRST GOTONE |               |
| 0000021 | 350 | 00 | 0 | 00 | 000014  | ADS NULCNT  | #Added line   |
| 0000031 | 344 | 01 | 0 | 00 | 0000001 | AOJA AC++-3 | #Chansed line |

For this reason, use great care with such expressions other than .+1 and .-1. Using labels avoids this problem entirely.

## 4.7 MACHINE INSTRUCTION MNEMONICS AND FORMATS

There are two kinds of machine instruction mnemonics: primary and input/output. Primary instructions generate binary code in primary instruction format; input/output instructions generate binary code in input/output instruction format.

## 4.7.1 Primary Instructions

A primary instruction is in one of the forms

```
mnemonic accumulator,address
mnemonic accumulator,
mnemonic address
```

where mnemonic is a machine instruction mnemonic, accumulator is an accumulator register address, and address is a memory address. The memory address can be modified by indexing, indirect addressing, or both.

A complete list of machine instruction mnemonics and their octal codes is given in Appendix C, and these mnemonics are discussed in the Hardware Reference Manual.

The accumulator address gives the address of a register, and can be any expression or symbol whose value is an integer in the range 0 to 17 octal.

The memory address gives a location in memory, and can be any expression or symbol whose value is an integer in the range 0 to octal 777777.

You can modify the memory address by indirect addressing, indexed addressing, or both. For indirect addressing, prefix an at sign (@) to the memory address in your program. For indexed addressing, suffix an index register address in parentheses to the memory address in your program. This address can be any expression or symbol whose value is an integer in the range 1 to octal 17.

NOTE

To assemble the index, MACRO places the index register address in a fullword of storage, swaps its halfwords, and then adds the swapped word to the instruction word.

For an example of a primary instruction (assuming that AC17, TEMP, and XR have the octal values 17, 100, and 3, respectively), the statement

ADD AC17,@TEMP(XR)

generates the binary code

instruction indirect memory code bit address

accumulator index register

which appears in the program listing as

270 17 1 03 000100 ADD AC17,@TEMP(XR)

The mnemonic ADD has the octal code 270, and this is assembled into bits 0 to 8. The accumulator goes into bits 9 to 12. Since the @ appears with the memory address, bit 13 is set to 1. The index register goes into bits 14 to 17. Finally, the memory address is assembled into bits 18 to 35.

If any element is missing from a primary instruction, zeros are assembled in its instruction word field.

# 4.7.2 Mnemonics With Implicit Accumulators

A few mnemonics set bits in the accumulator field as well as in the instruction field. Therefore these mnemonics do not take accumulator operands, and are of the form

mnemonic address

These mnemonics and their octal codes are listed in Table C-5 in Appendix C.

For example, the mnemonic JFOV gives the octal code 25504; JFCL gives 255. Therefore both give the opcode 255 in bits 0 to 8, but JFOV also sets the accumulator bits (9 to 12) to binary 0001. This makes JFOV 100 equivalent to JFCL 1,100:

255 01 0 00 000100 JFDV 100 255 01 0 00 000100 JFCL 1,100

## 4.7.3 Input/Output Instructions

An input/output statement in your program resembles a primary instruction statement except that the first operand gives a device number instead of an accumulator. The general format is:

mnemonic device, address

In an input/output instruction, the indirect, index, and address fields (bits 13 to 35 inclusive) are assembled exactly as in a primary instruction.

Unlike a primary instruction word, however, an input/output word has a split instruction code in bits 0 to 2 (always set to 111 binary) and 10 to 12, and a device code in bits 3 to 9. The device code can be any expression or symbol giving a valid device code for your system.

(MACRO-defined I/O instruction mnemonics and device code mnemonics are listed in Tables C-2 and C-3 in Appendix C.)

For example (assuming that NVR has the octal value 1037), the statement

DATAI CDR, @NVR(4)

generates the binary code

device indirect memory code bit address

111 001 001 1 00 1 1 0 100 000 000 001 000 011 111

instruction index code register

which appears in the listing as

7 114 04 1 04 001037' DATAI CDR:@NVR(4)

The octal code for the mnemonic DATAI is 70004, which is written in bits 0 to 14. The octal device code 114 (for card reader) is then overwritten in bits 3 to 9. The 0 in the statement sets bit 13 to 1. The index register and memory address are placed in bits 14 to 17 and 18 to 35, as in a primary instruction.

## 4.7.4 Extended Instructions

The KL10 Extended Instruction Set is a multifunction instruction set that performs character-string editing, decimal-to-binary conversion, string move with left or right justification, string move with offset or translation, and string compare.

The Extended Instruction Set consists of a single KL10 instruction (EXTEND, octal 123) and a set of 16 extended operators. (See the Supplement to the Hardware Reference Manual.)

The KLl0 EXTEND instruction mnemonics are listed in Table C-4 in Appendix C.

## CHAPTER 5

## USING MACROS

A macro is a sequence of statements defined and named in your program. When you call a macro (by invoking its name in your program), the sequence of statements from its definition is generated in line, replacing the call. A macro can have arguments.

By using macros with arguments, you can generate passages of code that are similar, but whose differences are controlled by the passed arguments. This saves repetition in building a source file.

## 5.1 DEFINING MACROS

Before you can call a macro, you must define it. You can also redefine a macro if you wish; the new definition simply replaces the old one.

To define (or redefine) a macro, use the pseudo-op DEFINE:

DEFINE macroname (darglist) < macrobody>

where macroname is the name of the macro, darglist is an optional list of dummy-arguments, and macrobody is a sequence of statements.

The macroname is a symbol; you must follow the rules for valid symbols in selecting a macroname. (See Section 2.4.1.)

The optional dummy-argument list can give one or more dummy-argument symbols through which values are passed to the sequence of statements. If a macro definition has dummy-arguments, they must be enclosed in parentheses. Use commas as delimiters between dummy-arguments. For each dummy-argument, leading and trailing spaces and tabs are ignored.

The macrobody is the sequence of statements you want to generate when you call the macro. The macrobody must be enclosed in angle brackets.

Here is an example of a macro definition:

DEFINE VMAG (WHERE, LENG) <

;Vector length routine

MOVE O, WHERE Get first component

FMP 0 #Square it

MOVE 1,WHERE+1 ;Get second ; component

FMP 1.1 FSquare it

MOVE1, WHERE+2 #Get third

FAD 1 FAdd square for third

PUSHJ 17,FSQRT #Floating SQRT

#OVEM LENG #Store the

; lensth

## NOTE

Comments in a macro use storage. If you begin a comment with a double semicolon, the comment is listed in the definition but not stored for listing with expansions.

## 5.2 CALLING MACROS

.

You can call a macro by putting its name in your program. Recall that you must define the macro before you can call it. You can use the macroname as a label, an operator, or an operand.

If the macro's definition has dummy-arguments, the macro call can have arguments. The arguments passed to the macro are inserted into the defined sequence of statements as it is generated. The first passed argument replaces the first dummy-argument; the second passed argument replaces the second dummy-argument; this treatment continues for each argument passed. Any missing arguments are passed as nulls (zeros) or filled in by default arguments (see Section 5.5).

## NOTE

If FOO is a macro with four dummy-arguments, the call FOO A,,C passes A and C as the first and third arguments. The second argument is passed as nulls; it is not considered missing and cannot be replaced by a default argument. The fourth argument is missing and will be replaced by a default argument if one has been defined; otherwise it is passed as nulls. (See Section 5.5.1.)

After argument substitution, the defined sequence of statements replaces the macroname and argument list in the source text. For example, suppose you have defined VMAG(A,B) as shown in Section 5.1above, and VMAG appears in your program as

> LALL P7=245 VLEN=11 PLACE=15

MOVE 1,F7 TAG1: Get P7

MOVEM PLACE Frut it in PLACE

TAG2:

VMAG FLACE, VLEN MOVE 1, VLEN Get length TAG3:

Then the code to be assembled is:

|                    |     |    | ( | 0002 | 245     |       | LALL<br>P7=245   |                     |
|--------------------|-----|----|---|------|---------|-------|------------------|---------------------|
|                    |     |    | ( | 0000 | )11     |       | VLEN=11          |                     |
| 202 00 0 00 000015 |     |    |   |      | )15     | -     | PLACE=15         |                     |
|                    | 200 | 01 | 0 | 00   | 000245  | TAG1: | MOVE 1,P7        | ∮Get F7             |
|                    | 202 | 00 | 0 | 00   | 000015  |       | MOVEM PLACE      | #Put it in PLACE    |
|                    |     |    |   |      |         | TAG2: | VMAG PLACE, VLEN | <u>  ^</u>          |
|                    |     |    |   |      |         |       | *Vector length   | routine             |
|                    | 200 | 00 | 0 | 00   | 000015  |       | MOVE O,PLACE     | ;Get first          |
|                    |     |    |   |      |         |       |                  | ; component         |
|                    | 160 | 00 | 0 | 00   | 000000  |       | FMP 0            | ;Square it          |
|                    | 200 | 01 | 0 | 00   | 000016  |       | MOVE 1, PLACE+1  | <b>;</b> Get second |
|                    |     |    |   |      |         |       |                  | ; component         |
|                    | 160 | 01 | 0 | 00   | 000001  |       | FMP 1+1          | #Square it          |
|                    | 140 | 00 | 0 | 00   | 000001  |       | FAD 1            | #Add square         |
|                    |     |    |   |      |         |       |                  | f of second         |
|                    | 200 | 01 | 0 | 00   | 000017  |       | MOVE 1, PLACE+2  | <b>;</b> Get third  |
|                    |     |    |   |      |         |       |                  | ; component         |
|                    | 160 | 01 | 0 | 00   | 000001  |       | FMP 1+1          | #Square it          |
|                    | 140 | 00 | 0 | 00   | 000001  |       | FAD 1            | #Add square         |
|                    |     |    |   |      |         |       |                  | ; of third          |
|                    | 264 | 00 | 0 | 00   | 0010071 |       | JSR FSQRT        | #Floating SQRT      |
|                    |     |    |   |      |         |       |                  | ; routine           |
|                    | 202 | 00 | 0 | 00   | 000011  |       | MOVEM VLEN       | )Store              |
|                    |     |    |   |      |         |       |                  | : length            |
|                    |     |    |   |      |         | ~     |                  |                     |
|                    | 200 | 01 | 0 | 00   | 000011  | TAG3: | MOVE 1, VLEN     | Get length          |
|                    |     |    |   |      |         |       |                  |                     |

Notice that the macro definition has the dummy-arguments A and B in the macrobody. The call VMAG PLACE, VLEN causes PLACE to replace each appearance of A, and VLEN to replace each appearance of B.

## NOTES

- Under LALL, when the text of a macrobody is listed at call, it is enclosed in up-arrows (^).
- Under XALL, the beginning of the text of a macrobody is marked by an up-arrow; the ending is marked by an up-arrow only if the last line of the macrobody generates binary code.

## 5.2.1 Macro Call Format

In a macro call, delimit the macroname with one or more blanks or tabs.

If the macro has arguments, the first nonblank, nontab character begins the argument list. Each argument ends with a comma, a carriage return, or a semicolon. These three characters cannot be used within arguments unless enclosed by special quoting characters. (See Section 5.2.2.

Leading and trailing spaces and tabs are stripped from each argument unless they are within special quoting characters. Embedded spaces and tabs are not stripped.

to You can continue an argument the next line by CTRL/underscore. Otherwise an unquoted carriage return or semicolon ends the argument and the argument list. An unquoted semicolon also begins the comment field.

## 5.2.2 Quoting Characters in Arguments

The special quoting characters for macro argument handling are:

- < > angle brackets
- () parentheses
- square brackets [ ]
- quote marks

#### NOTE

Single quote marks (apostrophes) are not special quoting characters.

Any character, including the semicolon (;), enclosed in special quoting characters is treated as a regular character. If one of the special quoting characters is to be passed as a regular character, it must be enclosed by different special quoting characters.

Here are the rules for macro argument handling. In the examples, FOO is assumed to be a defined macro:

The special quoting characters are not argument delimiters. They only tell the assembler to treat the enclosed characters as regular characters.

FOO C $\langle A,B \rangle$  has one argument: C $\langle A,B \rangle$ .

FOO C,D<A,B> has two arguments: C and D<A,B>.

2. With the two exceptions explained below, special quoting characters are always included in passed arguments.

FOO A, (B,C) has two arguments: A and (B,C).

FOO [XWD 1,L1]-1(AC) has one argument: [XWD 1,L1]-1(AC).

FOO "(",0 has two arguments: "(" and 0.

Exception 1: If the first character of the argument list is a left parenthesis, then it and its matching right parenthesis delimit the argument list. They are not treated as special quoting characters and are not included in passed arguments. All nested quoting characters except angle brackets are disabled. After stripping the outer parentheses, angle brackets are handled as described in Exception 2 below.

FOO (A,B,C) has three arguments: A, B, and C.

FOO (?LENGTH >132) has one argument: ?LENGTH >132.

FOO ([A,B]) has two arguments: [A and B].

FOO (<A,B>) has one argument: A,B.

Exception 2: If a left angle bracket is the first character of the argument list, or the first character after an unquoted comma, then it and its matching right angle bracket are treated as special quoting characters, but are not included in passed arguments.

FOO <A,B>,C has two arguments: A,B and C.

FOO C, <A,B> has two arguments: C and A,B.

You can alter this argument handling by using the pseudo-op .DIRECTIVE with MACMPD, .ITABM, and .XTABM. (See Chapter 3.)

#### NOTE

To pass special characters in a macro call, we suggest defining the macro so that the delimiters are part of the passed argument. For example, use

DEFINE T1 (A) < OUTSTR CASCIZ AJ>

rather than

DEFINE T2 (A) < OUTSTR CASCIZ \A\J>

The call Tl ">>" will work, but T2 ">>" will not.

## 5.2.3 Listing of Called Macros

You can control the listing of called macros by using the pseudo-ops XALL, SALL, and LALL. LALL causes macro expansions to be listed in full; XALL suppresses part of the listing; LALL suppresses all of the listing. The default among these three is XALL.

The following example shows the action of these pseudo-ops on macro listings:

```
DEFINE FOO (N)<
                 IFE N, <2>
                 IFN N,<1>
                 SALL
000000
       000002
                 F00(0)
000000
       000001
                 F00(1)
                 XALL
                 F00(0)^
                 IFE 0,<2>
000000
        000002
                 F00(1)
000000
        000001
                 IFN 1,<1>
                 LALL
                 F00(0)^
                 IFE 0,<2>
000000 000002
                 IFN 0,<1>
                 F00(1)^
                  IFE 1,<2>
                  IFN 1,<1>
000000 000001
```

## 5.3 NESTING MACRO DEFINITIONS

You can nest macro definitions. That is, you can define a macro within the body of another macro definition. Notice, however, that the nested macro is not defined to the assembler until the nesting macro is called.

Here is an example:

Until the DEFINE PERSON statement is assembled, calls to PERSON, CHILD, and GRANDCHILD are illegal. These macros are not yet defined to the assembler.

When the DEFINE PERSON statement is reached and assembled, PERSON can be called, but not CHILD or GRANDCHILD. The call PERSON 1 generates the text

PERSON 17

>

DEFINE CHILD (B) <

DEFINE GRANDCHILD (C) <

EXP 1,B,C>

~

thus defining CHILD to the assembler. The following call CHILD 2 generates the text  $\,$ 

CHILD 27

DEFINE GRANDCHILD (C) <

EXP 1,2,C>

and GRANDCHILD is defined to the assembler. Finally, a call to GRANDCHILD 3 generates

GRANDCHILD 37

000000 000001

000000 000002

000000 000003

EXP 1,2,30

Notice the result of a subsequent call to CHILD 10. The text

CHILD 107

DEFINE GRANDCHILD (C) <

EXP 1,10,C>

is generated, and this definition replaces the old definition of GRANDCHILD; the definitions of PERSON and CHILD are not changed. After this, the call GRANDCHILD 3 generates

GRANDCHILD 37

000000 000001 000000 000010 000000 000003 EXP 1,10,37

NOTE

Using multiple angle brackets for a passed argument preserves the argument as one unit. For example passing the argument <<A,B,C>> to nested macros causes the outer macro to pass <A,B,C> as one argument; the first nested macro passes A, B, and C as three arguments.

## 5.4 CONCATENATING ARGUMENTS

The apostrophe (') is the concatenation operator for macro calls. If you insert an apostrophe immediately before or after a dummy-argument in the body of a macro, the assembler removes it at call. This removal joins (concatenates) the passed argument to the neighboring character in the generated text.

(One application of this concatenation is shown under COMMON ERRORS for the ASCIZ pseudo-op.)

If the apostrophe precedes the dummy-argument, the passed argument is suffixed to the preceding character; if the apostrophe follows the dummy-argument, the passed argument is prefixed to the following character.

You can use more than one apostrophe with a dummy-argument. In this case only apostrophes next to the dummy-argument will be removed (at most one from each side). Other apostrophes are treated as regular characters in the macrobody. The following example shows the treatment of apostrophes on both sides of the dummy-argument, and of double apostrophes.

```
DEFINE O (PREFIX, MIDFIX) < DEFINE OCOMP (SUFFIX) < PREFIX'O'MIDFIX''SUFFIX>
```

Now the call O A,J generates

```
DEFINE OCOMP (SUFFIX) < A0J'SUFFIX>
```

because when the assembler replaces PREFIX with A, the apostrophe following is removed to form AO. When J replaces MIDFIX, the preceding apostrophe and first following apostrophe are removed to form AOJ'SUFFIX.

Now the call OCOMP LE generates

OCOMP LET

343 00 0 00 000000

AOJLE^

since the apostrophe is removed to join AOJ to LE.

## 5.5 DEFAULT ARGUMENTS AND CREATED SYMBOLS

Ordinarily, an argument missing from a macro call is passed as nulls. For example, the macro defined by

```
DEFINE WORDS (A,B,C) < EXP A,B,C>
```

when called by WORDS 1,1 generates three words containing 1, 1, and 0, respectively.

WORDS 1,17

000000 000001 EXF 1,1,7 000000 000001 000000 000000

You can, however, alter this handling by specifying default values other than nulls, or by using created symbols.

## 5.5.1 Specifying Default Values

If you want a missing argument to default to some value other than nulls, you can specify the default value in your DEFINE statement. Do this by inserting the default value in angle brackets immediately after the dummy-argument. For example, the macro defined by

DEFINE WORDS (A,B<222>,C<333>)< EXP A,B,C>

when called by WORDS 1,1 generates three words containing  $\,$  1,  $\,$  and 333, respectively.

WORDS 1,1"

EXP 1,1,333^

000000 000001 000000 000001 000000 000333

NOTE

An argument passed as nulls by consecutive commas is not considered missing and cannot invoke a default value. Therefore missing arguments can occur only at the end of the list of passed arguments.

## 5.5.2 Created Symbols

A symbol used as a label in a macrobody must be different for each call of the macro (since duplicate labels are not allowed). Therefore for each call a different symbol for the label must be passed as an argument.

If you do not refer to such a label from outside the macro, you can simply let the assembler provide a new label for each call. This label is called a created symbol, and is of the form ..nnnn where nnnn is a 4-digit number.

To use a created symbol in place of a passed argument, use the percent sign (%) as the first character of the dummy-argument in your DEFINE statement. The assembler then creates a symbol for use in the macro expansion if that argument is missing from a call to the macro. If you provide an argument in the call, the passed argument overrides the created symbol.

## NOTES

- A null argument (indicated by two adjacent delimiters) is not treated as missing.
- Avoid using symbols of the form ..nnnn, since they could interfere with created symbols.

The following example shows a macro defined with a created symbol, the macro called using the created symbol, and the macro called overriding the created symbol:

DEFINE COMPAR (TEST,SAVE,INDEX,ZHERE) <
ZHERE: MOVE SAVE,TEST
SETZ INDEX,
CAME SAVE,TABLE(INDEX)
JRST ZHERE

COMPAR T1,T2,T37
..0001: MOVE T2,T1
SETZ T3,
CAME T2,TABLE(T3)
JRST ..0001
COMPAR T1,T2,T4,HERE17
HERE1: MOVE T2,T1
SETZ T4
CAME T2,TABLE(T4)
JRST HERE1

# 5.6 INDEFINITE REPETITION

The pseudo-ops IRP, IRPC, and STOPI give a convenient way to repeat all or part of a macro; you can change arguments on each repetition if you wish, and the number of repetitions can be computed at assembly time. You can use these three pseudo-ops only within the body of a macro definition.

To see how IRP works, assume the macro definition

DEFINE DOEACH (A) < IRP A.<A>>

The call DOEACH <ALPHA, BETA, GAMMA> produces the code

000200 ALPHA=200 000300 BETA=300 000400 GAMMA=400 DOEACH <ALPHA, BETA, GAMMA>^ IRP 000000 000200 ALP'HA 000000 000300 BETA 000000 000400 GAMMA

because each subargument passed to IRP generates one repetition of the code. Notice that the range of IRP must be enclosed in angle brackets.

NOTE

Using angle brackets in the call to DOEACH is critical, since they make the string ALPHA, BETA, GAMMA a single argument for IRP. IRP then sees the commas as delimiting subarguments.

IRPC is similar to IRP, but an argument passed to IRPC generates one repetition for each character of the argument.

STOPI ends the action of IRP or IRPC after assembly of the current expansion. You can use STOPI with a conditional assembly to calculate a stopping point during assembly. For example:

#Enter value of 111 for each radix from 2 to K

DEFINE CONV1 (L) <

RADIX L #Set radix

111 FEvaluate and enter

RADIX 8 #Back to radix 8

÷

DEFINE CONVERT (A) <

IRP A,<IFE K-A,<STOPI> ;Still OK?

CONV1 A> \$CONV1

>

000004 K≔4

000000 000007

000000 000015

000000 000025

CONVERT <2,3,4,5,6,7,8,9>0

IRP

IFE K-2,<STOPI> ;Still OK?

CONV1 27

RADIX 2 #Set radix

RADIX 8 #Back to radix 8

IFE K-3,<STOPI> ;Still OK?

CONV1 3

RADIX 3 #Set radix

111 #Evaluate and enter

RADIX 8 #Back to radix 8

\_\_\_\_

IFE K-4,<STOPI> ;Still OK?

CONV1 47

RADIX 4 #Set radix

111 #Evaluate and enter

RADIX 8 #Back to radix 8

#CONV1

# 5.7 ALTERNATE INTERPRETATIONS OF CHARACTERS PASSED TO MACROS

The normal argument passed by a macro call is simply the string of characters given with the call. MACRO offers three alternate interpretations of the passed argument.

If you prefix a backslash  $(\)$  to an expression argument, the argument passed is the ASCII numeric character string giving the value of the expression.

If you prefix a backslash-apostrophe ( $\$ ') to an expression argument, the argument passed is the string whose value is the SIXBIT string with the integer value of the expression.

If you prefix a backslash-quotemark (") to an expression argument, the argument passed is the string whose value is the ASCII string with the integer value of the expression.

To show how these work, the following example defines a macro to print the argument passed. Then four different arguments are passed using the various argument interpretations.

LALL

DEFINE LOOKIE (ARG) < REMARK The passed argument is: ARG > LOOKIE 60° REMARK The passed argument is: 60 ~ LOOKIE \60° REMARK The passed argument is: 60 LOOKIE \'600 REMARK The passed argument is: P ^ LOOKIE \"600 REMARK The passed argument is: 0 ^ 000060 Z=60 LOOKIE Z^ REMARK The passed argument is: Z ^ LOOKIE \ZT REMARK The passed argument is: 60 ~ LOOKIE \'Z^ REMARK The passed argument is: P ^ LOOKIE \"Z" REMARK The passed argument is: 0 ^ 635170 425164 ZZ='SIXBIT' LOOKIE ZZ^ REMARK The passed argument is: ZZ ^ LOOKIE \ZZ^ REMARK The passed argument is: 635170425164 ^ LOOKIE \'ZZ^ REMARK The passed argument is: SIXBIT ^

ZZZ="ASCII" 203234 162311

LOOKIE ZZZ^ REMARK The passed argument is: ZZZ ^

LOOKIE \ZZZ^

REMARK The massed argument is: 203234162311 1

LOOKIE \"ZZZ"

REMARK The passed argument is: ASCII ^

#### CHAPTER 6

## ASSEMBLER OUTPUT

MACRO can generate three kinds of output files:

- 1. A program listing (.LST) file
- 2. A binary program (.REL) file
- 3. A UNIVERSAL (.UNV) file

## 6.1 THE PROGRAM LISTING FILE

MACRO outputs the program listing file to the device you specify, usually your terminal or a disk file. You can control the form of the program listing by using the pseudo-ops .DIRECTIVE FLBLST, .DIRECTIVE SFCOND, LIST, XLIST, LALL, XALL and SALL. (See Chapter 3.) All MACRO programs begin with the implicit pseudo-ops LIST and XALL.

The listing has a heading at the top of each page and subpage. The first line gives the program name, the assembler version, the time and date of assembly, and the page number. The second line gives the program filename (including extension), the date and time of creation, and an optional program subtitle.

## Example:

TIMER MACRO %53(711) 10:07 27-APR-77 PAGE 2
TIMER MAC 27-AUG-77 10:06 MACDEP

The listing has up to 55 lines per page. You can change this by using the L switch; /nnL specifies nn lines per page. A formfeed (CTRL/L) in your program begins a new page and increments the page number. If the linecount exceeds lines-per-page before a formfeed is found, a subpage number is formed. For example, the subpages following page 6 are 6-1, 6-2, and so forth. A formfeed would begin page 7.

The five columns in the program listing give:

- The CREF line number (if the program was assembled with the CREF switch on).
- 2. The line sequence number (if the input file is sequenced).
- The 6-digit octal address of the storage word, usually a sequential location assignment.

400066′ 400067′ 400070′

An apostrophe (') after the address shows that it is relocatable.

For a PHASE pseudo-op, the phased address is given.

For a BLOCK pseudo-op, only the address of the first word is given.

For a program with PSECTS, the 2-digit PSECT number of the current PSECT immediately follows the address. For example,

000100'02

For a LOC or RELOC pseudo-op, only the address to which the location counter is set is given; the next word of code will be assembled at that address.

- 4. The assembled binary code (if any) in one of eight formats.
  - Fullword: all zeros with number sign (0000000000000#), showing that a fullword Polish fixup is required for the word of code.
  - Halfword: two 18-bit bytes. Each halfword can be
     followed by an apostrophe (') to indicate that it
     is relocatable, or by a pound sign (#) to indicate
     that a Polish fixup is required for it. When you
     use the .HWFRMT pseudo-op, all code is listed in
     halfword format.
  - Instruction: 9-bit op-code; 4-bit accumulator code;
     l-bit indirect code; 4-bit index; 18-bit address.
  - Input/output: 3-bit I/O code; 7-bit device code;
     3-bit operand; 1-bit indirect code; 4-bit index;
     18-bit address.
  - Byte pointer: 6-bit byte position; 6-bit byte size; 1 unused bit; 1-bit indirect code; 4-bit index; 18-bit address.

ASCII: five 7-bit bytes; one unused bit.

SIXBIT: six 6-bit bytes.

BYTE: binary representation of specified bytes. Bytes appear on the program listing only to the extent that available horizontal space permits. For example, 36 1-bit bytes cannot be represented as individual bytes on the listing. Any halfword byte containing an address can be flagged by an apostrophe (') or by a pound sign (#). See the halfword format above.

OPDEF or assignment: one or two 18-bit bytes, as needed.

These examples show some code in each format:

| 0000561            | 00000000000                                   |            | B=A+C                              |                                |
|--------------------|-----------------------------------------------|------------|------------------------------------|--------------------------------|
| 000057′<br>000060′ | 000001 000017'<br>000017 000001               |            | 1,,TAG1<br>AC17,,1                 | ₹Halfword<br>₹Halfword         |
|                    | 255 01 0 00 000100<br>255 01 0 00 000100      |            | JFOV 100<br>JFCL 17100             | #Instruction<br>#Instruction   |
|                    | 7 114 04 1 04 001037'<br>7 110 20 1 05 000004 |            | DATAI CDR;@NVR(4<br>CONO CDF;@4(5) | ) ;I/O<br>;I/O                 |
|                    | 21 06 0 00 000067′<br>44 10 0 00 000070′      | P1:<br>P2: | POINT 6,81,18<br>POINT 8,82        | #Byte pointer<br>#Byte pointer |
| 000067′<br>000070′ | 07 00 01 000000<br>006 004 002 000 00         | B1:<br>B2: |                                    | fBute<br>fBute                 |
|                    | 017000 000000<br>026000 000000                |            | OPDEF Z1017883<br>OPDEF Z2026883   | ;OPDEF<br>;OPDEF               |
| 000071′<br>000072′ | 061 062 063 064 065<br>101 102 103 104 105    |            | ASCII /12345/<br>ASCII \ABCDE\     | ;ASCII<br>;ASCII               |
| 000073′<br>000074′ | 21 22 23 24 25 26<br>41 42 43 44 45 46        |            | SIXBIT /123456/<br>SIXBIT \ABCDEF\ |                                |

An apostrophe (') shows the code as relocatable. The examples show relocatable values in the right half of some words. The left half can also be relocatable.

An asterisk (\*) shows a symbol to be EXTERNAL or undefined.

A number sign (#) shows that a Polish expression is required to resolve the value.

# 5. Source statements and comments.

If the assembler finds errors in a line of text, it suffixes one or more letters to the sequence number as error codes. These error codes are discussed in Chapter 8. A code is not repeated for multiple errors of the same type in a line.

At the end of the listing, the assembler gives the total number of errors, followed by break addresses. The program break is the largest relocatable address assembled, plus 1. The absolute break is the largest absolute address assembled. The high-segment break is the largest high-segment address assembled. For a program with PSECTs, the break for each PSECT is also given.

The listing gives CPU time in the form mm:ss.sss where mm is minutes and ss.sss is seconds. Core used is given in K's; one K is 1024 words (2000 octal).

In the symbol table at the end of the listing, some symbols may have the following codes:

- ent result of ENTRY pseudo-op
- ext EXTERNAL symbol
- int INTERNAL symbol
- pol defined in terms of EXTERNAL symbols
- sen suppressed result of ENTRY pseudo-op
- sex suppressed EXTERNAL symbol
- sin suppressed INTERNAL symbol
- spd suppressed for debugger
- udf undefined symbol

If you use the /C switch with MACRO, you can generate three additional tables in the program listing. The /C switch directs MACRO to generate the listing file in a format suitable for input to CREF, the cross-referencing program. This is a .CRF file rather than the usual .LST file.

After assembly, the .CRF file can be used as input to CREF, and the output is the cross-referenced .LST file. This file contains the program listing and symbol table as described above. In addition, it has a cross-referenced symbol table, a table of macros and OPDEFs, and, if you use the /O switch with CREF, a cross-referenced table of opcodes and pseudo-ops.

The cross-referenced symbol table lists each user-defined symbol (except macros, OPDEFs, and SYN symbols), and lists the sequence number of each line containing the symbol.

The table of macros and OPDEFs shows each reference to macros, OPDEFs, and SYN symbols.

The opcode table shows each reference to MACRO-defined opcodes and pseudo-ops, giving the sequence number of each line containing the opcode or pseudo-op.

## 6.2 THE BINARY PROGRAM FILE

MACRO outputs the binary program file to the device you specify, usually a storage device. The default device is a disk. Most of the file is the binary expansion of your program instructions. These instructions are formatted into groups called REL Blocks; each block is labeled so that LINK can recognize it. Details of this formatting and labeling are discussed in the LINK Reference Manual.

A relocatable binary program file can be stored on any input/output device. The output format is not related to either block types or logical divisions of the device.

## 6.3 THE UNIVERSAL FILE

THE UNIVERSAL file is output only if the source file contains the UNIVERSAL pseudo-op. (See the discussions at UNIVERSAL in Chapter 3 and in Section 9.2.)

A UNIVERSAL file contains only symbols and definitions. These definitions are available to any program, and can be obtained by using the SEARCH pseudo-op.

#### CHAPTER 7

## USING THE ASSEMBLER

To assemble a MACRO program, use one of the following:

- The operating system command COMPILE. (See the <u>Monitor Calls</u> <u>manual</u> for details.)
- The \$MACRO card for the BATCH program. (See the GALAXY Batch Reference Manual.)
- 3. The MACRO command level.

To assemble a program in the command level of MACRO, type R MACRO to the system. The system then runs MACRO, which responds with an asterisk (\*):

.R MACRO

\*

Then define files for MACRO by typing a command of the form

relfile,listfile=sourcefile,...,sourcefile

## where:

relfile is a filespec for the binary program output file.

listfile is a filespec for the program listing output file.

each sourcefile is a filespec for a source program input file; MACRO assembles source files in the order given.

The default device for each file is DSK:, but you can override this by prefixing devicecode: to any of the files. Default file extensions are .REL for relfile, .LST for listfile (.CRF if you use the /C switch), and .MAC for each sourcefile. You can override these by suffixing a file extension to any of the files.

You can specify a directory for any of these files by suffixing a project-programmer number (PPN) in square brackets.

You can set switches by suffixing /char or (char) to a file, where char is a switch code. Switch codes and their meanings are given in Table 7-1.

## USING THE ASSEMBLER

You can suppress the binary file by omitting its file specification (but keeping the comma):

,listfile=sourcefile,...,sourcefile

You can suppress the listing file by omitting its file specification and the comma:

relfile=sourcefile,...,sourcefile

omitting file You can suppress both output files by their specifications (but keeping the equal sign):

=sourcefile,...,sourcefile

You can access an indirect file (containing valid asterisk-level MACRO command strings) by typing a command of the form:

@indirectfile

where indirectfile is the file specification for the file.

Examples:

Assemble source file DATE.MAC from disk DATE, DATE=DATE

into binary program file DATE.REL on disk, and put the listing in file DATE.LST on disk.

DATE=DATE No listing file.

,DATE=DATE No binary file.

=DATE No binary or listing file. Print all

error diagnostics on the terminal.

DATE, TTY: = DATE Send the listing to the terminal.

Accept source code from the terminal. DATE, DATE=TTY:

DATE, DATE=TTY:, DSK:DATE Accept source code from the terminal

(usually symbol definitions), followed by more source code from the disk. that DSK must be specified; Notice

otherwise, TTY would be assumed.

NOTE

Many programmers use the following commands to check assembly of short code sequences:

> \*,TTY:=TTY: PASS2

This displays the assembled code line by line as you type it in.

## USING THE ASSEMBLER

## Table 7-1 MACRO Switch Options

| Switch | Meaning                                                                                                    |  |  |  |  |
|--------|----------------------------------------------------------------------------------------------------|--|--|--|--|
| /A     | Advance magnetic tape reel by one file. The /A switch must immediately follow the device to which the switch refers.                                                                                                    |  |  |  |  |
| /B     | Backspace magnetic tape reel by one file. The $/\mathrm{B}$ switch must immediately follow the device to which the switch refers.                                                                                                    |  |  |  |  |
| /c     | Produce listing file in a format acceptable as input to CREF. Unless the filename is given, CREF.CRF is assumed; if no file extension is given, .CRF is assumed; if no listing device is specified, DSK: is assumed.                              |  |  |  |  |
|        | The /C switch can be used only with the file specification for the program listing file; it must appear between the comma and the equal sign.                                                                                                    |  |  |  |  |
| /E     | List macro expansions (same as LALL pseudo-op).                                                                                                    |  |  |  |  |
| /F     | Output binary listing in multiformat (same as .MFRMT pseudo-op).                                                                                                    |  |  |  |  |
| /G     | Output binary listing in halfword format (same as .HWFRMT pseudo-op).                                                                                                    |  |  |  |  |
| /H     | Print HELP text (list of switches and explanations).                                                                                                    |  |  |  |  |
| /L     | Reinstate listing (same as LIST pseudo-op).                                                                                                    |  |  |  |  |
| /M     | List only the call and binary produced in a macro expansion (same as SALL pseudo-op).                                                                                                    |  |  |  |  |
| /N     | Suppress error printouts on the terminal.                                                                                                    |  |  |  |  |
| /0     | End literal with CR-LF or right square bracket (same as MLOFF pseudo-op).                                                                                                    |  |  |  |  |
| /P     | Increase the size of the pushdown list. This switch can appear as many times as desired. The pushdown list is initially set to a size of 80 (decimal) locations; each /P increases the size by 80 (decimal). /P must appear on the left of the =. |  |  |  |  |
| /Q     | Suppress Q (questionable) warning errors on the listing. $/Q$ must appear on the left of the =.                                                                                                    |  |  |  |  |

### USING THE ASSEMBLER

## Table 7-1 (Cont.) MACRO Switch Options

| Switch     | Meaning                                                                                                    |  |  |  |  |
|------------|----------------------------------------------------------------------------------------------------|--|--|--|--|
| /S         | Suppress listing (same as XLIST pseudo-op).                                                                                                    |  |  |  |  |
| <b>/</b> T | Skip to the logical end of the magnetic tape. The $/\mathrm{T}$ switch must immediately follow the device to which the switch refers.                                                                |  |  |  |  |
| /U         | Do not generate a .UNV file on DSK. The /U switch must appear immediately after the specification for the binary program file; that is, it must appear between the file specification and the comma. |  |  |  |  |
| /W         | Rewind the magnetic tape. The $/W$ switch must immediately follow the device to which the switch refers.                                                                                             |  |  |  |  |
| /x         | Suppress listing of macro expansions (same as XALL).                                                                                                    |  |  |  |  |

#### CHAPTER 8

### ERRORS AND MESSAGES

MACRO has three kinds of messages:

- 1. Informational messages
- 2. Single-character error codes
- 3. MCRxxx messages (where xxx is a 3-letter mnemonic code)

## 8.1 INFORMATIONAL MESSAGES

MACRO's informational messages are printed at the foot of the  $\,$  program listing. These  $\,$  messages  $\,$  and  $\,$  their explanations are given in Table  $\,$ 8-1.

## Table 8-1 MACRO Informational Messages

| Message                              | Explanation                                                                                                    |  |  |
|--------------------------------------|----------------------------------------------------------------------------------------------------|--|--|
| ABSLUTE BREAK                        | The highest absolute address over 137.                                                                                        |  |  |
| CORE USED                            | The size of the low segment used to assemble the source program.                                                              |  |  |
| CPU TIME USED                        | The CPU time for assembly in minutes and seconds.                                                                             |  |  |
| ERRORS DETECTED                      | The number of errors detected by MACRO during assembly (errors marked on the listing by single-character codes other than Q). |  |  |
| HI-SEG. BREAK                        | The length of the high segment.                                                                                               |  |  |
| PROGRAM BREAK                        | The length of the low segment.                                                                                                |  |  |
| PSECT n BREAK                        | The length of PSECT n.                                                                                                    |  |  |
| UNASSIGNED DEFINED<br>AS IF EXTERNAL | Undefined symbol; treated as EXTERNAL.                                                                                        |  |  |
| WARNINGS GIVEN                       | The number of Q errors found. Processing is terminated if under BATCH.                                                        |  |  |

#### 8.2 SINGLE-CHARACTER ERROR CODES

Single-character error codes are printed in the program listing near the left margin of the line where the error occurs. If more than one kind of error occurs in the same line, more than one character will be printed; if more than one error of the same kind occurs in the line, the code is printed only once.

Codes for M, P, V, and X errors are typed during Pass 1.

If you use CREF to produce a cross-referenced listing file, all the single-character error codes will appear in the cross-reference table as %...x, where x is the code character.

Table 8-2 gives the single-character error codes and their explanations.

## Table 8-2 MACRO Single-Character Error Codes

| Code | Explanation                                                                                                    |  |  |  |  |
|------|----------------------------------------------------------------------------------------------------|--|--|--|--|
| А    | Argument error in pseudo-op. This is a broad class of errors that can be caused by an improper argument in a pseudo-op. The A errors include:                    |  |  |  |  |
|      | 1. Symbol used is improperly formed.                                                                                                    |  |  |  |  |
|      | 2. IFIDN comparison string is too large.                                                                                                    |  |  |  |  |
|      | 3. OPDEF of macro or SYN.                                                                                                    |  |  |  |  |
|      | 4. Invalid SIXBIT character.                                                                                                    |  |  |  |  |
|      | 5. Byte size in BYTE more than 36.                                                                                                    |  |  |  |  |
|      | 6. RADIX50 code not absolute.                                                                                                    |  |  |  |  |
|      | 7. End of line of IF reached before < character seen.                                                                                                    |  |  |  |  |
|      | <ol> <li>Assignment made in an address field; for example,<br/>MOVEI A=10. (However, MOVEI <a=10> is valid.)</a=10></li> </ol>                                   |  |  |  |  |
|      | 9. Assignment of a label; for example, TAG: TAG=1.                                                                                                    |  |  |  |  |
|      | 10. Missing symbol in SYN.                                                                                                    |  |  |  |  |
|      | 11. Unknown symbol in SYN.                                                                                                    |  |  |  |  |
|      | 12. Missing right parenthesis in an index.                                                                                                    |  |  |  |  |
|      | 13. Missing left parenthesis in a BYTE statement.                                                                                                    |  |  |  |  |
|      | 14. No comma after repeat count.                                                                                                    |  |  |  |  |
|      | 15. IRP or IRPC not in a macro.                                                                                                    |  |  |  |  |
|      | <pre>16. Argument for IRP or IRPC is not a dummy symbol; for<br/>example, DEFINE GO (A) IRP B.</pre>                                                             |  |  |  |  |
|      | 17. IRP or IRPC argument is a created symbol.                                                                                                    |  |  |  |  |
|      | 18. STOPI not in IRP or IRPC.                                                                                                    |  |  |  |  |
| D    | Multiply defined symbol. The statement contains a tag<br>that refers to a multiply defined symbol. The first<br>definition is used for assembling the statement. |  |  |  |  |

## Table 8-2 (Cont.) MACRO Single-Character Error Codes

| Code                                  | Explanation                                                                                                    |  |  |  |
|---------------------------------------|----------------------------------------------------------------------------------------------------|--|--|--|
| E                                     | Improper use of an EXTERNAL symbol. The E errors include:                                                                                                    |  |  |  |
|                                       | 1. Symbol both EXTERNAL and internal.                                                                                                    |  |  |  |
|                                       | 2. EXTERNAL symbol used as accumulator register address.                                                                                                    |  |  |  |
|                                       | 3. EXTERNAL symbol used with IF.                                                                                                    |  |  |  |
|                                       | <ol> <li>EXTERNAL symbol used as address for LOC, RELOC, PHASE,<br/>HISEG, or TWOSEG.</li> </ol>                                                                                                    |  |  |  |
|                                       | 5. EXTERNAL symbol used for array name or size in ARRAY.                                                                                                    |  |  |  |
|                                       | 6. EXTERNAL symbol used as REPEAT count.                                                                                                    |  |  |  |
| L                                     | Literal generates less than 1 or more than 99 words of data.                                                                                                    |  |  |  |
| М                                     | Symbol defined more than once; retains its first definition. If a symbol is first defined as a variable and later as a label, it retains the label definition. This error can be caused by multiple appearances of TITLE, or TITLE with UNIVERSAL. |  |  |  |
| N Number error. The N errors include: |                                                                                                    |  |  |  |
|                                       | 1. Number exceeds the permitted range.                                                                                                    |  |  |  |
|                                       | 2. B shift not absolute.                                                                                                    |  |  |  |
|                                       | <ol> <li>Digits exceed current radix. If radix is 8, the<br/>single character 9 is acceptable but the number 19 is<br/>not acceptable.</li> </ol>                                                                                                  |  |  |  |
|                                       | 4. Character after up-arrow not B, O, F, L, D, !, or                                                                                                    |  |  |  |
|                                       | 5. Illegal expression after E.                                                                                                    |  |  |  |
| 0                                     | Operation code undefined. It is assembled as zeros.                                                                                                    |  |  |  |
| P                                     | Phase error. In general, the assembler generates the same number of program locations in Pass 1 and Pass 2. Any discrepancy causes a phase error.                                                                                                  |  |  |  |
|                                       | Phase errors can be caused by incorrect literal allocation.                                                                                                    |  |  |  |
|                                       | If a symbol is used as a macro to generate code in Pass 1, and is used as a label in Pass 2, a phase error can occur.                                                                                                    |  |  |  |
|                                       | A relocatable label that is defined in a literal and then used in an arbitrary expression; MACRO generates a Polish expression instead of treating the label as EXTERNAL.                                                                          |  |  |  |

## Table 8-2 (Cont.) MACRO Single-Character Error Codes

| Code | Explanation                                                                                                    |  |  |  |  |
|------|----------------------------------------------------------------------------------------------------|--|--|--|--|
| Q    | Questionable. This is a broad class of warnings in which<br>the assembler finds ambiguous language. Statements<br>causing Q errors may not generate correct code. The Q<br>errors include: |  |  |  |  |
|      | <ol> <li>Too many ASCII characters in double quotes ("). Only<br/>the first five are used.</li> </ol>                                                                                      |  |  |  |  |
|      | <ol><li>Too many SIXBIT characters. Only the first six are<br/>used.</li></ol>                                                                                                    |  |  |  |  |
|      | 3. Value too large; high-order bits are lost.                                                                                                    |  |  |  |  |
|      | 4. Illegal expression after E.                                                                                                    |  |  |  |  |
| }    | 5. Illegal control character.                                                                                                    |  |  |  |  |
|      | <ol> <li>Comma detected after all required fields filled; for<br/>example, MOVE 1,2,.</li> </ol>                                                                                           |  |  |  |  |
|      | <ol> <li>HISEG or TWOSEG found after relocatable code assembled.</li> </ol>                                                                                                    |  |  |  |  |
| 1    | <ol> <li>Instruction memory address operand does not have<br/>either all 0's or all 1's in its left half; for<br/>example, 1,,0 or -4,,-1.</li> </ol>                                      |  |  |  |  |
|      | 9. More than 18-bit values used in XWD.                                                                                                    |  |  |  |  |
| R    | Relocation error. The R errors include:                                                                                                    |  |  |  |  |
|      | 1. Expression neither absolute nor relocatable.                                                                                                    |  |  |  |  |
|      | 2. LOC or RELOC used improperly.                                                                                                    |  |  |  |  |
|      | 3. Relocatable BLOCK size given.                                                                                                    |  |  |  |  |
|      | 4. Relocatable accumulator address given.                                                                                                    |  |  |  |  |
| S    | PSECT usage error. The S errors include:                                                                                                    |  |  |  |  |
|      | 1. More than 64 distinct PSECT names used.                                                                                                    |  |  |  |  |
|      | 2. More than 16 levels of PSECT nesting used.                                                                                                    |  |  |  |  |
|      | <ol> <li>PSECT name given with .ENDPS is not the name of the<br/>current PSECT.</li> </ol>                                                                                                 |  |  |  |  |
| Ū    | Undefined symbol.                                                                                                    |  |  |  |  |
| V    | Symbol used to control the assembler is undefined. Make the definition precede the reference.  Error in defining or calling a macro during Pass 1.                                         |  |  |  |  |
| х    |                                                                                                    |  |  |  |  |

#### 8.3 MCRxxx MESSAGES

The MCRxxx messages are issued to the terminal during assembly. (The xxx represents a 3-letter code.)

Any MCRxxx message that is preceded by a question mark is normally fatal under batch processing. A few MCRxxx messages are informational; these are issued within square brackets.

Table 8-3 gives all the MCRxxx messages. Each 3-letter code and its message are printed in **boldface** type. For some messages, an explanation is printed in lightface type.

Table 8-3 MCRxxx Messages

| Code | Message and Explanation                                                                                                    |  |  |  |  |
|------|----------------------------------------------------------------------------------------------------|--|--|--|--|
| ATS  | LINES/PAGE ARGUMENT TOO SMALL                                                                                                    |  |  |  |  |
|      | The argument given must be greater than three to allow space for the page heading.                                                                                                    |  |  |  |  |
| CAP  | CORE ALLOCATION PROBLEM WITH MEMORY-RESIDENT UNIVERSALS                                                                                                    |  |  |  |  |
|      | UNIVERSAL programs assembled with the /U switch must have the same output specifications as succeeding files. (See the pseudo-op UNIVERSAL in Chapter 3.) However, if none of the memory-resident UNIVERSALS are to be searched by subsequent files in the command sequence, you can clear the UNIVERSALS and force the needed memory allocation by typing CTRL/C, followed by START. |  |  |  |  |
| CFU  | CANNOT FIND UNIVERSAL                                                                                                    |  |  |  |  |
|      | Correct the request for the UNIVERSAL file, or assemble the required UNIVERSAL file.                                                                                                    |  |  |  |  |
| CME  | COMMAND ERROR                                                                                                    |  |  |  |  |
|      | The last command string contains an error.                                                                                                    |  |  |  |  |
| CTL  | COMMAND LINE TOO LONG                                                                                                    |  |  |  |  |
|      | The last input command string contains more than 200 characters.                                                                                                    |  |  |  |  |
| ECF  | ERROR READING COMMAND FILE                                                                                                    |  |  |  |  |
|      | This is a file status error.                                                                                                    |  |  |  |  |
| EP1  | END OF PASS 1                                                                                                    |  |  |  |  |
|      | Manual input is required to begin Pass 2 because input is from cards or terminal.                                                                                                    |  |  |  |  |
| EPP  | EXPRESSION PARSING PROBLEM                                                                                                    |  |  |  |  |
|      | An expression was misinterpreted because MACRO interpreted a slash as a division operator, or a hyphen as a subtraction operator.                                                                                                    |  |  |  |  |
| ERU  | UNEXPECTED END-OF-FILE READING UNIVERSAL FILE                                                                                                    |  |  |  |  |
| EWE  | ERROR WHILE EXPANDING                                                                                                    |  |  |  |  |
|      | MACRO has an internal error in expanding a macro. Rewrite the macro, and submit a Software Performance Report.                                                                                                    |  |  |  |  |

## Table 8-3 (Cont.) MCRxxx Messages

| Code | Message and Explanation                                                                                                    |  |  |  |  |  |
|------|----------------------------------------------------------------------------------------------------|--|--|--|--|--|
| IBL  | INPUT BLOCK TOO LARGE DEVICE                                                                                                 |  |  |  |  |  |
|      | An input block from the specified device is too large.                                                                       |  |  |  |  |  |
| ICP  | INPUT CHECKSUM OR PARITY ERROR DEVICE                                                                                        |  |  |  |  |  |
|      | This is a hard-data error.                                                                                                   |  |  |  |  |  |
| IDE  | INPUT DATA ERROR DEVICE                                                                                                    |  |  |  |  |  |
|      | This is a hard-data error.                                                                                                   |  |  |  |  |  |
| ISC  | ILLEGAL SYNTAX IN CONDITIONAL OR REPEAT                                                                                      |  |  |  |  |  |
| ISD  | ILLEGAL SYNTAX IN MACRO DEFINITION                                                                                           |  |  |  |  |  |
|      | The macro is improperly defined.                                                                                             |  |  |  |  |  |
| ISI  | ILLEGAL SYNTAX IN [IRP or IRPC] INSIDE MACRO                                                                                 |  |  |  |  |  |
| ISR  | ILLEGAL SYNTAX IN REPEAT                                                                                                    |  |  |  |  |  |
| LNF  | LOAD THE NEXT FILE                                                                                                    |  |  |  |  |  |
|      | The command string specifies the next file device as card reader or terminal. Input the file through the appropriate device. |  |  |  |  |  |
| LRE  | (?) LOOKUP, RENAME, OR ENTER ERROR                                                                                           |  |  |  |  |  |
| LRE  | (0) FILE WAS NOT FOUND                                                                                                    |  |  |  |  |  |
| LRE  | (1) NO DIRECTORY FOR PROJECT-PROGRAMMER NUMBER                                                                               |  |  |  |  |  |
| LRE  | (2) PROTECTION FAILURE                                                                                                    |  |  |  |  |  |
| LRE  | (3) FILE WAS BEING MODIFIED                                                                                                  |  |  |  |  |  |
| LRE  | (4) RENAME FILE NAME ALREADY EXISTS                                                                                          |  |  |  |  |  |
| LRE  | (5) ILLEGAL SEQUENCE OF UUO'S                                                                                                |  |  |  |  |  |
| LRE  | (6) BAD UFD OR BAD RIB                                                                                                    |  |  |  |  |  |
| LRE  | (7) NOT A SAV FILE                                                                                                    |  |  |  |  |  |
| LRE  | (10) NOT ENOUGH CORE                                                                                                    |  |  |  |  |  |
| LRE  | (11) DEVICE NOT AVAILABLE                                                                                                    |  |  |  |  |  |
| LRE  | (12) NO SUCH DEVICE                                                                                                    |  |  |  |  |  |
| LRE  | (13) NO TWO RELOC REG. CAPABILITY                                                                                            |  |  |  |  |  |

## Table 8-3 (Cont.) MCRxxx Messages

| Code | Message and Explanation                                 |  |  |  |  |  |
|------|---------------------------------------------------------|--|--|--|--|--|
| LRE  | (14) NO ROOM OR QUOTA EXCEEDED                          |  |  |  |  |  |
| LRE  | (15) WRITE LOCK ERROR                                   |  |  |  |  |  |
| LRE  | (16) NOT ENOUGH MONITOR TABLE SPACE                     |  |  |  |  |  |
| LRE  | (17) PARTIAL ALLOCATION ONLY                            |  |  |  |  |  |
| LRE  | (20) BLOCK NOT FREE ON ALLOCATION                       |  |  |  |  |  |
| LRE  | (21) CAN'T SUPERSEDE (ENTER) AN EXISTING DIRECTORY      |  |  |  |  |  |
| LRE  | (22) CAN'T DELETE (RENAME) A NON-EMPTY DIRECTORY        |  |  |  |  |  |
| LRE  | (23) SFD NOT FOUND                                      |  |  |  |  |  |
| LRE  | (24) SEARCH LIST EMPTY                                  |  |  |  |  |  |
| LRE  | (25) SFD NESTED TOO DEEPLY                              |  |  |  |  |  |
| LRE  | (26) NO-CREATE ON FOR SPECIFIED PATH                    |  |  |  |  |  |
| LTL  | LITERAL TOO LONG                                        |  |  |  |  |  |
| MDE  | MONITOR DETECTED SOFTWARE INPUT ERROR DEVICE            |  |  |  |  |  |
|      | The input file is not in a valid mode.                  |  |  |  |  |  |
| MPA  | MISSING CLOSE PAREN AROUND ARG LIST                     |  |  |  |  |  |
| NEC  | INSUFFICIENT CORE                                       |  |  |  |  |  |
|      | Not enough memory is available to assemble the program. |  |  |  |  |  |
| NES  | NO END STATEMENT ENCOUNTERED ON INPUT FILE              |  |  |  |  |  |
| NUF  | NOT A REAL UNIVERSAL FILE                               |  |  |  |  |  |
|      | No such UNIVERSAL file was found.                       |  |  |  |  |  |
| OBL  | OUTPUT BLOCK TOO LARGE DEVICE                           |  |  |  |  |  |
|      | This is a file-status error.                            |  |  |  |  |  |
| OCP  | OUTPUT CHECKSUM OR PARITY ERROR DEVICE                  |  |  |  |  |  |
|      | This is a hard-data error.                              |  |  |  |  |  |
| ODE  | OUTPUT DATA ERROR DEVICE                                |  |  |  |  |  |
|      | This is a hard-data error.                              |  |  |  |  |  |
| OQE  | OUTPUT QUOTA EXCEEDED ON DEVICE                         |  |  |  |  |  |
| OUF  | UNIVERSAL FILE DEFAULT ARGUMENTS LOST, REASSEMBLE       |  |  |  |  |  |

Table 8-3 (Cont.)
MCRxxx Messages

| Code | Message and Explanation                                                                                                    |  |  |  |  |  |
|------|----------------------------------------------------------------------------------------------------|--|--|--|--|--|
| PDL  | PDP OVERFLOW, TRY /P                                                                                                    |  |  |  |  |  |
|      | See the /P switch in Table 7-1.                                                                                                    |  |  |  |  |  |
| PET  | INPUT PHYSICAL END OF TAPE DEVICE                                                                                                    |  |  |  |  |  |
| PGE  | PRGEND ERROR                                                                                                    |  |  |  |  |  |
|      | See the PRGEND pseudo-op for proper use of PRGEND.                                                                                     |  |  |  |  |  |
| PTC  | POLISH TOO COMPLEX                                                                                                    |  |  |  |  |  |
|      | A Polish expression is too complex for MACRO to handle.<br>Restructure or split the expression.                                        |  |  |  |  |  |
| soc  | STATEMENT OUT OF ORDER .COMMON                                                                                                    |  |  |  |  |  |
|      | The .COMMON pseudo-op must precede all statements that generate code, and all references to the COMMON block.                          |  |  |  |  |  |
| STO  | SEARCH TABLE OVERFLOW, CANNOT SEARCH UNIVERSAL                                                                                         |  |  |  |  |  |
| TMU  | TOO MANY UNIVERSALS                                                                                                    |  |  |  |  |  |
|      | Too many UNIVERSAL files are being searched. The number permitted is an assembly parameter; it can be increased by reassembling MACRO. |  |  |  |  |  |
| uvs  | UNIVERSAL VERSION SKEW, REASSEMBLE UNIVERSAL                                                                                           |  |  |  |  |  |
|      | The UNIVERSAL file was assembled with a later version of MACRO than you are using now. Reassemble the UNIVERSAL file.                  |  |  |  |  |  |
| טשט  | UNABLE TO WRITE UNIVERSAL FILE                                                                                                    |  |  |  |  |  |
| WLE  | OUTPUT WRITE-LOCK ERROR DEVICE                                                                                                    |  |  |  |  |  |

#### CHAPTER 9

#### PROGRAMMING CONSIDERATIONS

The previous chapters of this manual define the MACRO language elements. In particular, the pseudo-op definitions in Chapter 3 define many of MACRO's most important features. However, the usefulness of some pseudo-ops can be seen only in the context of a "family" of pseudo-ops.

In this chapter, we discuss three such families of pseudo-ops. The programming features concerned are:

- 1. Program segmentation
- 2. UNIVERSAL files
- 3. Conditional assembly

#### 9.1 PROGRAM SEGMENTATION

MACRO's relocation counters can accommodate three types of programs:

- 1. A single-segment program uses only one relocation counter.
- A two-segment program also uses one relocation counter, and is characterized by its use of the TWOSEG pseudo-op.
- 3. A program with PSECTS can use many relocation counters, and is characterized by its use of the .PSECT and .ENDPS pseudo-ops.

#### 9.1.1 Single-Segment Programs

A single-segment program uses only one relocation counter. This counter can be used to assign any address from 0 to 777777. The initial setting of the counter is 0.

As MACRO assembles your program, it places code and data at the address given by the current value of the relocation counter, incrementing the counter's value for each word assembled.

For example, a statement can require assembly of one word of code, incrementing the relocation counter by 1. Another statement can require assembly of five words of code, incrementing the relocation counter by 5. Still another statement may not generate code, leaving the relocation counter unchanged.

You can reset the value of the relocation counter by using the pseudo-op RELOC with an argument. For example, using RELOC A sets the value of the relocation counter to the value of A.

In the following example, 100 words are allocated for a table, incrementing the relocation counter by 100. Then the table length is calculated as TABLEN. A RELOC TABLE returns to the top of the table, where the first three words are initialized. Finally a RELOC TABLE+TABLEN sets the relocation to the foot of the table to continue assembly.

| 0000001        |        | TABLE: | BLOCK 100          | ;Allocate table |
|----------------|--------|--------|--------------------|-----------------|
|                | 000100 |        | TABLEN=TABLE       | Table length    |
| 000000′        |        |        | RELOC TABLE        | FTop of table   |
| 000000' 000000 | 000001 |        | EXF 1,2,3          | #Init first 3   |
| 000001' 000000 | 000002 |        |                    |                 |
| 000002' 000000 | 000003 |        |                    |                 |
| 000100′        |        |        | RELOC TABLE+TABLEN | ;Continue       |

#### 9.1.2 Two-Segment Programs

By using the TWOSEG pseudo-op, you can divide your program into a high segment and a low segment. This pseudo-op must precede any statement in your program that generates code.

The TWOSEG pseudo-op tells MACRO that there will be two segments, and MACRO generates a REL Block Type 3, which tells LINK to expect two segments for loading.

You can use TWOSEG either with or without an address argument. There are important differences between the two:

- TWOSEG without an argument specifies that the high segment begins at the address 400000. The initial value of the relocation counter is at the address 0 in the low segment.
- 2. TWOSEG with an argument specifies that the high segment begins at the given address, and further specifies that the initial value of the relocation counter is that address. (The given address is reduced to the next lower multiple of 2000 octal; if this result is 0, MACRO treats the TWOSEG as if no argument were given.)

The high-segment starting address divides all code into two segments. MACRO and LINK consider all code at addresses above the high-segment address to be in the high segment, and all other code to be in the low segment.

MACRO always remembers the value the relocation counter had before the last RELOC found. (This stored value is initially 0.)

Therefore in a two-segment program, you can begin in one segment, and then RELOC to the other. From then on, you can switch segments simply by using RELOC with no argument. MACRO will begin assigning addresses at the first unused location in the opposite segment.

For example,

| 400000′ |        |        | TWOSEG       |         |
|---------|--------|--------|--------------|---------|
| 0000001 | 000000 | 000001 | EXP 1,2      | ;Lo-ses |
| 000001′ | 000000 | 000002 |              |         |
| 4000001 |        | •      | RELOC 400000 | #Hi-ses |
| 400000′ | 000000 | 000003 | EXP 3,4      |         |
| 4000017 | 000000 | 000004 |              |         |
| 0000021 |        |        | RELOC        | ;Lo-ses |
| 0000021 | 000000 | 000005 | EXP 5,6      |         |
| 0000031 | 000000 | 000006 |              |         |
| 4000021 |        |        | RELOC        | #Hi-ses |
| 4000021 | 000000 | 000007 | EXF 7,10     |         |
| 4000031 | 000000 | 000010 |              |         |

#### 9.1.3 Programs With PSECTs

You can construct a program having up to 64 segments by using the .PSECT and .ENDPS pseudo-ops. These pseudo-ops control switching among program segments (PSECTs).

Each PSECT has its own relocation counter; each is separately relocated at load time. Therefore a program with two PSECTs is different from a two-segment program in that the PSECTed program has two relocation counters, while the two-segment program has only one.

The pseudo-op .PSECT specifies that code should be assembled for a given PSECT. For example, .PSECT A specifies that code is to be assembled in the program segment (PSECT) called A. The pseudo-op .ENDPS ends assembly in the current PSECT.

PSECTs can be nested up to 16 levels. In a nested PSECT, the .ENDPS pseudo-op begins assembly in the next outer PSECT; in an unnested PSECT, .ENDPS begins assembly in the blank PSECT. (You can think of the blank PSECT as being outside of all your explicitly declared PSECTs.)

Here is an example showing three PSECTs (A, B, and C):

| 000000′00 | 000000 | 000001<br>000002 | EXP 1.2   | #Blank PSECT                   |
|-----------|--------|------------------|-----------|--------------------------------|
| 000000'01 |        |                  | •PSECT A  | #1st PSECT                     |
| 000000'01 | 000000 | 000003           | EXF 3,4   |                                |
| 000001'01 | 000000 | 000004           |           |                                |
| 000000102 |        |                  | .PSECT B  | <pre>#2nd PSECT (nested)</pre> |
| 000000102 | 000000 | 000005           | EXP 5,6   |                                |
| 000001102 | 000000 | 000006           |           |                                |
| 000002'01 |        |                  | ·ENDES B  | #1st PSECT                     |
| 000002101 | 000000 | 000007           | EXP 7,10  |                                |
| 000003'01 | 000000 | 000010           |           |                                |
| 000002100 |        |                  | ·ENDPS A  | #Blank PSECT                   |
| 000002100 | 000000 | 000011           | EXP 11,12 |                                |
| 000003100 | 000000 | 000012           |           |                                |
| 20,00000  |        |                  | .PSECT C  | #3rd PSECT                     |
| 000000103 | 000000 | 000013           | EXP 13,14 |                                |
| 000001′03 | 000000 | 000014           |           |                                |
| 000004100 |        |                  | .ENDPS C  | #Blank PSECT                   |
| 000002102 |        |                  | .FSECT B  | #2nd PSECT                     |
| 000002102 | 000000 | 000015           | EXF 15,16 |                                |
| 000003/02 | 000000 | 000016           |           |                                |
| 000004100 |        |                  | •ENDPS B  | #Blank PSECT                   |

In the example, the blank PSECT surrounds everything. Embedded in the blank PSECT are:

- PSECT A (which also nests some of PSECT B)
- 2. PSECT C
- 3. Another segment of PSECT B

Each PSECT used in a program generates the PSECT name as a global symbol. At load time, this symbol will take the value of the origin specified for the PSECT.

When LINK loads your program, all the parts of the same PSECT are loaded together. These parts can be in more than one program, or in more than one file. For details of LINK's handling of PSECTs at load time, see the LINK Reference Manual.

#### 9.2 UNIVERSAL FILES

A UNIVERSAL file contains direct-assignment symbol definitions. The symbols defined can have any attributes.

A UNIVERSAL file is convenient because it can contain definitions that you want for many programs. Those programs can then obtain the definitions by your use of the SEARCH pseudo-op. This searching adds to the assembly only those definitions that are needed; other definitions in the UNIVERSAL file are not used.

To build a UNIVERSAL file from a MACRO source file, insert the pseudo-op

#### UNIVERSAL filespec

where the filespec gives the file for output of the UNIVERSAL file. This file will contain all the symbols and definitions given in the program.

Another program can obtain these definitions if it contains the SEARCH pseudo-op:

#### SEARCH filespec

where filespec names the UNIVERSAL file. At the end of Pass 1 assembly, MACRO will search the UNIVERSAL file for any undefined symbols. If a definition is found in the UNIVERSAL file, MACRO moves it into the symbol tables of the current program.

For example, a UNIVERSAL file can contain definitions for register mnemonics:

#### UNIVERSAL REGS

|    | RO≔O  |
|----|-------|
|    | R1=1  |
|    | R2≔2  |
|    | R3≔3  |
|    | T1=4  |
|    | T2≔5  |
| ι, | SP=16 |
|    | P=17  |
|    | END   |
|    |       |

Then another assembly can obtain these by using the SEARCH REGS pseudo-op:

#### SEARCH REGS

| 0000001 | 000 | 00 | 0 | 00 | 000000 | Z    | RO,  |
|---------|-----|----|---|----|--------|------|------|
| 0000011 | 000 | 01 | 0 | 00 | 000000 | Z    | R1,  |
| 0000021 | 000 | 02 | 0 | 00 | 000000 | Z    | R2,  |
| 0000031 | 000 | 03 | 0 | 00 | 000000 | Z    | R3,  |
| 0000041 | 000 | 04 | 0 | 00 | 000000 | Z    | T1,  |
| 0000051 | 000 | 05 | 0 | 00 | 000000 | Z    | T2,  |
| 0000061 | 000 | 16 | 0 | 00 | 000000 | · Z. | SF,  |
| 0000071 | 000 | 17 | 0 | 00 | 000000 | Z.   | F' , |

A UNIVERSAL file can contain definitions for any user-defined symbols. You may find it convenient to build UNIVERSAL files containing macros, OPDEFs, and direct-assignment symbols that you use often in your programs.

An example of a UNIVERSAL program appears in the program examples in Appendix D.

#### 9.3 CONDITIONAL ASSEMBLY

Using conditional assembly in your programs can make programming easier, and can make your assembled programs shorter. The pseudo-ops used for conditional assembly are IRP, IRPC, STOPI, .IF, .IFN, and the IFx group. IRP, IRPC, and STOPI are discussed fully in Chapter 3 and Section 5.6.

We will confine the discussion here to a few classic uses of the remaining conditional assembly pseudo-ops.

The first of these is the use of IFNDEF to establish default switch settings for a program. The example here is from the MACRO program itself, and concerns assembly of F40-switch-dependent symbols.

Near the beginning of the code, MACRO has the statement:

IFNDEF F40  $\langle F40==0 \rangle$ 

This statement has effect only if the symbol F40 is not defined, in which case the statement F40==0 is assembled. This sets the F40 switch to "off."

But if a file defining F40 is assembled with (and before) the MACRO source file, then the statement F40==0 is not assembled, leaving the "outside" definition in force.

Therefore the statement IFNDEF F40  $\langle \text{F40==0} \rangle$  serves as a default definition for F40, and this default is used only if no other definition overrides it.

Another application of conditional assembly is connected with the symbol F40. In MACRO's program segments on symbol searching, some symbols will be defined (and therefore found in the search) only if the F40 switch is "on."

Here is how MACRO's code handles these symbols. There is a code sequence as follows:

FMACRO TO HANDLE F40 UUOS

IFE F40,<

DEFINE XF (SB,CD) <>> ;NULL MACRO
IFN F40,<SYN X,XF> ;USUAL X MACRO

The "usual X macro" is merely a macro to set up symbols to be defined and the code to assemble on finding them. The macro XF will be used to handle definitions for F40 UUOs.

Now if the F40 switch is on, the macro XF is made synonymous with the macro X, and the F40 UUOs are defined in the same way as other operators. But if the F40 switch is off, XF is made a null macro so that all the F40 UUOs are ignored during assembly and are not defined to MACRO.

The assembly of the F40 UUOs depends on the value of the F40 switch, and the value of the switch depends on its definition. If MACRO had no IFNDEF F40 statement, an "outside" file would have to define the switch at every assembly of MACRO. But the default definition allows assembly of MACRO alone, and the outside file is needed only to turn the switch on.

Examples of conditional assembly are shown in the program examples in Appendix  ${\tt D.}$ 

# APPENDIX A MACRO CHARACTER SETS

Table A-l gives the 101 ASCII characters allowed in MACRO and their octal ASCII codes; the 64 SIXBIT characters and their octal SIXBIT codes; and the 40 RADIX50 characters and their octal RADIX50 codes.

Table A-1 MACRO Character Sets

| Character                                                                          | ASCII<br>Cođe                   | SIXBIT<br>Code       | RADIX50<br>Code |
|------------------------------------------------------------------------------------|---------------------------------|----------------------|-----------------|
| <pre>(horizontal tab) (linefeed) (vertical tab) (formfeed) (carriage-return)</pre> | 011<br>012<br>013<br>014<br>015 |                      |                 |
| (CTRL/Z)<br>(CTRL/_)                                                               | 032<br>037                      |                      |                 |
| (blank)<br>!<br>"                                                                  | 040<br>041<br>042               | 00<br>01<br>02       | 00              |
| #<br>\$<br>%<br>&                                                                  | 043<br>044<br>045<br>046        | 03<br>04<br>05<br>06 | 46<br>47        |
| ( )                                                                                | 047<br>050<br>051               | 07<br>10<br>11       |                 |
| *<br>+<br>,<br>-                                                                   | 052<br>053<br>054<br>055        | 12<br>13<br>14<br>15 |                 |
| <i>;</i>                                                                           | 056<br>057                      | 16<br>17             | 45              |

## MACRO CHARACTER SETS

Table A-1 (Cont.) MACRO Character Sets

|           | ASCII      | SIXBIT           | RADIX50  |
|-----------|------------|------------------|----------|
| Character | Code       | Code             | Code     |
| 0         | 060        | 20               | 01       |
| 1         | 061        | 21               | 02       |
| 2 3       | 062<br>063 | 22<br>23         | 03<br>04 |
| 4         | 064        | 24               | 05       |
| 5 6       | 065<br>066 | 25<br>26         | 06<br>07 |
| 7         | 067        | 27               | 10       |
| 8         | 070        | 30               | 11       |
| 9         | 071<br>072 | 31<br>32         | 12       |
| ;         | 073        | 33               |          |
| <<br>=    | 074<br>075 | 3 <b>4</b><br>35 |          |
| ?<br>?    | 076        | 36               |          |
| ?         | 077        | 37               |          |
| @         | 100        | 40               |          |
| A<br>B    | 101<br>102 | 41<br>42         | 13<br>14 |
| С         | 103        | 43               | 15       |
| D<br>E    | 104<br>105 | 44<br>45         | 16<br>17 |
| F         | 106        | 46               | 20       |
| G         | 107        | 47               | 21       |
| Н         | 110        | 5.0              | 22       |
| I<br>J    | 111<br>112 | 51<br>52         | 23<br>24 |
| K         | 113        | 53               | 25       |
| L<br>M    | 114<br>115 | 5 <b>4</b><br>55 | 26<br>27 |
| N N       | 116        | 56               | 30       |
| 0         | 117        | 57               | 31       |
| P         | 120        | 60               | 32       |
| Q<br>R    | 121<br>122 | 61<br>62         | 33<br>34 |
| s         | 123        | 63               | 35       |
| T<br>U    | 124<br>125 | 64<br>65         | 36<br>37 |
| V         | 126        | 66               | 40       |
| W         | 127        | 67               | 41       |

### MACRO CHARACTER SETS

Table A-1 (Cont.) MACRO Character Sets

| Character                       | ASCII<br>Code                                        | SIXBIT<br>Code                               | RADIX50<br>Code |
|---------------------------------|------------------------------------------------------|----------------------------------------------|-----------------|
| X<br>Y<br>Z<br>[<br>\           | 130<br>131<br>132<br>133<br>134<br>135<br>136        | 70<br>71<br>72<br>73<br>74<br>75<br>76<br>77 | 42<br>43<br>44  |
| a<br>b<br>c<br>d<br>e<br>f<br>g | 141<br>142<br>143<br>144<br>145<br>146<br>147        |                                              |                 |
| h<br>i<br>j<br>k<br>l<br>m<br>n | 150<br>151<br>152<br>153<br>154<br>155<br>156<br>157 |                                              |                 |
| p<br>q<br>r<br>s<br>t<br>u<br>v | 160<br>161<br>162<br>163<br>164<br>165<br>166        |                                              |                 |
| x<br>Y<br>z                     | 170<br>171<br>172                                    |                                              |                 |

#### APPENDIX B

#### MACRO SPECIAL CHARACTERS

Characters and combinations having special interpretations in MACRO are given in Table B-1. These interpretations apply only in the contexts described. In particular, they do not apply within text strings or comment fields.

For each usage of special characters, a cross-reference to a text discussion is given in the rightmost column of the table. For references to pseudo-ops, only the pseudo-op name is given; all pseudo-ops are discussed in alphabetical order in Chapter 3.

Table B-l Interpretations of Special Characters

| Characters | Context                                                                    | Form        | Interpretation                                                                            | Discussed in<br>Section |
|------------|----------------------------------------------------------------------------|-------------|-------------------------------------------------------------------------------------------|-------------------------|
| В          | between two<br>integer<br>expressions                                      | mBn         | causes the binary representation of m to be placed with rightmost bit at bit n (decimal). | 2.2.6                   |
| ^B         | before integer expression                                                  | ^Bn         | shows that n is a binary number.                                                          | 2.2.2                   |
| ^D         | before integer expression                                                  | <b>^</b> Dn | shows that n is a decimal number.                                                         | 2.2.2                   |
| E          | between floating-<br>point decimal<br>number and signed<br>decimal integer | fE+n        | multiplies f by the +nth power of 10.                                                     | 2.2.5                   |
| ^F         | before integer expression                                                  | ^Fn         | shows that n is a fixed-point decimal number.                                             | 2.2.4                   |
| G          | after integer                                                              | nG          | suffixes nine zeros to n.                                                                 | 2.2.3                   |
| K          | after integer                                                              | nK          | suffixes three zeros to n.                                                                | 2.2.3                   |
| ^L         | before decimal<br>integer<br>expression                                    | ^Ln         | generates the number of leading zeros in the binary representa-tion of n.                 | 2.2.8                   |
| М          | after integer                                                              | n <b>M</b>  | suffixes six zeros to n.                                                                  | 2.2.3                   |

Table B-1 (Cont.)
Interpretations of Special Characters

| Characters | Context                                       | Form   | Interpretation                                                                      | Discussed in<br>Section |
|------------|-----------------------------------------------|--------|-------------------------------------------------------------------------------------|-------------------------|
| <b>^</b> 0 | before integer<br>expression                  | ^On    | shows that n is an octal number.                                                    | 2.2.2                   |
| :          | after symbol                                  | sym:   | shows that sym is a label.                                                          | 2.4.2.1, 4.1, 4.5       |
| ::         | after symbol                                  | sym::  | shows that sym is a global INTERNAL label.                                          | 2.4.2.1, 4.1, 4.5       |
| :!         | after symbol                                  | sym:!  | shows that sym is a label,<br>but not to be output by debugger.                     | 2.4.2.1, 4.1, 4.5       |
| ::!        | after symbol                                  | sym::! | shows that sym is a global INTERNAL label, but not to be output by debugger.        | 2.4.2.1, 4.1, 4.5       |
| ;          | before end of<br>line                         | ;text  | shows that text is a comment.                                                       | 4.4, 4.5                |
| ;;         | before end of<br>line (usually<br>in a macro) | ;;text | shows that text is a comment to be printed in the macro definition but not at call. | 4.4, 4.5                |
|            | as expression                                 |        | generates current value of the location counter.                                    | 2.3, 4.6                |
|            | embedded in numerals                          | int.fr | shows that int.fr is a floating-point decimal number.                               | 2.2.5                   |

MACRO SPECIAL CHARACTERS

Table B-1 (Cont.)
Interpretations of Special Characters

| Characters | Context                      | Form     | Interpretation                                          | Discussed in<br>Section |
|------------|------------------------------|----------|---------------------------------------------------------|-------------------------|
| ,          | among numbers<br>and symbols | ,        | delimits operands, accumulator, arguments.              | 4.3, 4.5<br>5.1, 5.2    |
| ,,         | among numbers<br>and symbols | ,,       | delimits a null macro argument.                         | 5.2, 5.5                |
| • •        | between two expressions      | lhw,,rhw | delimits left halfword (lhw) from right halfword (rhw). | 2.5.4.1                 |
| !          | between two expressions      | A!B      | generates the logical inclusive OR of A and B.          | 2.5.2                   |
| ^ <u>!</u> | between two expressions      | A^!B     | generates the logical exclusive OR of A and B.          | 2.5.2                   |
| &          | between two expressions      | A&B      | generates the logical AND of A and B.                   | 2.5.2                   |
| ^_         | before expression            | ^-A      | generates one's complement of value of A (logical NOT). | 2.5.2                   |
| *          | between two expressions      | A*B      | generates product of A and B.                           | 2.5.1                   |
| /          | between two expressions      | A/B      | generates quotient of A by B.                           | 2.5.1                   |
| +          | between two expressions      | A+B      | generates sum of A and B.                               | 2.5.1                   |

|            |                                              |                              | able B-1 (Cont.) ions of Special Characters                                                            |                         |
|------------|----------------------------------------------|------------------------------|----------------------------------------------------------------------------------------------------|-------------------------|
| Characters | Context                                      | Form                         | Interpretation                                                                                         | Discussed in<br>Section |
| -          | between two<br>expressions                   | A-B                          | generates difference of A and B.                                                                       | 2.5.1                   |
| -          | before an expression                         | -A                           | generates the two's complement of the value of A.                                                      | 2.2.1, 2.2.4,<br>2.2.5  |
| ""         | around text                                  | "text"                       | shows that text is a 7-bit ASCII string, to be right justified in field of five characters.            | ASCII, ASCIZ            |
| ''         | around text                                  | 'text'                       | shows that text is a SIXBIT string, to be right justified in field of six characters.                  | SIXBIT                  |
| •          | adjoining dummy<br>argument in<br>macro body | text'darg<br>or<br>darg'text | concatenates passed argument to text at call to macro.                                                 | 5.4                     |
| #          | after symbol                                 | sym#                         | shows that sym is a variable symbol, whose address is usually at the end of the binary program.        | 2.4.3                   |
| ##         | after symbol                                 | sym##                        | shows that sym is a global EXTERNAL symbol.                                                            | 2.4.5.2                 |
| \          | prefixed to expression in macro call         | \expr                        | directs that the argument passed be<br>the string for the ASCII value of<br>expr in the current radix. | 5.7.1                   |

Table B-1 (Cont.)
Interpretations of Special Characters

| Characters                         | Context                                                   | Form     | Interpretation                                                                                                    | Discussed in<br>Section |
|------------------------------------|-----------------------------------------------------------|----------|----------------------------------------------------------------------------------------------------|-------------------------|
| \'                                 | prefixed to expression in macro call                      | \'expr   | directs that the argument passed be the string whose SIXBIT code is the value of expr.                                                                     | 5.7.3                   |
| \"                                 | prefixed to expression in macro call                      | \"expr   | directs that the argument passed be the string whose ASCII code is the value of expr.                                                                      | 5.7.3                   |
| CTRL/_<br>(CONTROL-<br>underscore) | before CR-LF                                              | CTRL/    | continues argument to next line; does not operate across end-of-macro.                                                                                     | 5.2.1                   |
| _                                  | between two expressions                                   | A_B      | shifts the binary representation of A to the left B positions. (If B is negative, shift is to right.)                                                      | 2.2.6                   |
| @                                  | prefixed to<br>address                                    | @address | sets bit 13 of the instruction word, indicating indirect addressing.                                                                                       | 4.7.1                   |
| 8                                  | lst character<br>of dummy argument<br>in macro definition | %darg    | directs that %darg be replaced by a created symbol at macro call; MACRO will substitute a different symbol for it on each use of the macro.                | 5.5.2                   |
| ( )                                |                                                           | ()       | encloses index field; encloses dummy arguments in macro definition; quotes characters for macro argument handling; swaps the two halves of enclosed value. | 4.7.1, 5.1<br>5.2.2     |

Table B-1 (Cont.)
Interpretations of Special Characters

| Characters | Context                       | Form      | Interpretation                                                                                                    | Discussed in<br>Section                                     |
|------------|-------------------------------|-----------|----------------------------------------------------------------------------------------------------|-------------------------------------------------------------|
| < >        |                               | <>        | nests expressions; encloses conditional assembly code; encloses code in REPEAT, IRP, and IRPC pseudo-ops; encloses macrobody in DEFINE pseudo-op; quotes characters for macro argument handling; forces evaluation of symbol. | 2.5.4 IFx, .IF, .IFN, REPEAT, IRP, IRPC, DEFINE, 5.1, 5.2.2 |
| [ ]        |                               | []        | delimits literals; delimits argument in ARRAY, .COMMON, and OPDEF pseudo-ops; guotes characters for macro argument handling.                                                                                                  | 2.3, ARRAY,<br>.COMMON, OPDEF,<br>5.2.2                     |
| =          | between symbol and expression | sym=exp   | assigns value of exp to sym.                                                                                                    | 2.4.2.2, 4.5                                                |
| ==         | between symbol and expression | sym==exp  | assigns value of exp to sym but sym is not output by debugger.                                                                                                    | 2.4.2.2, 4.5                                                |
| =:         | between symbol and expression | sym=:exp  | assigns value of exp to sym and declares sym as global INTERNAL.                                                                                                    | 2.4.2.2, 4.5                                                |
| ==:        | between symbol and expression | sym==:exp | assigns value of exp to sym and declares sym as global INTERNAL, but sym is not output by debugger.                                                                                                    | 2.4.2.2, 4.5                                                |

#### APPENDIX C

#### MACRO-DEFINED MNEMONICS

This appendix contains tables showing all of MACRO's defined mnemonics and the code they generate. These mnemonics, together with the pseudo-ops and the special characters given in Appendix B, make up the entire MACRO language.

#### NOTE

Throughout this appendix, the following notes apply to the tables:

- \* Indicates mnemonic defined only if MACRO is assembled with the KL10 switch on.
- \*\* Indicates mnemonic defined only if MACRO is assembled with the KI10 switch on.
- \*\*\* Indicates mnemonic defined only if MACRO is assembled with the F40 switch on.

#### C.1 MACHINE INSTRUCTION MNEMONICS

Table C-1 shows MACRO's machine instruction mnemonics and the code assembled by each mnemonic. See Section 4.7 for a discussion of machine instructions used in programs.

## MACRO-DEFINED MNEMONICS

Table C-1 Machine Instruction Mnemonics

| 270 00 0             | 00 | 000000 | ADD              | 303 00 0 00 000000 CAILE                            |
|----------------------|----|--------|------------------|-----------------------------------------------------|
| 273 00 0             |    | 000000 | ADDB             | 306 00 0 00 000000 CAIN                             |
| 271 00 0             |    | 000000 | ADDI             | 310 00 0 00 000000 CAM                              |
| 272 00 0             |    | 000000 | ADDM             | 314 00 0 00 000000 CAMA                             |
| 133 00 0             |    | 000000 | *ADJBP           | 312 00 0 00 000000 CAME                             |
| 105 00 0             |    | 000000 | *ADJSP           | 317 00 0 00 000000 CAMG                             |
| 404 00 0             | -  | 000000 | AND              | 315 00 0 00 000000 CAMGE                            |
| 407 00 0             |    | 000000 | ANDB             | 311 00 0 00 000000 CAML                             |
| 410 00 0             |    | 000000 | ANDCA            | 313 00 0 00 000000 CAMLE                            |
|                      |    |        |                  | 1                                                   |
| 413 00 0<br>411 00 0 |    | 000000 | ANDCAB<br>ANDCAI | 316 00 0 00 000000 CAMN<br>400 00 0 00 000000 CLEAR |
| 1                    |    |        |                  |                                                     |
| 412 00 0             |    | 000000 | ANDCAM           |                                                     |
|                      |    | 000000 | ANDCB            |                                                     |
| 443 00 0             |    | 000000 | ANDCBB           | 402 00 0 00 000000 CLEARM                           |
| 441 00 0             |    | 000000 | ANDCBI           | 114 00 0 00 000000 *DADD                            |
| 442 00 0             |    | 000000 | ANDCBM           | 117 00 0 00 000000 *DDIV                            |
| 420 00 0             |    | 000000 | ANDCM            | 110 00 0 00 000000 **DFAD                           |
| 423 00 0             |    | 000000 | ANDCMB           | 113 00 0 00 000000 **DFDV                           |
| 421 00 0             |    | 000000 | ANDCMI           | 112 00 0 00 000000 **DFMP                           |
| 422 00 0             |    | 000000 | ANDCMM           | 131 00 0 00 000000 DFN                              |
| 405 00 0             |    | 000000 | ANDI             | 111 00 0 00 000000 **DFSB                           |
| 406 00 0             |    | 000000 | ANDM             | 234 00 0 00 000000 DIV                              |
| 253 00 0             |    | 000000 | AOBJN            | 237 00 0 00 000000 DIVB                             |
| 252 00 0             |    | 000000 | AOBJP            | 235 00 0 00 000000 DIVI                             |
| 340 00 0             |    | 000000 | AOJ              | 236 00 0 00 000000 DIVM                             |
| 344 00 0             |    | 000000 | AOJA             | 120 00 0 00 000000 **DMOVE                          |
| 342 00 0             | 00 | 000000 | AOJE             | 124 00 0 00 000000 **DMOVEM                         |
| 347 00 0             | 00 | 000000 | AOJG             | 121 00 0 00 000000 **DMOVN                          |
| 345 00 0             | 00 | 000000 | AOJGE            | 125 00 0 00 000000 **DMOVNM                         |
| 341 00 0             | 00 | 000000 | AOJL             | 116 00 0 00 000000 *DMUL                            |
| 343 00 0             | 00 | 000000 | AOJLE            | 137 00 0 00 000000 DPB                              |
| 346 00 0             | 00 | 000000 | AOJN             | 115 00 0 00 000000 *DSUB                            |
| 350 00 0             | 00 | 000000 | AOS              | 444 00 0 00 000000 EQV                              |
| 354 00 0             | 00 | 000000 | AOSA             | 447 00 0 00 000000 EQVB                             |
| 352 00 0             | 00 | 000000 | AOSE             | 445 00 0 00 000000 EQVI                             |
| 357 00 0             | 00 | 000000 | AOSG             | 446 00 0 00 000000 EQVM                             |
| 355 00 0             | 00 | 000000 | AOSGE            | 250 00 0 00 000000 EXCH                             |
| 351 00 0             |    | 000000 | AOSL             | 123 00 0 00 000000 *EXTEND                          |
| 353 00 0             | 00 | 000000 | AOSLE            | 140 00 0 00 000000 FAD                              |
| 356 00 0             |    | 000000 | AOSN             | 143 00 0 00 000000 FADB                             |
| 320 00 0             |    | 000000 | ARG              | 141 00 0 00 000000 FADL                             |
| 240 00 0             |    | 000000 | ASH              | 142 00 0 00 000000 FADM                             |
| 244 00 0             |    | 000000 | ASHC             | 144 00 0 00 000000 FADR                             |
| 251 00 0             |    | 000000 | BLT              | 147 00 0 00 000000 FADRB                            |
| 300 00 0             |    | 000000 | CAI              | 145 00 0 00 000000 FADRI                            |
| 304 00 0             |    | 000000 | CAIA             | 146 00 0 00 000000 FADRM                            |
| 302 00 0             |    | 000000 | CAIE             | 170 00 0 00 000000 FDV                              |
| 307 00 0             |    | 000000 | CAIG             | 173 00 0 00 000000 FDVB                             |
| 305 00 0             |    | 000000 | CAIGE            | 171 00 0 00 000000 FDVL                             |
| 301 00 0             |    | 000000 | CAIL             | 172 00 0 00 000000 FDVM                             |
| 701 00 0             |    |        | CUIL             | 1/2 00 0 00 000000 EDVN                             |

## MACRO-DEFINED MNEMONICS

Table C-1 (Cont.)
Machine Instruction Mnemonics

| 174   00   00   000000   FDVR   547   00   00   000000   HLRS   175   00   00   000000   FDVR   555   00   00   000000   HLRZ   176   00   00   000000   FDVR   555   00   00   000000   HLRZ   176   00   00   000000   FDVR   555   00   00   000000   HLRZ   176   00   00   000000   FDVR   555   00   00   000000   HLRZ   176   00   00   000000   FFTR   557   00   00   000000   HLRZ   176   00   00   000000   FFTR   557   00   00   000000   HRZ   176   00   00   000000   FMPB   534   00   00   000000   HRZ   176   00   00   000000   FMPB   534   00   00   000000   HRZ   176   00   00   000000   FMPB   535   00   00   000000   HRZ   176   00   00   000000   FMPB   535   00   00   000000   HRZ   176   00   00   000000   FMPB   537   00   00   000000   HRZ   176   00   00   000000   FMPB   536   00   00   000000   HRZ   176   00   00   000000   FMPB   536   00   00   000000   HRZ   176   00   00   000000   FMPB   536   00   00   000000   HRZ   176   00   00   000000   FMPB   536   00   00   000000   HRZ   176   00   00   000000   FMPB   536   00   00   000000   HRZ   176   00   00   000000   FMPB   536   00   00   000000   HRZ   176   00   00   000000   FMPB   536   00   00   000000   HRZ   176   00   00   000000   FMPB   536   00   00   000000   HRZ   176   00   00   000000   HRZ   176 |            |                                                                                                    |                        |      |
|----------------------------------------------------------------------------------------------------|------------|----------------------------------------------------------------------------------------------------|------------------------|------|
| 177                                                                                                    | 174 00 0 0 | 0 000000 EDVR                                                                                                    | - 547 00 0 00 000000 H | T.RG |
| 175                                                                                                    |            |                                                                                                    |                        | 1    |
| 176   00   0   00   000000                                                                                                    |            |                                                                                                    |                        |      |
| 126                                                                                                    |            |                                                                                                    |                        |      |
| 127                                                                                                    |            |                                                                                                    |                        |      |
| 163 00 0 0 00 000000   FMPB   534 00 0 00 000000   HRLE                                                                                                    |            |                                                                                                    |                        |      |
| 163                                                                                                    |            | •                                                                                                    |                        |      |
| 161                                                                                                    |            |                                                                                                    |                        |      |
| 162 00 0 00 000000                                                                                                    |            |                                                                                                    |                        |      |
| 164 00 0 00 0000000                                                                                                    |            |                                                                                                    |                        |      |
| 167 00 0 00 000000                                                                                                    |            |                                                                                                    |                        |      |
| 165                                                                                                    | · I        |                                                                                                    |                        |      |
| 166                                                                                                    | 167 00 0 0 | 0 000000 FMPRB                                                                                                    |                        | RLM  |
| 150                                                                                                    | 165 00 0 0 | 0 000000 FMPRI                                                                                                    |                        | RLO  |
| 153   00   0   00   000000   FSBB   527   00   0   000000   000000   155   151   00   00                                                                                                    | 166 00 0 0 | 0 000000 FMPRM                                                                                                    |                        | RLOI |
| 151 00 0 0 00 000000                                                                                                    | 150 00 0 0 | 0 000000 FSB                                                                                                    | 526 00 0 00 000000 н   | RLOM |
| 152                                                                                                    | 153 00 0 0 | 0 000000 FSBB                                                                                                    | 527 00 0 00 000000 н   | RLOS |
| 152                                                                                                    |            | 0 000000 FSBL                                                                                                    |                        | RLS  |
| 154   00   0   00   000000   FSBR     515   00   00   000000   000000   000000   000000                                                                                                    |            | 0 000000 FSBM                                                                                                    |                        | RLZ  |
| 157   00   0   00   000000   FSBRB   516   00   00   000000   000000   000000   000000                                                                                                    |            | 0 000000 FSBR                                                                                                    |                        | RLZI |
| 155   00   0   00   000000   FSBRI   517   00   0   000000   000000   180   180   180   180   180   180   180   180   180   180   180   180   180   180   180   180   180   180   180   180   180   180   180   180   180   180   180   180   180   180   180   180   180   180   180   180   180   180   180   180   180   180   180   180   180   180   180   180   180   180   180   180   180   180   180   180   180   180   180   180   180   180   180   180   180   180   180   180   180   180   180   180   180   180   180   180   180   180   180   180   180   180   180   180   180   180   180   180   180   180   180   180   180   180   180   180   180   180   180   180   180   180   180   180   180   180   180   180   180   180   180   180   180   180   180   180   180   180   180   180   180   180   180   180   180   180   180   180   180   180   180   180   180   180   180   180   180   180   180   180   180   180   180   180   180   180   180   180   180   180   180   180   180   180   180   180   180   180   180   180   180   180   180   180   180   180   180   180   180   180   180   180   180   180   180   180   180   180   180   180   180   180   180   180   180   180   180   180   180   180   180   180   180   180   180   180   180   180   180   180   180   180   180   180   180   180   180   180   180   180   180   180   180   180   180   180   180   180   180   180   180   180   180   180   180   180   180   180   180   180   180   180   180   180   180   180   180   180   180   180   180   180   180   180   180   180   180   180   180   180   180   180   180   180   180   180   180   180   180   180   180   180   180   180   180   180   180   180   180   180   180   180   180   180   180   180   180   180   180   180   180   180   180   180   180   180   180   180   180   180   180   180   180   180   180   180   180   180   180   180   180   180   180   180   180   180   180   180   180   180   180   180   180   180   180   180   180   180   180   180   180   180   180   180   180   180   180   180   180    |            |                                                                                                    |                        | RLZM |
| 156   00   0   00   000000   FSBRM   540   00   0   000000   HRRE     132   00   0   00   000000   FSC   570   00   00   000000   HRRE     500   00   00   0000000   HLLE   571   00   00   0000000   HRRE     531   00   0   00   000000   HLLE   572   00   00   000000   HRRES     532   00   0   00   000000   HLLE   573   00   00   000000   HRRE     533   00   0   00   000000   HLLE   573   00   00   000000   HRRI     533   00   0   00   000000   HLLE   573   00   00   000000   HRRI     533   00   0   00   000000   HLLE   574   00   00   000000   HRRI     533   00   0   00   000000   HLLE   560   00   00   000000   HRRI     501   00   00   000000   HLL   560   00   00   000000   HRRO     502   00   0   00   000000   HLLO   563   00   00   000000   HRRO     520   00   00   000000   HLLO   563   00   00   000000   HRRO     522   00   00   0000000   HLLO   563   00   00   000000   HRRS     523   00   00   0000000   HLLO   563   00   00   000000   HRRS     523   00   00   0000000   HLLO   5550   00   00   000000   HRRZ     503   00   00   0000000   HLLS   5550   00   00   000000   HRRZ     510   00   00   000000   HLLZ   552   00   00   000000   HRRZ     511   00   00   0000000   HLLZ   552   00   00   000000   HRRZ     512   00   00   0000000   HLLZ   553   00   00   000000   HRRZ     513   00   00   0000000   HLLZ   553   00   00   000000   HRRZ     514   00   00   0000000   HLLZ   553   00   00   000000   HRZ     512   00   00   0000000   HLRE   233   00   00   000000   IDIV     574   00   00   0000000   HLRE   233   00   00   000000   IDIV     575   00   00   0000000   HLRE   231   00   00   000000   IDIV     576   00   00   0000000   HLRE   232   00   00   000000   IMUL     546   00   00   0000000   HLRO   221   00   00   000000   IMUL     566   00   00   0000000   HLRO   222   00   00   000000   IMUL     566   00   00   0000000   HLRO   222   00   00   000000   IMUL     566   00   00   0000000   HLRO   222   00   00   0000000   IMUL                                                                                 |            |                                                                                                    |                        | RLZS |
| 132   00                                                                                                    |            |                                                                                                    |                        |      |
| 500         00         00         0000000         HLL         571         00         0         0000000         HRREI           530         00         0         0000000         HLLE         572         00         0         0000000         HRREM           531         00         0         0000000         HLLEI         573         00         0         0000000         HRRES           532         00         0         0         0000000         HLLEM         541         00         0         0000000         HRRI           533         0         0         0         0000000         HLLEM         541         00         0         0000000         HRRM           501         00         0         0000000         HLLI         560         00         0         000000         HRRO           502         00         0         0         0000000         HLLOI         562         00         0         000000         HRROM           522         00         0         0         0000000         HLLOI         563         00         0         0000000         HRRS           523         0         0         0 <td< td=""><td></td><td></td><td></td><td></td></td<>                                                                                                    |            |                                                                                                    |                        |      |
| 530         00         0         0000000         HLLE         572         00         0         000000         HRREM           531         00         0         0000000         HLLEI         573         00         0         000000         HRRES           532         00         0         0         000000         HLLES         541         00         0         000000         HRRI           533         00         0         0         000000         HLLES         542         00         0         000000         HRRM           501         00         0         0         000000         HLLI         560         00         0         000000         HRRO           502         00         0         0         000000         HLLO         562         00         0         000000         HRRO           521         00         0         0         000000         HLLOI         563         00         0         000000         HRRO           522         00         0         0         000000         HLLOS         550         00         0         000000         HRRS      523         00         0         0 <td></td> <td></td> <td></td> <td>1</td>                                                                                                    |            |                                                                                                    |                        | 1    |
| 531         00         0         0000000         HLLEI         573         00         0         0000000         HRRES           532         00         0         0000000         HLLEM         541         00         0         0000000         HRRI           533         00         0         0         0000000         HLLES         542         00         0         000000         HRRM           501         00         0         0         000000         HLLI         560         00         0         000000         HRRO           502         00         0         0         0000000         HLLM         561         00         0         000000         HRRO           520         0         0         0         0000000         HLLOI         562         00         0         0000000         HRROS           522         0         0         0         0000000         HLLOM         543         00         0         000000         HRRS           523         0         0         0         0         0         0000000         HRRZ           503         0         0         0         0         0 <td< td=""><td></td><td></td><td></td><td></td></td<>                                                                                                    |            |                                                                                                    |                        |      |
| 532         00         0         0000000         HLLEM         541         00         0         0000000         HRRI           533         00         0         0000000         HLLES         542         00         0         0000000         HRRM           501         00         0         0000000         HLLI         560         00         0         000000         HRRO           502         00         0         0000000         HLLM         561         00         0         0000000         HRRO           520         0         0         0         0000000         HLLO         562         00         0         0000000         HRROM           521         0         0         0         0000000         HLLOI         563         00         0         0000000         HRRS           522         0         0         0         0000000         HLLOS         550         00         0         0000000         HRRZ           503         0         0         0         0         0         0000000         HRRZ           510         0         0         0         0         0         0         0 <t< td=""><td></td><td></td><td></td><td></td></t<>                                                                                                    |            |                                                                                                    |                        |      |
| 533         00         0         00000000         HLLES         542         00         0         0000000         HRRM           501         00         0         0000000         HLLI         560         00         0         0000000         HRRO           502         00         0         0000000         HLLM         561         00         0         000000         HRRO           520         00         0         0000000         HLLO         562         00         0         0000000         HRROM           521         00         0         0000000         HLLOM         543         00         0         0000000         HRRS           523         00         0         0000000         HLLOS         550         00         0000000         HRRZ           503         00         0         0000000         HLLZ         551         00         0000000         HRRZ           511         00         0         0000000         HLLZI         553         00         0000000         HRRZS           512         00         0         0000000         HLZZI         553         00         00         0000000         HRRZS     <                                                                                                    |            |                                                                                                    |                        |      |
| 501         00         0         0000000         HLLI         560         00         0         0000000         HRRO           502         00         0         0000000         HLLM         561         00         0         000000         HRROI           520         00         0         0         000000         HLLO         562         00         0         000000         HRROM           521         00         0         0         000000         HLLOI         563         00         0         000000         HRROS           522         00         0         0         0000000         HLLOS         550         00         0         000000         HRRZ           503         00         0         0         0         0         000000         HRRZ           503         0         0         0         0         0         0         0         0         0         0         0         0         0         0         0         0         0         0         0         0         0         0         0         0         0         0         0         0         0         0         0         0                                                                                                    |            |                                                                                                    |                        |      |
| 502         00         0         0000000         HLLM         561         00         0         000000         HRROI           520         00         0         0000000         HLLO         562         00         0         0000000         HRROM           521         00         0         0000000         HLLOI         563         00         0         0000000         HRROS           522         00         0         0000000         HLLOM         543         00         0         0000000         HRRS           523         00         0         0         0000000         HLLOS         550         00         0         0000000         HRRZ           503         00         0         0         000000         HLLS         551         00         0         000000         HRRZI           510         00         0         0         000000         HLLZ         552         00         0         000000         HRRZM           511         00         0         0         000000         HLLZI         553         00         0         000000         HRRZS           512         0         0         0         00                                                                                                    |            |                                                                                                    |                        | 1    |
| 520 00 0 0 00 000000         HLLO         562 00 0 00 000000         HRROM           521 00 0 0 00 000000         HLLOI         563 00 0 00 000000         HRROS           522 00 0 0 00 000000         HLLOM         543 00 0 00 000000         HRRS           523 00 0 0 00 000000         HLLOS         550 00 0 00 000000         HRRZ           503 00 0 00 000000         HLLS         551 00 0 00 000000         HRRZ           510 00 0 00 000000         HLLZ         552 00 0 00 000000         HRRZM           511 00 0 0 00 000000         HLLZI         553 00 0 00 000000         HRRZS           512 00 0 0 00 000000         HLLZM         133 00 0 00 000000         HRRZS           513 00 0 00 000000         HLLZS         230 00 0 00 000000         IDIV           544 00 0 00 0000000         HLRE         231 00 0 00 000000         IDIVI           575 00 0 00 000000         HLREI         232 00 0 00 000000         IDIVI           576 00 0 00 000000         HLREM         136 00 0 00 000000         IDIVI           576 00 0 00 000000         HLRES         134 00 0 00 000000         IMUL           546 00 0 0 00 000000         HLRI         220 00 0 00 000000         IMUL           546 00 0 0 00 000000         HLROI         222 00 0 0 00 000000         IM                                                                                                    |            |                                                                                                    |                        | 1    |
| 521 00 0 00 000000         HLLOI         563 00 0 00 000000         HRROS           522 00 0 0 00 000000         HLLOM         543 00 0 00 000000         HRRS           523 00 0 0 00 000000         HLLOS         550 00 0 00 000000         HRRZ           503 00 0 0 00 000000         HLLS         551 00 0 00 000000         HRRZI           510 00 0 00 000000         HLLZ         552 00 0 00 000000         HRRZM           511 00 0 0 00 000000         HLLZI         553 00 0 00 000000         HRRZS           512 00 0 0 00 000000         HLLZM         133 00 0 00 000000         HRRZS           513 00 0 0 00 000000         HLLZS         230 00 0 00 000000         IDIV           544 00 0 0 00 000000         HLRE         233 00 0 00 000000         IDIVB           575 00 0 0 00 000000         HLRE         231 00 0 00 000000         IDIVM           576 00 0 00 000000         HLREM         136 00 0 00 000000         IDIVM           576 00 0 00 000000         HLRES         134 00 0 00 000000         IMUL           546 00 0 00 000000         HLRM         223 00 0 00 000000         IMUL           566 00 0 00 000000         HLROI         222 00 0 00 000000         IMULM           566 00 0 00 0000000         HLROI         222 00 0 00 0000000         IO                                                                                                    |            |                                                                                                    |                        | 1    |
| 522 00 0 0 00 000000         HLLOM         543 00 0 00 000000         HRRS           523 00 0 0 00 000000         HLLOS         550 00 0 00 000000         HRRZ           503 00 0 0 00 000000         HLLS         551 00 0 00 000000         HRRZI           510 00 0 00 000000         HLLZ         552 00 0 00 000000         HRRZM           511 00 0 0 00 000000         HLLZI         553 00 0 00 000000         HRRZS           512 00 0 0 00 000000         HLLZM         133 00 0 00 000000         IBP           513 00 0 0 00 000000         HLLZS         230 00 0 00 000000         IDIV           544 00 0 0 00 000000         HLRE         233 00 0 00 000000         IDIV           575 00 0 0 00 000000         HLRE         231 00 0 00 000000         IDIV           576 00 0 00 000000         HLRE         232 00 0 00 000000         IDIV           577 00 0 00 000000         HLRES         134 00 0 00 000000         IDPB           575 00 0 0 00 000000         HLRI         220 00 0 00 000000         IMUL           546 00 0 00 000000         HLRM         223 00 0 00 000000         IMUL           566 00 0 00 000000         HLROI         222 00 0 00 00 000000         IMULM           566 00 0 0 00 000000         HLROI         222 00 0 00 00 000000         IO                                                                                                    |            |                                                                                                    |                        |      |
| 523         00         0         0000000         HLLOS         550         00         0         0000000         HRRZ           503         00         0         0000000         HLLS         551         00         0         000000         HRRZI           510         00         0         0000000         HLLZ         552         00         0         000000         HRRZM           511         00         0         0000000         HLLZI         553         00         0         0000000         HRRZS           512         00         0         0         0000000         HLLZK         133         00         0         000000         IBP           513         00         0         0         000000         HLZS         230         00         0         000000         IDIV           544         00         0         0         0000000         HLRE         231         00         0         000000         IDIV           575         00         0         0         0         0         0         0         0         0         0         0         0         0         0         0         0         0                                                                                                             |            |                                                                                                    |                        | 1    |
| 503         00         0         0000000         HLLS         551         00         0         000000         HRRZI           510         00         0         0000000         HLLZ         552         00         0         000000         HRRZI           511         00         0         0         000000         HLLZI         553         00         0         000000         HRRZS           512         00         0         0         000000         HLLZM         133         00         0         000000         IBP           513         00         0         0         0000000         HLLZS         230         00         0         000000         IDIV           544         00         0         0         000000         HLR         233         00         0         000000         IDIV           574         00         0         0         000000         HLRE         231         00         0         000000         IDIV           575         00         0         0         0         0         000000         IDIV           575         00         0         0         0         0         0 <td></td> <td></td> <td></td> <td></td>                                                                                                    |            |                                                                                                    |                        |      |
| 510 00 0 00 000000         HLLZ         552 00 0 00 000000         HRRZM           511 00 0 0 00 000000         HLLZI         553 00 0 00 000000         HRRZS           512 00 0 0 00 000000         HLLZM         133 00 0 00 000000         IBP           513 00 0 0 00 000000         HLLZS         230 00 0 00 000000         IDIV           544 00 0 0 00 000000         HLR         233 00 0 00 000000         IDIV           574 00 0 0 00 000000         HLRE         231 00 0 00 000000         IDIV           575 00 0 0 00 000000         HLREI         232 00 0 00 000000         IDIVM           576 00 0 00 000000         HLREM         136 00 0 00 000000         IDPB           577 00 0 00 000000          HLRES         134 00 0 00 000000         IMUL           546 00 0 00 000000         HLRM         223 00 0 00 000000         IMUL           564 00 0 00 000000         HLRO         221 00 0 00 000000         IMUL           565 00 0 00 000000         HLROI         222 00 0 00 00 000000         IMULM                                                                                                    |            |                                                                                                    |                        |      |
| 511 00 0 00 000000         HLLZI         553 00 0 00 000000         HRRZS           512 00 0 00 000000         HLLZM         133 00 0 00 000000         IBP           513 00 0 00 000000         HLLZS         230 00 0 00 000000         IDIV           544 00 0 0 00 000000         HLR         233 00 0 00 000000         IDIVB           574 00 0 0 00 000000         HLRE         231 00 0 00 000000         IDIVI           575 00 0 0 00 000000         HLREI         232 00 0 00 000000         IDIVM           576 00 0 00 000000         HLREM         136 00 0 00 000000         IDPB           577 00 0 0 00 000000         HLRES         134 00 0 00 000000         IMUL           545 00 0 0 00 000000         HLRM         223 00 0 00 000000         IMUL           546 00 0 0 00 000000         HLRO         221 00 0 00 000000         IMUL           565 00 0 0 00 000000         HLROI         222 00 0 00 0000000         IMULM           566 00 0 0 00 000000         HLROI         222 00 0 00 000000         IOR                                                                                                    |            |                                                                                                    |                        |      |
| 512 00 0 00 000000       HLLZM       133 00 0 00 000000       IBP         513 00 0 00 000000       HLLZS       230 00 0 00 000000       IDIV         544 00 0 0 00 000000       HLR       233 00 0 00 000000       IDIVB         574 00 0 0 00 000000       HLRE       231 00 0 00 000000       IDIVI         575 00 0 0 00 000000       HLREI       232 00 0 00 000000       IDIVM         576 00 0 0 00 000000       HLREM       136 00 0 00 000000       IDPB         577 00 0 0 00 000000       HLRES       134 00 0 00 000000       IMUL         545 00 0 0 00 000000       HLRI       220 00 0 00 000000       IMUL         546 00 0 0 00 000000       HLRO       221 00 0 00 000000       IMULI         565 00 0 0 00 000000       HLROI       222 00 0 00 000000       IMULM         566 00 0 0 00 000000       HLROI       434 00 0 00 000000       IOR                                                                                                    |            |                                                                                                    |                        |      |
| 513 00 0 00 000000 HLLZS       230 00 0 00 000000 IDIV         544 00 0 00 000000 HLR       233 00 0 00 000000 IDIVB         574 00 0 00 000000 HLRE       231 00 0 00 000000 IDIVI         575 00 0 0 00 000000 HLREI       232 00 0 00 000000 IDIVM         576 00 0 00 000000 HLREM       136 00 0 00 000000 IDPB         577 00 0 00 000000 HLRES       134 00 0 00 000000 IDDB         545 00 0 00 000000 HLRI       220 00 0 00 000000 IMUL         546 00 0 00 000000 HLRM       223 00 0 00 000000 IMUL         564 00 0 00 000000 HLRO       221 00 0 00 000000 IMUL         565 00 0 00 000000 HLROI       222 00 0 00 000000 IMULM         566 00 0 00 000000 HLROI       222 00 0 00 000000 IMULM         434 00 0 00 000000 IOR                                                                                                    |            |                                                                                                    |                        |      |
| 544 00 0 00 000000         HLR         233 00 0 00 000000         IDIVB           574 00 0 00 000000         HLRE         231 00 0 00 000000         IDIVB           575 00 0 0 00 000000         HLREI         232 00 0 00 000000         IDIVM           576 00 0 0 00 000000         HLREM         136 00 0 00 000000         IDPB           577 00 0 0 00 000000         HLRES         134 00 0 00 000000         ILDB           545 00 0 0 00 000000         HLRI         220 00 0 00 000000         IMUL           546 00 0 0 00 000000         HLRM         223 00 0 00 000000         IMULB           564 00 0 0 00 000000         HLRO         221 00 0 00 000000         IMULI           565 00 0 0 00 000000         HLROI         222 00 0 00 000000         IMULM           566 00 0 0 00 000000         HLROM         434 00 0 0 00 000000         IOR                                                                                                    |            |                                                                                                    |                        |      |
| 574 00 0 00 000000 HLRE       231 00 0 00 000000 IDIVI         575 00 0 00 000000 HLREI       232 00 0 00 000000 IDIVM         576 00 0 00 000000 HLREM       136 00 0 00 000000 IDPB         577 00 0 00 000000 HLRES       134 00 0 00 000000 IDDB         545 00 0 00 000000 HLRI       220 00 0 00 000000 IMUL         546 00 0 00 000000 HLRM       223 00 0 00 000000 IMUL         564 00 0 00 000000 HLRO       221 00 0 00 000000 IMULI         565 00 0 00 000000 HLRO       222 00 0 00 000000 IMULM         566 00 0 00 000000 HLROM       434 00 0 00 000000 IOR                                                                                                    |            |                                                                                                    |                        | 1    |
| 575 00 0 0 00 000000 HLREI       232 00 0 00 000000 IDIVM         576 00 0 00 000000 HLREM       136 00 0 00 000000 IDPB         577 00 0 00 000000 HLRES       134 00 0 00 000000 ILDB         545 00 0 00 000000 HLRI       220 00 0 00 000000 IMUL         546 00 0 00 000000 HLRM       223 00 0 00 000000 IMUL         564 00 0 00 000000 HLRO       221 00 0 00 000000 IMUL         565 00 0 00 000000 HLROI       222 00 0 00 000000 IMULM         566 00 0 00 000000 HLROM       434 00 0 00 000000 IOR                                                                                                    | 1          |                                                                                                    |                        |      |
| 576 00 0 00 000000       HLREM       136 00 0 00 000000       IDPB         577 00 0 00 000000       HLRES       134 00 0 00 000000       ILDB         545 00 0 00 000000       HLRI       220 00 0 00 000000       IMUL         546 00 0 00 000000       HLRM       223 00 0 00 000000       IMULB         564 00 0 00 000000       HLRO       221 00 0 00 000000       IMULI         565 00 0 00 000000       HLROI       222 00 0 00 000000       IMULM         566 00 0 00 000000       HLROM       434 00 0 00 000000       IOR                                                                                                    |            |                                                                                                    |                        |      |
| 577 00 0 00 000000 HLRES       134 00 0 00 000000 ILDB         545 00 0 00 000000 HLRI       220 00 0 00 000000 IMUL         546 00 0 00 000000 HLRM       223 00 0 00 000000 IMUL         564 00 0 00 000000 HLRO       221 00 0 00 000000 IMULI         565 00 0 00 000000 HLROI       222 00 0 00 000000 IMULM         566 00 0 00 000000 HLROM       434 00 0 00 000000 IOR                                                                                                    | 1          |                                                                                                    |                        |      |
| 545 00 0 00 000000 HLRI       220 00 0 00 000000 IMUL         546 00 0 00 000000 HLRM       223 00 0 00 000000 IMULB         564 00 0 00 000000 HLRO       221 00 0 00 000000 IMULI         565 00 0 00 000000 HLROI       222 00 0 00 000000 IMULM         566 00 0 00 000000 HLROM       434 00 0 00 000000 IOR                                                                                                    | 1          |                                                                                                    |                        |      |
| 546 00 0 00 000000       HLRM       223 00 0 00 000000       IMULB         564 00 0 00 000000       HLRO       221 00 0 00 000000       IMULI         565 00 0 00 000000       HLROI       222 00 0 00 000000       IMULM         566 00 0 00 000000       HLROM       434 00 0 00 000000       IOR                                                                                                    |            |                                                                                                    |                        |      |
| 564 00 0 00 000000 HLRO 221 00 0 00 00000 IMULI 565 00 0 00 000000 HLROI 222 00 0 00 000000 IMULM 566 00 0 00 000000 HLROM 434 00 0 00 000000 IOR                                                                                                    | '          |                                                                                                    |                        | 1    |
| 565 00 0 00 000000 HLROI 222 00 0 00 000000 IMULM 566 00 0 00 000000 HLROM 434 00 0 00 000000 IOR                                                                                                    |            |                                                                                                    |                        |      |
| 566 00 0 00 000000 HLROM 434 00 0 00 000000 IOR                                                                                                    |            |                                                                                                    |                        |      |
|                                                                                                    |            |                                                                                                    |                        |      |
| 437 00 0 00 00000 1DRB                                                                                                    |            | The state of the state of the s |                        |      |
|                                                                                                    | 30, 00 0 0 | 0 00000 HEROS                                                                                                    | 457 00 0 00 000000 1   | OVP  |

## MACRO-DEFINED MNEMONICS

Table C-1 (Cont.)
Machine Instruction Mnemonics

| 435 00 0 00 000000 | IORI   | 471 00 0 00 000000 ORCE | зт         |
|--------------------|--------|-------------------------|------------|
| 436 00 0 00 000000 | IORM   | 472 00 0 00 000000 ORCE | . ,        |
| 255 00 0 00 000000 | JFCL   | 464 00 0 00 000000 ORCM |            |
|                    | JFFO   | 467 00 0 00 000000 ORCM |            |
| 1                  |        | -                       |            |
| 267 00 0 00 000000 | JRA    |                         |            |
| 254 00 0 00 000000 | JRST   | 466 00 0 00 000000 ORCM | 1111       |
| 266 00 0 00 000000 | JSA    | 435 00 0 00 000000 ORI  |            |
| 265 00 0 00 000000 | JSP    | 436 00 0 00 000000 ORM  |            |
| 264 00 0 00 000000 | JSR    | 262 00 0 00 000000 POP  |            |
| 104 00 0 00 000000 | JSYS   | 263 00 0 00 000000 POPS |            |
| 320 00 0 00 000000 | JUMP   | 261 00 0 00 000000 PUSE |            |
| 324 00 0 00 000000 | JUMPA  | 260 00 0 00 000000 PUSE | łJ         |
| 322 00 0 00 000000 | JUMPE  | 241 00 0 00 000000 ROT  |            |
| 327 00 0 00 000000 | JUMPG  | 245 00 0 00 000000 ROTO | 3          |
| 325 00 0 00 000000 | JUMPGE | 424 00 0 00 000000 SETA | 4          |
| 321 00 0 00 000000 | JUMPL  | 427 00 0 00 000000 SETA | AB         |
| 323 00 0 00 000000 | JUMPLE | 425 00 0 00 000000 SETA |            |
| 326 00 0 00 000000 | JUMPN  | 426 00 0 00 000000 SETA |            |
| 135 00 0 00 000000 | LDB    | 450 00 0 00 000000 SET  | - 1        |
|                    |        | 453 00 0 00 000000 SETO |            |
| 242 00 0 00 000000 | LSH    |                         |            |
| 246 00 0 00 000000 | LSHC   | 451 00 0 00 000000 SETO |            |
| 257 00 0 00 000000 | **MAP  | 452 00 0 00 000000 SETO |            |
| 200 00 0 00 000000 | MOVE   | 460 00 0 00 000000 SET  |            |
| 201 00 0 00 000000 | MOVEI  | 463 00 0 00 000000 SETO |            |
| 202 00 0 00 000000 | MOVEM  | 461 00 0 00 000000 SET  |            |
| 203 00 0 00 000000 | MOVES  | 462 00 0 00 000000 SET  |            |
| 214 00 0 00 000000 | MOVM   | 414 00 0 00 000000 SETM |            |
| 215 00 0 00 000000 | MOVMI  | 417 00 0 00 000000 SETM | 1B         |
| 216 00 0 00 000000 | MOVMM  | 415 00 0 00 000000 SETM | 1I         |
| 217 00 0 00 000000 | MOVMS  | 416 00 0 00 000000 SETM | MM         |
| 210 00 0 00 000000 | MOVN   | 474 00 0 00 000000 SET  | o          |
| 211 00 0 00 000000 | MOVNI  | 477 00 0 00 000000 SETO | ов І       |
| 212 00 0 00 000000 | MOVNM  | 475 00 0 00 000000 SETO | or l       |
| 213 00 0 00 000000 | MOVNS  | 476 00 0 00 000000 SETO |            |
| 204 00 0 00 000000 | MOVS   | 400 00 0 00 000000 SET2 |            |
| 205 00 0 00 000000 | MOVSI  | 403 00 0 00 000000 SET2 |            |
| 206 00 0 00 000000 | MOVSM  | 401 00 0 00 000000 SET2 |            |
| 207 00 0 00 000000 | MOVSS  | 402 00 0 00 000000 SET2 |            |
| 224 00 0 00 000000 | MUL    | 330 00 0 00 000000 SKI  | 1          |
| 227 00 0 00 000000 | MULB   | 334 00 0 00 000000 SKI  |            |
|                    |        |                         | ,          |
| 1                  | MULI   | 332 00 0 00 000000 SKII |            |
|                    | MULM   | 337 00 0 00 000000 SKII | - 1        |
| 434 00 0 00 000000 | OR     | 335 00 0 00 000000 SKII |            |
| 437 00 0 00 000000 | ORB    | 331 00 0 00 000000 SKII |            |
| 454 00 0 00 000000 | ORCA   | 333 00 0 00 000000 SKII |            |
| 457 00 0 00 000000 | ORCAB  | 336 00 0 00 000000 SKII | 5 <b>N</b> |
| 455 00 0 00 000000 | ORCAI  | 360 00 0 00 000000 SOJ  |            |
| 456 00 0 00 000000 | ORCAM  | 364 00 0 00 000000 SOJA | 4          |
| 470 00 0 00 000000 | ORCB   | 362 00 0 00 000000 SOJI | Ξ          |
| 473 00 0 00 000000 | ORCBB  | 367 00 0 00 000000 SOJ  | 3          |
| L                  |        |                         |            |

# Table C-1 (Cont.) Machine Instruction Mnemonics

| 365 | 00  | 0 | 00 | 000000 | SOJGE  | 667  | 00  | 0 | 0.0 | 000000 | TLON |
|-----|-----|---|----|--------|--------|------|-----|---|-----|--------|------|
| 361 | 00  | Ö | 00 | 000000 | SOJL   | 621  |     |   | 0.0 | 000000 | TLZ  |
| 363 | 00  | Ö | 00 | 000000 | SOJLE  | 625  | 0.0 | 0 | 00  | 000000 | TLZA |
| 366 | 00  | Õ | 00 | 000000 | SOJN   | 623  |     | 0 | 00  | 000000 | TLZE |
| 370 | 00  | 0 | 00 | 000000 | SOS    | 627  |     | 0 | 00  | 000000 | TLZN |
| 374 | 0.0 | 0 | 00 | 000000 | SOSA   | 640  |     |   | 0.0 | 000000 | TRC  |
| 372 | 00  | Ŏ | 00 | 000000 | SOSE   | 644  |     | - | 00  | 000000 | TRCA |
| 377 | 00  | 0 | 00 | 000000 | SOSG   | 642  |     |   | 00  | 000000 | TRCE |
| 375 | 00  | Ö | 00 | 000000 | SOSGE  | 646  |     | _ | 00  | 000000 | TRCN |
| 371 | 0.0 | 0 | 00 | 000000 | SOSL   | 600  |     | _ | 00  | 000000 | TRN  |
| 373 | 00  | 0 | 00 | 000000 | SOSLE  | 604  |     | _ | 00  | 000000 | TRNA |
| 376 | 00  | ŏ | 00 | 000000 | SOSN   | 602  |     |   | 00  | 000000 | TRNE |
| 274 | 00  | ő | 00 | 000000 | SUB    | 606  |     | _ | 00  | 000000 | TRNN |
| 277 | 00  | Ö | 00 | 000000 | SUBB   | 660  |     | - | 00  | 000000 | TRO  |
| 275 | 00  | 0 | 00 | 000000 | SUBI   | 664  |     |   | 00  | 000000 | TROA |
| 276 | 00  | 0 | 00 | 000000 | SUBM   | 662  |     | _ | 00  | 000000 | TROE |
| 650 | 00  | Ö | 00 | 000000 | TDC    | 666  | _   | _ | 00  | 000000 | TRON |
| 654 | 00  | Ö | 00 | 000000 | TDCA   | 620  |     |   | 00  | 000000 | TRZ  |
| 652 | 00  | 0 | 00 | 000000 | TDCE   | 624  |     |   | 00  | 000000 | TRZA |
| 656 | 00  | 0 | 00 | 000000 | TDCN - | 622  |     | _ | 00  | 000000 | TRZE |
| 610 | 00  | 0 | 00 | 000000 | TDN    | 626  |     |   | 00  | 000000 | TRZN |
| 614 | 00  | 0 | 00 | 000000 | TDNA   | 651  |     | _ | 00  | 000000 | TSC  |
| 612 | 00  | 0 | 00 | 000000 | TDNE   | 655  |     | - | 00  | 000000 | TSCA |
| 616 | 00  | 0 | 00 | 000000 | TDNN   | 653  |     |   | 00  | 000000 | TSCE |
| 670 | 00  | 0 | 00 | 000000 | TDO    | 657  |     | _ | 00  | 000000 | TSCN |
| 674 | 00  | 0 | 00 | 000000 | TDOA   | 613  |     |   | 00  | 000000 | TSN  |
| 672 | 00  | 0 | 00 | 000000 | TDOE   | 615  |     | _ | 00  | 000000 | TSNA |
| 676 | 00  | 0 | 00 | 000000 | TDON   | 613  |     | _ | 0.0 | 000000 | TSNE |
| 630 | 00  | 0 | 00 | 000000 | TDZ    | 617  |     | _ | 00  | 000000 | TSNN |
| 634 | 00  | Ö | 00 | 000000 | TDZA   | 671  |     | - | 00  | 000000 | TSO  |
| 632 | 00  | Ö | 00 | 000000 | TDZE   | 675  |     |   | 00  | 000000 | TSOA |
| 636 | 00  | ő | 00 | 000000 | TDZN   | 673  |     |   | 00  | 000000 | TSOE |
| 641 | 00  | 0 | 00 | 000000 | TLC    | 677  |     | - | 00  | 000000 | TSON |
| 645 | 00  | Ö | 00 | 000000 | TLCA   | 631  |     | _ | 00  | 000000 | TSZ  |
| 643 | 00  | Ö | 00 | 000000 | TLCE   | 635  |     | _ | 00  | 000000 | TSZA |
| 647 | 00  | 0 | 00 | 000000 | TLCN   | 633  |     | _ | 00  | 000000 | TSZE |
| 601 | 00  | 0 | 00 | 000000 | TLN    | 637  |     |   | 00  | 000000 | TSZN |
| 605 | 00  | 0 | 00 | 000000 | TLNA   | 130  |     |   | 00  | 000000 | UFA  |
| 603 | 00  | 0 | 00 | 000000 | TLNE   | 256  |     | _ | 00  | 000000 | XCT  |
| 607 | 00  | 0 | 00 | 000000 | TLNN   | 430  |     | _ | 0.0 | 000000 | XOR  |
| 661 | 00  | 0 | 00 | 000000 | TLO    | 433  |     | - | 00  | 000000 | XORB |
| 665 | 00  | 0 | 00 | 000000 | TLOA   | 431  |     |   | 00  | 000000 | XORI |
| 663 | 00  | 0 | 00 | 000000 | TLOE   | 431  |     | - | 00  | 000000 | XORM |
|     | 00  |   |    |        | 100    | 7.74 |     |   |     |        | AOIG |

## C.2 I/O INSTRUCTION AND DEVICE CODE MNEMONICS

Table C-2 shows MACRO's I/O instruction mnemonics and the code each assembles. Note that I/O machine instructions are executable only in executive mode.

Table C-2
I/O Instruction Mnemonics

| 7 7 7 | 000<br>000<br>000 | 10<br>24<br>20 | 0 0 0 | 00<br>00<br>00 | 000000<br>000000<br>000000<br>000000 | BLKI<br>BLKO<br>CONI | 7 | 000 | 04<br>14 | 0 | 00 | 000000<br>000000<br>000000<br>000000 | CONSZ<br>DATAI<br>DATAO<br>RSW |
|-------|-------------------|----------------|-------|----------------|--------------------------------------|----------------------|---|-----|----------|---|----|--------------------------------------|--------------------------------|
| 7     | 000               | 34             | 0     | 00             | 000000                               | CONSO                |   |     |          |   |    |                                      |                                |

Table C-3 shows MACRO's I/O device code mnemonics. Each is assembled with the I/O instruction mnemonic DATAI so that the value of the device code will be in its proper field. In the first table entry, for example, the assembled code is:

7 024 04 0 00 000000

where the 7 and 04 are generated by the DATAI instruction, and the 024 by the ADC device code mnemonic.

#### NOTE

MACRO leaves these device code mnemonics as undefined symbols during Pass 1. At the end of Pass 1, the mnemonics are found in MACRO's tables only if one or more I/O instructions have been found.

Therefore, if a device code mnemonic is not assembled in Pass 1, or if no I/O instruction mnemonics were found, MACRO will not have defined the device code mnemonic.

Table C-3 I/O Device Code Mnemonics

| 7 024 | 04   | 0 0 0 | 000000 | DATAI | ADC,  |
|-------|------|-------|--------|-------|-------|
| 7 030 |      | 0 0 0 | 000000 | DATAI | ADC2, |
| 7 000 | 04 ( | 00    | 000000 | DATAI | APR,  |
| 7 014 |      | 00    | 000000 | DATAI | CCI,  |
| 7 110 |      | 00    | 000000 | DATAI | CDP,  |
| 7 114 |      | 00    | 000000 | DATAI | CDR,  |
| 7 070 | -    | 0 0 0 | 000000 | DATAI | CLK,  |
| 7 074 |      | 0 0 0 |        | DATAI | CLK2, |
|       |      |       | 000000 |       |       |
| 7 000 |      | 0 0 0 | 000000 | DATAI | CPA,  |
| 7 150 |      | 0 0 0 | 000000 | DATAI | CR,   |
| 7 154 |      | 0 0 0 | 000000 | DATAI | CR2,  |
| 7 200 |      | 00    | 000000 | DATAI | DC,   |
| 7 204 |      | 00    | 000000 | DATAI | DC2,  |
| 7 300 | 04   | 00    | 000000 | DATAI | DCSA, |
| 7 304 | 04 ( | 00    | 000000 | DATAI | DCSB, |
| 7 270 | 04   | 0 0 0 | 000000 | DATAI | DDC,  |
| 7 274 | 04   | 00 0  | 000000 | DATAI | DDC2, |
| 7 270 | 04   | 00    | 000000 | DATAI | DF,   |
| 7 130 |      | 0 00  | 000000 | DATAI | DIS,  |
| 7 134 |      | 0 0 0 | 000000 | DATAI | DIS2, |
| 7 060 |      | 0 00  | 000000 | DATAI | DLB,  |
| 7 160 |      | 0 00  | 000000 | DATAI | DLB2, |
| 7 064 |      | 0 00  | 000000 | DATAI | DLC,  |
| 7 164 |      |       |        |       | DLC,  |
| 7 240 |      |       | 000000 | DATAI |       |
|       |      | 0 0 0 | 000000 | DATAI | DLS,  |
| 7 244 |      | 0 0 0 | 000000 | DATAI | DLS2, |
| 7 250 |      | 00    | 000000 | DATAI | DPC,  |
| 7 254 |      | 0 0 0 | 000000 | DATAI | DPC2, |
| 7 260 |      | 0 0 0 | 000000 | DATAI | DPC3, |
| 7 264 |      | 00    | 000000 | DATAI | DPC4, |
| 7 464 |      | 0 0 0 | 000000 | DATAI | DSI,  |
| 7 474 | 04 ( | 00    | 000000 | DATAI | DSI2, |
| 7 170 | 04   | 00    | 000000 | DATAI | DSK,  |
| 7 174 | 04   | 00    | 000000 | DATAI | DSK2, |
| 7 460 | 04   | 00    | 000000 | DATAI | DSS,  |
| 7 470 | 04 ( | 00    | 000000 | DATAI | DSS2, |
| 7 320 | 04   | 00    | 000000 | DATAI | DTC,  |
| 7 330 |      | 00    | 000000 | DATAI | DTC2, |
| 7 324 |      | 00    | 000000 | DATAI | DTS,  |
| 7 334 |      | 00    | 000000 | DATAI | DTS2, |
| 7 124 |      | 00    | 000000 | DATAI | LPT,  |
| 7 234 |      | 00    | 000000 | DATAI | LPT2, |
| 7 260 |      | 00    | 000000 | DATAI | MDF,  |
| 7 264 |      | 0 0 0 | 000000 | DATAI | MDF,  |
| 7 220 |      |       |        |       | •     |
|       |      | 00    | 000000 | DATAI | MTC,  |
| 7 230 |      | 0 0 0 | 000000 | DATAI | MTM,  |
| 7 224 |      | 0 0 0 | 000000 | DATAI | MTS,  |
| 7 010 | 04   | 0 0 0 | 000000 | DATAI | PAG,  |
|       |      |       |        |       |       |

(Continued on Next Page)

Table C-3 (Cont.)
I/O Device Code Mnemonics

## C.3 KL10 EXTEND INSTRUCTION MNEMONICS

Table C-4 shows the KL10 EXTEND instruction mnemonics and the code assembled by each. All of these mnemonics are defined only if MACRO is assembled with the KL10 switch on.

See the Supplement to the Hardware Reference Manual for a discussion of these EXTEND instructions.

Table C-4
KL10 EXTEND Instruction Mnemonics

| 002 00 0 | 00 000000 *CMPSE  | 010 00 0 00 000000 | *CVTDBO |
|----------|-------------------|--------------------|---------|
| 007 00 0 | 00 000000 *CMPSG  | 011 00 0 00 000000 | *CVTDBT |
| 005 00 0 | 00 000000 *CMPSGE | 004 00 0 00 000000 | *EDIT   |
| 001 00 0 | 00 000000 *CMPSL  | 016 00 0 00 000000 | *MOVSLJ |
| 003 00 0 | 00 000000 *CMPSLE | 014 00 0 00 000000 | *MOVSO  |
| 006 00 0 | 00 000000 *CMPSN  | 017 00 0 00 000000 | *MOVSRJ |
| 012 00 0 | 00 000000 *CVTBDO | 015 00 0 00 000000 | *MOVST  |
| 013 00 0 | 00 000000 *CVTBDT | 020 00 0 00 000000 | *XBLT   |
|          |                   | L                  |         |

## C.4 JRST AND JFCL MNEMONICS

Table C-5 shows mnemonics that assemble both operator and accumulator fields in the machine instruction. The left side of the table shows the mnemonics and the code they generate; the right side shows JRST and JFCL mnemonics with accumulators generating the equivalent code.

Table C-5 JRST and JFCL Mnemonics

| Code and Mnemonic                                                                                                    |                                                               | Equivalent Code and Mnemonic                                                                                                    |
|----------------------------------------------------------------------------------------------------|---------------------------------------------------------------|----------------------------------------------------------------------------------------------------|
| 254 04 0 00 000000<br>255 06 0 00 000000<br>255 04 0 00 000000<br>255 02 0 00 000000<br>254 12 0 00 000000<br>255 01 0 00 000000<br>255 10 0 00 000000<br>254 02 0 00 000000<br>254 01 0 00 000000<br>254 06 0 00 000000 | HALT JCRY JCRY0 JCRY1 JEN JFOV JOV JRSTF PORTAL *XJEN *XJRSTF | 254 04 0 00 000000 JRST 4,<br>255 06 0 00 000000 JFCL 6,<br>255 04 0 00 000000 JFCL 4,<br>255 02 0 00 000000 JFCL 2,<br>254 12 0 00 000000 JRST 12,<br>255 01 0 00 000000 JFCL 1,<br>255 10 0 00 000000 JFCL 10,<br>254 02 0 00 000000 JRST 2,<br>254 01 0 00 000000 JRST 1,<br>254 06 0 00 000000 JRST 6,<br>254 05 0 00 000000 JRST 5, |
| 254 07 0 00 000000<br>254 14 0 00 000000                                                                                                    | *XPCW<br>*XSFM                                                | 254 07 0 00 000000 JRST 7,<br>254 14 0 00 000000 JRST 14,                                                                                                    |

## C.5 DECsystem-10 MONITOR CALL MNEMONICS

Tables C-6 through C-9 show MACRO's DECsystem-10 monitor call mnemonics and related mnemonics.

Table C-6 shows DECsystem-10 monitor calls and their assembled code.

Tables C-7 through C-9 show DECsystem-10 CALLI, TTCALL, and MTAPE mnemonics and their assembled code. These mnemonics are defined only if MACRO's UUOSYM switch is on when MACRO is assembled.

Table C-6
DECsystem-10 Monitor Calls

|                |              |     |    | - |    |        |        |
|----------------|--------------|-----|----|---|----|--------|--------|
| 040 00 0 00 0  | 00000 CALL   | 067 | 00 | 0 | 00 | 000000 | OUTPUT |
| 047 00 0 00 0  | 00000 CALLI  | 052 | 00 | 0 | 00 | 000000 | *RDCLK |
| 070 00 0 00 0  | 00000 CLOSE  | 071 | 00 | 0 | 00 | 000000 | RELEAS |
| 077 00 0 00 00 | 00000 ENTER  | 055 | 00 | 0 | 00 | 000000 | RENAME |
| 062 00 0 00 0  | 00000 GETSTS | 060 | 00 | 0 | 00 | 000000 | SETSTS |
| 056 00 0 00 00 | 00000 IN     | 061 | 00 | 0 | 00 | 000000 | STATO  |
| 064 00 0 00 0  | 00000 INBUF  | 062 | 00 | 0 | 00 | 000000 | STATUS |
| 041 00 0 00 00 | 00000 INIT   | 063 | 00 | 0 | 00 | 000000 | STATZ  |
| 066 00 0 00 0  | 00000 INPUT  | 051 | 00 | 0 | 00 | 000000 | TTCALL |
| 076 00 0 00 0  | 00000 LOOKUP | 073 | 00 | 0 | 00 | 000000 | UGETF  |
| 072 00 0 00 0  | 00000 MTAPE  | 100 | 00 | 0 | 00 | 000000 | UJEN   |
| 050 00 0 00 0  | 00000 OPEN   | 074 | 00 | 0 | 00 | 000000 | USETI  |
| 057 00 0 00 00 | 00000 OUT    | 075 | 00 | 0 | 00 | 000000 | USETO  |
| 065 00 0 00 00 | 00000 OUTBUF |     |    |   |    |        |        |
|                |              |     |    |   |    |        |        |

Table C-7
DECsystem-10 CALLI Mnemonics

|     |    |   |    |        |                   | <br> |    |   |    |        |        |
|-----|----|---|----|--------|-------------------|------|----|---|----|--------|--------|
| 047 | 00 | 0 | 00 | 000161 | ALLOC.            | 047  | 00 | 0 | 00 | 000144 | IPCFO. |
| 047 | 00 | Ö | 00 | 000016 | APRENB            | 047  | 00 | Ŏ | 00 | 000142 | IPCFR. |
| 047 | 00 | ō | 00 | 000104 | ATTACH            | 047  | 00 | 0 | 00 | 000143 | IPCFS. |
| 047 | 00 | 0 | 00 | 000101 | CAL11.            | 047  | 00 | Ö | 00 | 000113 | JBSET. |
| 047 | 00 | Ö | 00 | 000125 | CAL78.            | 047  | 00 | Ö | 00 | 000113 | JOBPEK |
| 1   |    |   |    |        | CHGPPN            | 047  | 00 | 0 | 00 | 000103 | JOBSTR |
| 047 | 00 | 0 | 00 | 000074 | -                 |      |    |   |    |        |        |
| 047 | 00 | 0 | 00 | 000100 | CHKACC            | 047  | 00 | 0 | 00 | 000061 | JOBSTS |
| 047 | 00 | 0 | 00 | 000134 | CLRST.            | 047  | 00 | 0 | 00 | 777777 | LIGHTS |
| 047 | 00 | 0 | 00 | 000130 | CNECT.            | 047  | 00 | 0 | 00 | 000062 | LOCATE |
| 047 | 00 | 0 | 00 | 000147 | COMPT.            | 047  | 00 | 0 | 00 | 000060 | LOCK   |
| 047 | 00 | 0 | 00 | 000011 | CORE              | 047  | 00 | 0 | 00 | 000015 | LOGIN  |
| 047 | 00 | 0 | 00 | 000065 | $\mathtt{CTLJOB}$ | 047  | 00 | 0 | 00 | 000017 | LOGOUT |
| 047 | 00 | 0 | 00 | 000105 | DAEFIN            | 047  | 00 | 0 | 00 | 000111 | METER. |
| 047 | 00 | 0 | 00 | 000102 | DAEMON            | 047  | 00 | 0 | 00 | 000023 | MSTIME |
| 047 | 00 | 0 | 00 | 000014 | DATE              | 047  | 00 | 0 | 00 | 000126 | MTAID. |
| 047 | 00 | 0 | 00 | 000005 | DDTGT             | 047  | 00 | 0 | 00 | 000112 | MTCHR. |
| 047 | 00 | 0 | 00 | 000001 | DDTIN             | 047  | 00 | 0 | 00 | 000131 | MVHDR. |
| 047 | 00 | 0 | 00 | 000003 | DDTOUT            | 047  | 00 | 0 | 00 | 000157 | NODE.  |
| 047 | 00 | 0 | 00 | 000007 | DDTRL             | 047  | 00 | 0 | 00 | 000077 | OTHUSR |
| 047 | 00 | Õ | 00 | 000137 | DEBRK.            | 047  | 00 | Ō | 00 | 000145 | PAGE.  |
| 047 | 00 | Õ | 00 | 000152 | DEO.              | 047  | 00 | Ŏ | 00 | 000110 | PATH.  |
| 047 | 00 | 0 | 00 | 000004 | DEVCHR            | 047  | 00 | ŏ | 00 | 000033 | PEEK   |
| 047 | 00 | 0 | 00 | 000004 | DEVGEN            | 047  | 00 | Ö | 00 | 000162 | PERF.  |
| 1   |    | 0 |    |        |                   | 047  | 00 | 0 | 00 | 000102 | PIINI. |
| 047 | 00 |   | 00 | 000107 | DEVLNM            |      |    |   |    |        | PIRST. |
| 047 | 00 | 0 | 00 | 000064 | DEVNAM            | 047  | 00 | 0 | 00 | 000141 |        |
| 047 | 00 | 0 | 00 | 000055 | DEVPPN            | 047  | 00 | 0 | 00 | 000140 | PISAV. |
| 047 | 00 | 0 | 00 | 000101 | DEVSIZ            | 047  | 00 | 0 | 00 | 000136 | PISYS. |
| 047 | 00 | 0 | 00 | 000054 | DEVSTS            | 047  | 00 | 0 | 00 | 000030 | PJOB   |
| 047 | 00 | 0 | 00 | 000053 | DEVTYP            | 047  | 00 | 0 | 00 | 000114 | POKE.  |
| 047 | 00 | 0 | 00 | 000121 | DISK.             | 047  | 00 | 0 | 00 | 000021 | REASSI |
| 047 | 00 | 0 | 00 | 000045 | DSKCHR            | 047  | 00 | 0 | 00 | 000037 | REMAP  |
| 047 | 00 | 0 | 00 | 000122 | DVRST.            | 047  | 00 | 0 | 00 | 000117 | RESDV. |
| 047 | 00 | 0 | 00 |        | DVURS.            | 047  | 00 | 0 | 00 | 000000 | RESET  |
| 047 | 00 | 0 | 00 | 000151 | ENQ.              | 047  | 00 | 0 | 00 | 000057 | RTTRP  |
| 047 | 00 | 0 | 00 | 000153 | ENQC.             | 047  | 00 | 0 | 00 | 000035 | RUN    |
| 047 | 00 | 0 | 00 | 000132 | ERLST.            | 047  | 00 | 0 | 00 | 000027 | RUNTIM |
| 047 | 00 | 0 | 00 | 000160 | ERRPT.            | 047  | 00 | 0 | 00 | 000150 | SCHED. |
| 047 | 00 | 0 | 00 | 000012 | EXIT              | 047  | 00 | 0 | 00 | 000056 | SEEK   |
| 047 | 00 | 0 | 00 | 000155 | FILOP.            | 047  | 00 | 0 | 00 | 000133 | SENSE. |
| 047 | 00 | 0 | 00 | 000106 | FRCUUO            | 047  | 00 | 0 | 00 | 000002 | SETDDT |
| 047 | 00 | 0 | 00 | 000052 | FRECHN            | 047  | 00 | 0 | 00 | 000043 | SETNAM |
| 047 | 00 | 0 | 00 | 000006 | GETCHR            | 047  | 00 | Ō | 00 | 000032 | SETPOV |
| 047 | 00 | Ō | 00 | 000034 | GETLIN            | 047  | 00 | Ö | 00 | 000075 | SETUUO |
| 047 | 00 | ŏ | 00 | 000024 | GETPPN            | 047  | 00 | ŏ | 00 | 000075 | SETUWP |
| 047 | 00 | ŏ | 00 | 000040 | GETSEG            | 047  | 00 | Ö | 00 | 000031 | SLEEP  |
| 047 | 00 | 0 | 00 | 000040 | GETTAB            | 047  | 00 | 0 | 00 | 000031 | SPY    |
| 047 | 00 | 0 | 00 | 000041 | GOBSTR            | 047  | 00 | 0 | 00 | 000042 | STRUUO |
| 047 | 00 | 0 | 00 | 000000 | HIBER             | 047  | 00 | 0 | 00 |        |        |
| I   | 00 | 0 | 00 | 000072 |                   |      |    | 0 |    | 000146 | SUSET. |
| 047 |    |   |    |        | HPQ               | 047  | 00 | _ | 00 | 000020 | SWITCH |
| 047 | 00 | 0 | 00 | 000127 | IONDX.            | 047  | 00 | 0 | 00 | 000051 | SYSPHY |

(Continued on Next Page)

# Table C-7 (Cont.) DECsystem-10 CALLI Mnemonics

| 047 | 00 | _ | 00 | 000046 | SYSSTR | 0.47 | 00 |   | 00 | 000025 | TRPSET |
|-----|----|---|----|--------|--------|------|----|---|----|--------|--------|
|     |    | - |    | 000046 | TAPOP. |      |    | _ |    | 000023 | UNLOK. |
| 1   |    | - |    | 000022 | TIMER  |      |    | - |    | 000013 | UTPCLR |
| 047 | 00 | Ō | 00 | 000044 | TMPCOR | 047  | 00 | 0 | 00 | 000010 | WAIT   |
| 047 | 00 | 0 | 00 | 000115 | TRMNO. | 047  | 00 | 0 | 00 | 000073 | WAKE   |
| 047 | 00 | 0 | 00 | 000116 | TRMOP. | 047  | 00 | 0 | 00 | 000063 | WHERE  |
| 047 | 00 | 0 | 00 | 000026 | TRPJEN | 047  | 00 | 0 | 00 | 000124 | XTTSK. |

Table C-8
DECsystem-10 TTCALL Mnemonics

| 051 11 0 00 000000 CLRBFI 051 15 0 00 0000 |  |
|--------------------------------------------|--|
| 051 12 0 00 000000                         |  |
| 051 02 0 00 000000 INCHRS 051 10 0 00 0000 |  |
| 051 00 0 00 000000 INCHRW 051 07 0 00 0000 |  |
| 051 05 0 00 000000                         |  |

Table C-9
DECsystem-10 MTAPE Mnemonics

| 072 | 00 | 0 | 00 | 000013 | MTBLK. | 072 | 00 | 0 | 00 | 000101 | MTIND. |
|-----|----|---|----|--------|--------|-----|----|---|----|--------|--------|
| 072 | 00 | 0 | 00 | 000017 | MTBSF. | 072 | 00 | 0 | 00 | 000001 | MTREW. |
| 072 | 00 | 0 | 00 | 000007 | MTBSR. | 072 | 00 | 0 | 00 | 000016 | MTSKF. |
| 072 | 00 | 0 | 00 | 000100 | MTDEC. | 072 | 00 | 0 | 00 | 000006 | MTSKR. |
| 072 | 00 | 0 | 00 | 000003 | MTEOF. | 072 | 00 | 0 | 00 | 000011 | MTUNL. |
| 072 | 00 | 0 | 00 | 000010 | MTEOT. | 072 | 00 | 0 | 00 | 000000 | MTWAT. |

## C.6 F40 UUO MNEMONICS

Table C-10 shows mnemonics that are defined only if MACRO is assembled with the F40 switch on. These mnemonics generate UUOs, which are handled properly if the program is running under control of the FORSE object-time system.

Table C-10 F40 UUO Mnemonics

| 020  | 00 | 0 | 00 | 000000 | ***DATA. | 017 | 00 | 0 | 00 | 000000 | ***OUT.   |
|------|----|---|----|--------|----------|-----|----|---|----|--------|-----------|
|      |    |   |    |        | ***FIN.  | 027 | 00 | 0 | 00 | 000000 | ***OUTF.  |
| 016  | 00 | 0 | 00 | 000000 | ***IN.   | 015 | 00 | 0 | 00 | 000000 | ***RESET. |
| 026  | 00 | 0 | 00 | 000000 | ***INF.  | 022 | 00 | 0 | 00 | 000000 | ***RTB.   |
| 024  | 00 | 0 | 00 | 000000 | ***MTOP. | 025 | 00 | 0 | 00 | 000000 | ***SLIST. |
| 031  | 00 | 0 | 00 | 000000 | ***NLI.  | 023 | 00 | 0 | 00 | 000000 | ***WTB.   |
| 0.32 | 00 | 0 | 00 | 000000 | ***NLO.  |     |    |   |    |        |           |
|      |    |   |    |        |          | 1   |    |   |    |        |           |

#### APPENDIX D

#### PROGRAM EXAMPLES

The following pages contain examples of MACRO programs. Each program has been assembled with the /C (CREF) switch on; this produces a .CRF file for the program listing (instead of the usual .LST file). The /O switch has been used with the CREF program to produce a .LST file that includes all operators in an operator symbol table.

```
MACROS MACRO %53(1017) 16:12 2-Mar-78 Page 1
EXAMPL MAC
                2-Mar-78 15:03
                                       Example One
                                       SUBTIL Example One
    2
                                       UNIVERSAL MACROS
    3
                                       This UNIVERSAL program contains the macro QUIT, which uses
                                       conditional assembly to denerate a program exit monitor
                                       ; call. If the TOPS10 switch is on when QUIT is called (or if
    7
                                       ; it is undefined), QUIT generates "EXIT"; if the switch
    8
                                       ; is off, QUIT semerates "HALTF".
    9
    10
                                       DEFINE QUIT <
   11
                                               IFNDEF TOPS10,<
   12
                                               TOPS10==-1
                                                                       ##Default is TOPS10
   13
   14
                                               IFE TOPS10,<
    15
                                               HALTE
   16
   17
                                               IFN TOPS10.<
    18
                                               EXIT
    19
    20
    21
                                       PRGEND
```

NO ERRORS DETECTED

PROGRAM BREAK IS 000000 CPU TIME USED 00:00.411

10F CORE USED

| Second<br>EXAMPL                                         | Example of MACRO Program MACRO %53(1) MAC 2-Mar-78 15:03 Example of MACRO %53(1) |      | ) 16:12                                                                                                    |
|----------------------------------------------------------|----------------------------------------------------------------------------------|------|----------------------------------------------------------------------------------------------------|
| 22<br>23<br>24                                           | TIT                                                                              |      | Example Two<br>Second Example of MACRO Program                                                                                                    |
| 25<br>26<br>27<br>28                                     | ;Th<br>;<br>;                                                                    | Thes | Program contains the macros CLEAR, CONCAT, and EXFAND.<br>se can be used to append arbitrary text into a buffer,<br>to recall the text later. Two sequences of calls<br>the macros show possible uses.                                                                                                    |
| 29<br>30<br>31                                           | # The                                                                            | e fo | ollowing points are of interest:                                                                                                    |
| 32<br>33<br>34<br>35                                     | ;<br>;<br>;                                                                      | 1.   | The buffer is cleared by calling CLEAR. Text is added (on the right side of the buffer) by calling CONCAT. EXPAND, when used in a context allowed for macro calls, expands the contents of the buffer into source code.                                                                                                    |
| 36<br>37<br>38<br>39<br>40<br>41<br>42<br>43<br>44<br>45 | ;<br>;<br>;<br>;<br>;                                                            | 2.   | A call to CLEAR defines the text buffer, EXFAND, to contain no text. It also defines the macro CONCAT in such a way that the first call to CONCAT redefines EXFAND to contain the first piece of text, and CONCAT redefines itself so that further calls to CONCAT will call the internal macro CON1. Following the second call to CONCAT, each further call merely appends new text to the old. |
| 46<br>47<br>48<br>49                                     | ;<br>;<br>;                                                                      | 3.   | A key feature of EXPAND is that it contains no carriage returns. If it did, then each concatenation of new text would also insert a carriage return into the text.                                                                                                    |
| 50<br>51<br>52<br>53<br>54<br>55                         | ;<br>;<br>;<br>;                                                                 | 4.   | The first use of these macros shows that EXPAND can be placed in contexts where more than one argument will result (as in the BYTE pseudo-op). Note that because angle brackets are used internally (inside the macros) to delimit text, all concatenated text must contain matched angle brackets.                                                                                              |
| 57<br>58<br>59                                           | ;<br>;<br>;                                                                      | 5.   | Note that carriage returns, if desired, can be easily concatenated to the buffer; this is done in the second use of the macros.                                                                                                    |
| 60<br>61                                                 |                                                                                  |      | •                                                                                                    |
|                                                          |                                                                                  |      |                                                                                                    |

ď

```
Second Example of MACRO Program MACRO %53(1017) 16:12 2-Mar-78 Page 3
EXAMPL MAC
                 2-Mar-78 15:03
                                         Example Two
    62
                                         , . . .
    63
                                         DEFINE CLEAR <
    64
    65
                                            DEFINE CONCAT (FTXT) <
    66
                                               DEFINE CONCAT (TEXT) <
    67
                                                  CON1 <TEXT>, <FTXT>
    68
    69
                                               DEFINE EXPAND <FTXT>
    70
    71
                                            DEFINE EXPAND <>
    72
    73
                                         DEFINE CON1 (NTXT,OTXT) <
    74
    75
                                            DEFINE CONCAT (TEXT) <
    76
                                               CON1 <TEXT>, <OTXT'NTXT>
    77
    78
                                            DEFINE EXPAND <OTXT'NTXT>
    79
    80
                                         SALL
    81
    82
                                         CLEAR
    83
    84
    85
                                         CONCAT <10>
                                         CONCAT <>>
    86
                                         CONCAT <"A">
    87
    88
                                         CONCAT <,<<-1,,6>&177>>
    89
    90
    91
        000000' 010 101 006 00000
                                         BYTE (7)EXPAND^10, "A", <<-1,,6>&177>^
    92
                                         SALL
    93
    94
                                         CLEAR
    95
                                         CONCAT <DEF>
    96
                                         CONCAT <INE FOO (>
    97
                                         CONCAT <N>>
    98
    99
                                         CONCAT <<2*N>
                                         DEFINE>
   100
                                         CONCAT < BAR (N) <3*N>
   101
   102
   103
                                         , . . .
   104
```

|        |         |        |          | MACRO | %53(1017) 16:12 2-Mar-78 Page | 4 |
|--------|---------|--------|----------|-------|-------------------------------|---|
| EXAMPL | MAC     | 2-mar- | 78 15:03 |       | Example Two                   |   |
| 105    |         |        |          |       | ; · · ·                       |   |
| 106    |         |        |          |       |                               |   |
| 107    |         |        |          |       | LALL                          |   |
| 108    |         |        |          |       | EXPANDADEFINE FOO (N)<2*N>    |   |
| 109    |         |        |          |       | DEFINE BAR (N) <3*N>          |   |
| 110    |         |        |          |       |                               |   |
| 111    |         |        |          |       |                               |   |
| 112    | 0000017 | 000000 | 000004   |       | F00 202*20                    |   |
| 113    | 0000021 | 000000 | 000006   |       | F00 302*30                    |   |
| 114    | 0000031 | 000000 | 000006   |       | BAR 203*20                    |   |
| 115    | 0000047 | 000000 | 000011   |       | BAR 303*30                    |   |
| 116    |         |        |          |       |                               |   |
| 117    |         |        |          |       | PRGEND                        |   |
|        |         |        |          |       |                               |   |

NO ERRORS DETECTED

PROGRAM BREAK IS 000005 CPU TIME USED 00:00.180

10P CORE USED

| EXAMPL MAC 2-Mar-78 15:03 | ACRO %53(1017) 16:12 2-Mar-78 Page 5<br>Example Three            |
|---------------------------|------------------------------------------------------------------|
| 1.18                      | SUBTTL Example Three                                             |
| 119                       | TITLE Third Example of MACRO Program                             |
| 120                       |                                                                  |
| 121                       | †This program uses the macros NUMLST and X to generate parallel  |
| 122                       | ; tables.                                                        |
| 123                       | $oldsymbol{i}$                                                   |
| 124                       | †This example denerates a table that contains keywords suitable  |
| 125                       | for comparison to user input; the second table generated         |
| 126                       | ; contains addresses of routines that handle those keywords;     |
| 127                       | the third table contains useful values.                          |
| 128                       | <b>;</b>                                                         |
| 129                       | The keyword table is arranged alphabetically to speed searching; |
| 130                       | f the other two tables correspond entry-for-entry to the         |
| 1.31                      | ; kesword table.                                                 |
| 132                       |                                                                  |
| 133                       | <pre>#Key features of this program include:</pre>                |
| 134                       |                                                                  |
| 135                       | f 1. Changing the size of the tables is easy. For example,       |
| 136                       | if a new entry, FIFTH, is needed, adding the word and            |
| 137                       | a dumme label to the definition of NUMLST will update            |
| 138                       | both tables; no separate update is required.                     |
| 139                       | •                                                                |
| 140                       | 7 The macro NUMLST calls the macro X. Before each call           |
| . 141                     | to NUMLST, X is redefined so that the proper kind of             |
| 142                       | table is built. Note that a definition of X need not             |
| 143                       | use both arguments in the macrobody. (However, X should          |
| 144                       | <pre>define both arguments.)</pre>                               |
| 145                       |                                                                  |
| 146                       | 7. The second definition of X uses concatenation to build        |
| 147                       | mnemonic labels for the table LBLTBL.                            |
| 148                       |                                                                  |
| 149                       | 4. The program uses the macro QUIT so that it can be used        |
| 150<br>151                | for either TOFS-10 or TOPS-20. The SEARCH MACROS statement       |
| 151<br>152                | makes the definition of QUIT available; since the default        |
| 152<br>153                | for QUIT is TOPS-10, the program will run on TOPS-10 if          |
|                           | either it defines TOPS10=-1 or does not define TOPS10;           |
| 154<br>155                | the program will run on TOPS-20 only if it defines               |
|                           | ; TOPS10=0.                                                      |
| 156<br>157                |                                                                  |
| T 11/                     | • • •                                                            |

```
160
                                     SEARCH MACROS
161
                                      .DIRECTIVE SECOND
162
163
                                     DEFINE NUMLST <
164
                                        X (FIRST,1)
165
                                        X (FOURTH, 4)
                                        X (SECOND:2)
166
167
                                        X (THIRD,3)
168
169
170
                                     DEFINE X (TEXT, JUNK) <EXP SIXBIT /TEXT/>
171
                                     NAMIBL: NUMLST
172 0000001
                                        X (FIRST,1) TEXP SIXBIT /FIRST/T
173
    0000001 465162 636400
    0000011 465765
                                        X (FOURTH,4) TEXP SIXBIT /FOURTH/T
174
                     626450
175 000002' 634543
                     575644
                                        X (SECOND,2) TEXP SIXBIT /SECOND/T
                                        X (THIRD,3) TEXP SIXBIT /THIRD/T
176
    0000037 645051 624400
177
                     000004
                                     TBLLEN==.-NAMTBL
178
                                     DEFINE X (JUNK, LABL) <$'LABL>
179
180
                                     LBLTBL: NUMLST^
     0000041
181
     000004' 000000
                                        X (FIRST,1)^$1^
182
                     0000141
183
     0000051 000000
                     0000171
                                        X (FOURTH, 4) 1$41
184
     000006, 000000
                     0000151
                                        X (SECOND,2)^$2^
     000007' 000000
                                        X (THIRD,3)^$3^
185
                     0000161
186
187
                                     DEFINE X (JUNK, VALU) <DEC VALU>
188
                                     VALTBL: NUMLST
    0000101
189
190 000010' 000000
                     000001
                                        X (FIRST,1) TDEC 17
191 000011' 000000
                                        X (FOURTH,4) DEC 40
                     000004
192 000012' 000000
                     000002
                                        X (SECOND,2) TDEC 21
193 000013' 000000
                                        X (THIRD,3) DEC 30
                     000003
```

, . . .

Third Example of MACRO Program MACRO %53(1017) 16:12 2-Mar-78 Page 6

Example Three

**;** . . .

EXAMPL MAC . 2-Mar-78 15:03

158

159

194 195

```
Third Example of MACRO Program MACRO %53(1017) 16:12 2-Mar-78 Page 7
EXAMPL MAC 2-Mar-78 15:03
                                      Example Three
  196
                                      ; . . .
  197
  198
                                      XALL
  199 0000141
                                      $1:
                                              QUIT^
  200 000014' 047 00 0 00 000012
                                              EXIT
  201 0000151
                                      $2:
                                              QUITA
  202 000015' 047 00 0 00 000012
                                              EXIT
  203 0000161
                                      $3:
                                              QUITT
  204 000016' 047 00 0 00 000012
                                              EXIT
  205 0000171
                                      $4:
                                              QUIT^
  206 000017' 047 00 0 00 000012
                                              EXIT
  207
  208
                                      PRGEND
```

NO ERRORS DETECTED

PROGRAM BREAK IS 000020 CFU TIME USED 00:00.142

10P CORE USED

| EXIT 047000 000012<br>LBLTBL 000004'<br>NAMTBL 000000'<br>TBLLEN 000004 sed           | Third Example of EXAMPL MAC                                                | f MACRO Program<br>2-Mar-78 15:03                                                         | MACRO %53(1017) 16:12<br>SYMBOL TABLE | 2-Mar-78 Page S-1 |
|---------------------------------------------------------------------------------------|----------------------------------------------------------------------------|-------------------------------------------------------------------------------------------|---------------------------------------|-------------------|
| TOPS10 77777 77777 spd VALTBL 000010' \$1 000014' \$2 000015' \$3 000016' \$4 000017' | LBLTBL<br>NAMTBL<br>TBLLEN<br>TOPS10 777777<br>VALTBL<br>\$1<br>\$2<br>\$3 | 000004'<br>000000'<br>000004 spd<br>77777 spd<br>000010'<br>000014'<br>000015'<br>000016' |                                       |                   |

| Fourth<br>EXAMPL | Example of MACRO Program MACRO MAC 2-Mar-78 15:03 |              | 17) 1<br>ple F         |          | -Mar-78 Page 8                    |                                        |                |
|------------------|---------------------------------------------------|--------------|------------------------|----------|-----------------------------------|----------------------------------------|----------------|
| 209              |                                                   | SUBT         | TL Ex                  | amele F  | าเก                               |                                        |                |
| 210              |                                                   | TITL         | E Fou                  | irth Exa | mple of MACRO F                   | 'rogram                                |                |
| 211              |                                                   |              |                        |          |                                   |                                        |                |
| 212              |                                                   | ;Thi         | s ero                  | eram co  | ntains a comple                   | ex and useful macr                     | o, COMMON.     |
| 213              |                                                   |              |                        |          |                                   | of variable name                       |                |
| 214              |                                                   |              |                        |          |                                   | ock. Note that t                       |                |
| 215              |                                                   | <b>;</b> ,   | COMMO                  | N allow  | s declaration o                   | f a COMMON block,                      | but not of     |
| 216              |                                                   | ; v          | ariab                  | ole name | s within the bl                   | .ock.•                                 |                |
| 217              |                                                   | ÷            |                        |          |                                   |                                        |                |
| 218              |                                                   | ;The         | COMM                   | 10N macr | o uses two argu                   | imerits:                               |                |
| 219              |                                                   | ÷            |                        |          |                                   |                                        |                |
| 220              |                                                   | <b>;</b> 1   | <ul> <li>Th</li> </ul> | ne name  | of the COMMON b                   | lock.                                  |                |
| 221              |                                                   | ;            |                        |          |                                   |                                        |                |
| 222              |                                                   | <b>;</b> 2   | <ul> <li>An</li> </ul> | ı IRP…st | yle list of the                   | e variable names f                     | or the block.  |
| 223              |                                                   | <del>,</del> |                        |          |                                   | her variable name                      |                |
| 224              |                                                   | ;            |                        |          |                                   | word for each va                       |                |
| 225              |                                                   | ,            |                        |          |                                   | cketed pair givin                      | d the name and |
| 226              |                                                   | į            | th                     | ne lenst | h in decimal.                     |                                        |                |
| 227              |                                                   | ;            |                        |          |                                   |                                        |                |
| 228              |                                                   | iKes         | feat                   | ures of  | the program in                    | iclude:                                |                |
| 229              |                                                   | , ,          |                        |          |                                   |                                        |                |
| 230              |                                                   | <b>;</b> 1   |                        |          |                                   | e siven in decima                      |                |
| 231<br>232       |                                                   | •            |                        |          |                                   | look much like th                      |                |
| 233              |                                                   | •            |                        |          |                                   | is accomplished b<br>reated symbol, an |                |
| 234              |                                                   | •            |                        |          | nt radix in a c<br>end of the mac |                                        | d rescoring    |
| 235              |                                                   | ,            | 10                     | , at the | end of the mac                    |                                        |                |
| 236              |                                                   |              | . Th                   | maana    | uses the techn                    | ique of IRPins mo                      | re than ence   |
| 237              |                                                   |              |                        |          |                                   | rst IRP counts th                      |                |
| 238              |                                                   |              |                        |          |                                   | so that the .COM                       |                |
| 239              |                                                   |              |                        |          |                                   | IRP declares vari                      |                |
| 240              |                                                   |              |                        |          | entry in the bl                   |                                        |                |
| 241              |                                                   | ;            |                        |          |                                   |                                        |                |
| 242              |                                                   | <b>;</b> 3   | . Th                   | ne eseud | o-ops .XCREF ar                   | id PURGE are used                      | often          |
| 243              |                                                   | ;            | in                     | the ma   | cro; this is to                   | remove reference                       | s to created   |
| 244              |                                                   | ÷            | 54                     | mbols f  | rom the CREF li                   | sting and the sym                      | bol table.     |
| 245              |                                                   | ;            |                        |          |                                   |                                        |                |
| 246              |                                                   | <b>;</b> 4   | . Cr                   | reated s | umbols are used                   | in the macro for                       | symbols that   |
| 247              |                                                   | ;            | ar                     | e used   | only within the                   | macro itself. T                        | his minimizes  |
| 248              |                                                   | ÷            | th                     | ne chanc | e that other de                   | finitions will co                      | nflict with    |
| 249              |                                                   | ;            | th                     | iese sym | bols.                             |                                        |                |
| 250              |                                                   | ;            |                        |          |                                   | •                                      |                |
| 251              |                                                   | <b>;</b> 5   |                        |          |                                   | s been called, sy                      |                |
| 252              |                                                   | ÷            |                        |          |                                   | l much as any othe                     |                |
| 253              |                                                   | ;            | th                     | nis is s | hown in the IFI                   | X and ZERO routin                      | es.            |
| 254              |                                                   |              |                        |          |                                   |                                        |                |
| 255              |                                                   | , .          | • •                    |          |                                   |                                        |                |

```
256
                                      ; . . .
257
258
                                      DEFINE COMMON (COM, VARS, ZRAD, ZLEN, ZVAL, ZCOM, ZPAS) <
259
                                          .XCREF %RAD, %LEN, %VAL, %COM, %PAS
260
261
                                         i) Temp macro to strip one pair of angle brackets from
262
                                         ## a macro argument and pass it to another macro
263
264
                                         DEFINE %PAS (A,B) <A B>
265
266
                                         filems macro to compute length of COMMON
267
268
                                         DEFINE ZCOM (VAR, LEN<1>) <ZLEN==ZLEN+LEN>
269
270
                                         %RAD==10
                                                                        ##Save current radix, use 10
271
                                         RADIX 10
                                                                        ;; so defs read like FORTRAN
272
                                         ZLEN==0
                                                                        ;;Set to count length of COMMON
273
                                         IRP VARS<%PAS %COM, VARS>
                                                                        ##Get length of this COMMON
274
                                         .COMMON COME%LEND
                                                                        ;;Allocate the whole COMMON
275
276
                                         DEFINE %COM (VAR,LEN<1>) <
                                                                       ##Set up another temp macro
277
                                            VAR=ZVAL
                                                                        ##Define COMMON block entry
278
                                            ZVAL==ZVAL+LEN
                                                                        ;;Increment to next entry
279
280
281
                                         %LEN==0
                                                                        ;;Reinitialize length
                                         %VAL == COM
                                                                        ;;Start to define entries in block
282
                                                                        ;;Define next COMMON entry
                                         IRP VARS<%PAS %COM, VARS>
283
284
                                         RADIX %RAD
                                                                        ##Restore current radix
285
                                         IF2,<PURGE %LEN,%RAD,%VAL,%COM,%PAS> ;;Keep symbol table clean
286
287
288
289
                                      ; . . .
```

Fourth Example of MACRO Program MACRO %53(1017) 16:12 2-Mar-78 Page 9

Example Four

2-Mar-78 15:03

EXAMPL MAC

```
Fourth Example of MACRO Program MACRO %53(1017) 16:12 2-Mar-78 Page 10
EXAMPL MAC
                 2-Mar-78 15:03
                                         Example Four
   290
                                         , . . .
   291
   292
                                                 INTEGER SNGLE, ARRAY, MULTI
   293
                                                 REAL REAL
   294
                                                 DOUBLE PRECISION DOUBLE
   295
                                                 COMMON /AREA/SNGLE, REAL, DOUBLE, ARRAY(10), MULTI(5,10)
   296
   297
                                         COMMON AREA, <SNGLE, REAL, <DOUBLE, 2>, <ARRAY, 10>, <MULTI, 5*10>>
   298
   299
                                         Sample routine to do SNGLE=IFIX(REAL)
   300
        000000' 122 01 0 00 000000#
                                         IFIX:
                                                 FIX 1, REAL
   301
        000001' 202 01 0 00 000000*
                                                 MOVEM 1, SNGLE
   302
       000002' 263 17 0 00 000000
   303
                                                 POPJ 17,
   304
   305
                                         *Sample routine to set all elements in ARRAY to 0
   306
   307
       000003' 200 01 0 00 000007'
                                         ZERO:
                                                 MOVE 1, [XWD ARRAY, ARRAY+1]
        0000044 402 00 0 00 000000#
   308
                                                 SETZM ARRAY
        000005' 251 01 0 00 000000#
                                                 BLT 1, ARRAY+^D9
   309
        000006' 263 17 0 00 000000
                                                 POPJ 17,
   310
   311
   312 000007'
                                         LIT
   313 000007' 000000# 000000#
   314
   315
                                                 END
```

NO ERRORS DETECTED

PROGRAM BREAK IS 000010 CPU TIME USED 00:00.228

10P CORE USED

| Fourth<br>EXAMPL |              | Frogram MAC<br>78 15:03 | RO %53(1017) 16:12<br>SYMBOL TABLE | 2-Mar-78 Page S-2 |
|------------------|--------------|-------------------------|------------------------------------|-------------------|
| AREA             | 000001′      | ext                     |                                    |                   |
|                  |              |                         |                                    |                   |
| ARRAY            | 000000000000 | rol                     |                                    |                   |
| DOUBLE           | 000000000000 | rol                     |                                    |                   |
| IFIX             | 0000001      |                         |                                    |                   |
| MULTI            | 000000000000 | Pol                     |                                    |                   |
| REAL             | 000000000000 | rol                     |                                    |                   |
| SNGLE            | 000000*      |                         |                                    |                   |
| ZERO             | 0000031      |                         |                                    |                   |

| AREA        | 298# | 298  |     |     |
|-------------|------|------|-----|-----|
| ARRAY       | 298# | 307  | 308 | 309 |
| DOUBLE      | 298# |      |     |     |
| IFIX        | 301# |      |     |     |
| LBLTBL      | 181# |      |     |     |
| MUL.TI      | 298# |      |     |     |
| NAMTBL      | 172# | 177  |     |     |
| REAL        | 298# | 301  |     |     |
| SNGLE       | 298# | 302  |     |     |
| TBLLEN      | 177# |      |     |     |
| TOPS10      | 200  | 202  | 204 | 206 |
| VALTBL      | 189# |      |     |     |
| ZERO        | 307# |      |     |     |
| <b>\$</b> 1 | 182  | 199# |     |     |
| \$2         | 184  | 201# |     |     |
| \$3         | 185  | 203# |     |     |
| \$4         | 183  | 205# |     |     |
|             |      |      |     |     |

| BAR    | 109# | 114  | 115 |      |     |      |     |     |     |     |      |      |     |     |
|--------|------|------|-----|------|-----|------|-----|-----|-----|-----|------|------|-----|-----|
| CLEAR  | 64#  | 83   | 94  |      |     |      |     |     |     |     |      |      |     |     |
| COMMON | 258# | 297  |     |      |     |      |     |     |     |     |      |      |     |     |
| CON1   | 74#  | 86   | 87  | 88   | 97  | 98   | 100 | 102 |     |     |      |      |     |     |
| CONCAT | 83#  | 85   | 85# | 86   | 86# | 87   | 87# | 88  | 88# | 94# | 96   | 96#  | 97  | 97# |
|        | 98   | 98#  | 99  | 100# | 101 | 102# |     |     |     |     |      |      |     |     |
| EXIT   | 200  | 202  | 204 | 206  |     |      |     |     |     |     |      |      |     |     |
| EXPAND | 83#  | 85#  | 86# | 87#  | 88# | 91   | 94# | 96# | 97# | 98# | 100# | 102# | 108 |     |
| F00    | 108# | 112  | 113 |      |     |      |     |     |     |     |      |      |     |     |
| NUMLST | 163# | 172  | 181 | 189  |     |      |     |     |     |     |      |      |     |     |
| QUIT   | 10#  | 199  | 201 | 203  | 205 |      |     |     |     |     |      |      |     |     |
| X      | 170# | 173  | 174 | 175  | 176 | 179# | 182 | 183 | 184 | 185 | 187# | 190  | 191 | 192 |
|        | 193  |      |     |      |     |      |     |     |     |     |      |      |     |     |
| 0004   | 298  | 298# |     |      |     |      |     |     |     |     |      |      |     |     |
| 0005   | 298  |      |     |      |     |      |     |     |     |     |      |      |     |     |

| BLT     | 309 |     |     |      |     |     |     |     |    |    |    |    |     |     |
|---------|-----|-----|-----|------|-----|-----|-----|-----|----|----|----|----|-----|-----|
| BYTE    | 91  |     |     |      |     |     |     |     |    |    |    |    |     |     |
| DEC     | 190 | 191 | 192 | 193  |     |     |     |     |    |    |    |    | 400 | 400 |
| DEFINE  | 10  | 64  | 74  | 83   | 85  | 86  | 87  | 88  | 94 | 96 | 97 | 98 | 100 | 102 |
|         | 108 | 109 | 163 | 170  | 179 | 187 | 258 | 298 |    |    |    |    |     |     |
| END     | 315 |     |     |      |     |     |     |     |    |    |    |    |     |     |
| EXF     | 173 | 174 | 175 | 176  |     |     |     |     |    |    |    |    |     |     |
| FIX     | 301 |     |     |      |     |     |     |     |    |    |    |    |     |     |
| IF2     | 298 |     |     |      |     |     |     |     |    |    |    |    |     |     |
| IFE     | 200 | 202 | 204 | 206  |     |     |     |     |    |    |    |    |     |     |
| IFN     | 200 | 202 | 204 | 206  |     |     |     |     |    |    |    |    |     |     |
| IFNDEF  | 200 | 202 | 204 | 206  |     |     |     |     |    |    |    |    |     |     |
| IRP     | 298 |     |     |      |     |     |     |     |    |    |    |    |     |     |
| LALL    | 90  | 107 |     |      |     |     |     |     |    |    |    |    |     |     |
| LIT     | 312 |     |     |      |     |     |     |     |    |    |    |    |     |     |
| MOVE    | 307 |     |     |      |     |     |     |     |    |    |    |    |     |     |
| MOVEM   | 302 |     |     |      |     |     |     |     |    |    |    |    |     |     |
| POPJ    | 303 | 310 |     |      |     |     |     |     |    |    |    |    |     |     |
| PRGEND  | 21  | 117 | 208 |      |     |     |     |     |    |    |    |    |     |     |
| PURGE   | 298 |     |     |      |     |     |     |     |    |    |    |    |     |     |
| RADIX   | 298 |     |     |      |     |     |     |     |    |    |    |    |     |     |
| SALL    | 81  | 93  |     |      |     |     |     |     |    |    |    |    |     |     |
| SEARCH  | 160 | , 0 |     |      |     |     |     |     |    |    |    |    |     |     |
| SETZM   | 308 |     |     |      |     |     |     |     |    |    |    |    |     |     |
| SIXBIT  | 173 | 174 | 175 | 176  |     |     |     |     |    |    |    |    |     |     |
| SUBTTL  | 1/3 | 22  | 118 | 209  |     |     |     |     |    |    |    |    |     |     |
|         |     | 119 | 210 | 2.07 |     |     |     |     |    |    |    |    |     |     |
| TITLE   | 23  | 117 | 210 |      |     |     |     |     |    |    |    |    |     |     |
| UNIVER  | 2   |     |     |      |     |     |     |     |    |    |    |    |     |     |
| XALL    | 198 |     |     |      |     |     |     |     |    |    |    |    |     |     |
| XMD     | 307 |     |     |      |     |     |     |     |    |    |    |    |     |     |
| . COMMO | 298 |     |     |      |     |     |     |     |    |    |    |    |     |     |
| .DIREC  | 161 |     |     |      |     |     |     |     |    |    |    |    |     |     |
|         |     |     |     |      |     |     |     |     |    |    |    |    |     |     |

D-16

## APPENDIX E

## PSEUDO-OPS FOR PROGRAM COMPATIBILITY

The pseudo-ops in this appendix are included only for compatibility of old programs to be assembled using MACRO Version 53.

HISEG

FORMAT

HISEG address

address = program high-segment origin address. Must be equal to or greater than 400000 and must be a multiple of 1000.

#### FUNCTION

Directs the loader to load the current program into the high segment if the program has reentrant (two-segment) capability. HISEG should appear at the beginning of the source program.

HISEG does not affect assembler operation. The code produced by HISEG will execute at either relocatable 0 or relocatable 400000, depending on the loading instructions given.

The code following HISEG looks as if it was assembled to start at relocatable  $0. \ \ \,$ 

This pseudo-op has been replaced by TWOSEG.

RIM

**FORMAT** 

RIM

FUNCTION

Specifies a format for absolute binary programs (useful only for PDP-6 systems), and consists of a series of paired words.

The first word of each pair is a paper-tape read instruction giving the memory address of the second word. The last pair of words is a transfer block; the first is an instruction obtained from the END statement and executed when the transfer block is read, and the second is a dummy word to stop the reader.

RIM10

FORMAT

RIM10

FUNCTION

Causes a program format in which programs are absolute, unblocked, and not checksummed. When the RIM10 statement follows a LOC statement in a program, the assembler punches out each storage word in the object program, starting at the absolute address specified in the LOC statement. RIM10 writes an arbitary "paper tape"; if it is in the format given below, it can be read by the DECsystem-10 Read-In Mode hardware.

IOWD n, first

where n is the length of the program including the ending word transfer, and first is the first memory location to be occupied. The last location must contain a transfer instruction to begin the program, such as

JRST 4,GO

For example, if a program with RIM10 output has its first location at START and its last location at FINISH, you can write

IOWD FINISH-START+1, START

NOTE

If the location counter is increased but no binary output occurs (for example, BLOCK, LOC, and VAR pseudo-ops), MACRO inserts a zero word into the binary output file for each location skipped by the location counter.

RIM10B

FORMAT

RIM10B

FUNCTION

If a program is assembled into absolute locations (not relocatable), a RIM10B statement following the LOC statement at the beginning of the source program causes the assembler to write out the object program in RIM10B format. This format is designed for use with the DECsystem-10 Read-In Mode hardware.

The program is punched during Pass 2, starting at the location specified in the LOC statement. If the first two statements in the program are

LOC 1000 RIM10B

MACRO assembles the program with absolute addresses starting at 1000 and punches the program in RIM10B format, also starting at location 1000. You can reset the location counter during assembly, but only one RIM10B statement is needed to punch the entire program.

In RIM10B format, the assembler punches the RIM10B Loader, followed by the program in 17-word (or less) data blocks, each block separated by blank tape. The assembler inserts an I/O transfer word (IOWD) preceding each data block, and also inserts a 36-bit checksum following each data block. The word count in the IOWD counts only the data words in the block, and the checksum is the 36-bit added checksum of the IOWD and the data words.

Data blocks can contain less than 17 words. If the assembler assigns a nonconsecutive location, the current data block is terminated, and an IOWD containing the next location is inserted, starting a new data block.

The transfer block consists of two words. The first word of the transfer block is an instruction obtained from the END statement. This first word is executed when the transfer block is read. The second word is a dummy word to stop the reader.

#### APPENDIX F

#### STORAGE ALLOCATION

MACRO allocates storage in two directions:

- 1. User symbols and macronames are entered in the symbol tables.
- Macros and literals are entered in free space.

A symbol table entry is two words long. The first word is the symbol name in SIXBIT. The second word has flags in the left half, and either the value or a pointer in the right half. The flags indicate symbol type and attributes.

The following list shows how symbols and values are stored.

Type

How Stored

18-bit symbol

Value in right half of second word.

36-bit symbol (includes OPDEFs and negative numbers) Value in free storage with a pointer in symbol table.

EXTERNAL symbol

Pointer in symbol table to a 2-word block in free storage. The first word is the value that is the last reference in a chain of references to the symbol; the second word is the symbol name in SIXBIT.

Polish symbol

The symbol table entry points to a 2-word block:

word 1:

word 2: negative number,,address

Word 1 is the relocation word and is always Word 2 gives the address of a Polish stack in free storage. The Polish stack is of the form:

word 1:

opcode

word 2: word 3: relocation constant

word 4: value

word 5: relocation constant

word 6: value

#### STORAGE ALLOCATION

Words 3 and 4 designate an operand. If the operator is binary, words 5 and 6 designate the second operand; if the operator is unary, the stack contains only four words.

If an operand is EXTERNAL, its two words (3 and 4, or 5 and 6) are:

word i: pointer to EXTERNAL symbol
word i+1: 0

If an operand is itself a Polish symbol, its two words are:

word i: Polish pointer
word i+1: 0

#### Inter-PSECT reference

Polish stack containing:

word 1: 0 word 2: 15 word 3: -2

word 4: referenced PSECT index
word 5: relocation constant

word 6: address

# Synonym operator (SYN argument)

SIXBIT operator name in free storage with a pointer in the symbol table.

#### Macroname

Value in free storage with a pointer to the text string in symbol table.

The text string is stored in a 4-word block of the form:

word 1: link to next block (0 if last),, two characters

word 2: five characters word 3: five characters word 4: five characters

However, the first such block is special:

word 1: link to next block,,link to last block

word 2: pointer to default arg.,,number of args expected + reference count

word 3: five characters word 4: five characters

The number of args expected is the number of dummy-arguments in the macro definition.

The reference count is incremented when the macro is called and decremented when the macro is exited. When this count goes to zero, the macro is removed from free space.

#### STORAGE ALLOCATION

Macro arguments

Stored in the same linked block, but not in the symbol table. Repeats (two or more times) are also stored in the same way. The text blocks are removed when the macro exits or the repeat exits, since the reference count has gone to zero.

The addresses of the actual argument blocks are stored in a pushdown stack in order of generation.

Default arguments are stored in the same way, except that the list is in free core. The pointer to the default arg list is stored in the left half of the second word of the first block of the macro definition.

The macrobody is stored as is, except that dummy-arguments are replaced by special symbols.

ASCII 177 (RUBOUT) signals that the next character is a special character, as follows:

- 001 ;end of macro
- 002 ;end of dummy symbol
- 003 ;end of REPEAT
- 004 ;end of IRP or IRPC
- 005 ; RUBOUT

If the character is more than 5 and less than 100, it is illegal.

If the character is greater than or equal to 100, it is a dummy symbol; the value of the character is ANDed with 37 to get the dummy symbol number, and the corresponding pointer retrieved from the stack of actual arguments.

If the symbol was not specified (that is, has no pointer), and if the 40 bit is on, this symbol requires a created symbol, and one is created; otherwise the argument is ignored.

NOTE

Verbose macros can use too much storage space.

Macros

## STORAGE ALLOCATION

#### Literals

Four-word block for each word generated

word 1: form word
word 2: relocation bits
word 3: code
word 4: pointer to next block

Form word is the word used for listing. This word is not checked when comparing literals, so that different forms producing the same code are classed as egual.

Relocation bits are 0, 1, or EXTERNAL pointers.

Pointer is the address of the zero word of the next block.

## NOTE

Long literals slow assembly and use storage; they should be written as subroutines or inline code.

| Number pseudo-ops (Cont.)<br>EXP, 3-20<br>OCT, 3-44<br>RADIX, 3-55<br>RADIX50, 3-56<br>SQUOZE, 3-66<br>Z, 3-83                                                                                                    | Pound-sign (#), 6-2, B-5 PRGEND, 3-51 Primary instruction format,                                                                                                    |
|----------------------------------------------------------------------------------------------------|----------------------------------------------------------------------------------------------------|
| /O, 7-3  ^O, B-3  OCT, 3-44 .OKOVL, 3-16 One's complement, 2-14 Op-code table, 2-9 Opcode table, 6-4 OPDEF (pseudo-op), 3-45 OPDEF operator, 4-2 OPDEF storage, F-1 Operand, 4-2, 4-3, 4-4 Operator, hierarchy, 2-14 Operator, Operator,                                                                                                    | Program file, binary, 6-5 Program listing file, 6-1 Program name, 3-73 Program segmentation, 9-1 Program with PSECTs, 9-3 .PSECT, 3-53 PSECTs, program with, 9-3 Pseudo-op, format, 3-1 Pseudo-op operator, 4-2 Pseudo-ops, compatibility, E-1 PURGE, 3-54 |
| arithmetic, 2-13 logical, 2-13 OR, 2-13 ORG, 3-46 Output, assembler, 6-1 Overflow, arithmetic, 3-16                                                                                                    | /Q, 7-3 Querying bit pattern, 2-6 Quotation marks ("), double, B-5 Quotation marks ('), single, B-5 Quoting characters in argument, 5-4                                                                                                    |
| /P, 7-3 P22, 3-21 PAGE, 3-47 Parentheses, B-6 Pass 1, 3-17, 4-3 Pass 2, 3-17, 4-3 Pass control pseudo-ops, END, 3-17 PASS2, 3-48 PRGEND, 3-51 PASS2 (pseudo-op), 3-48 Passed argument, 5-1, 5-2 Percent-sign (%), B-6 PHASE, 3-49, 6-2 Plus sign (+), B-4 POINT, 3-50 Pointer, byte, 3-50 Pol code, 6-4 Polish expression, 2-14 Polish symbol storage, F-1 Pound-sign (##), double, B-5 | Radix, 2-2 RADIX (pseudo-op), 3-55 RADIX50, 3-56 RADIX50 character codes,                                                                                                    |

| RIM, E-3                      | Subtraction, 2-13            |
|-------------------------------|------------------------------|
| RIM10, E-4                    | SUBTTL, 3-68                 |
| RIM10B, E-5                   | SUPPRESS, 3-69               |
|                               | Switches,                    |
|                               | MACRO compiler, 7-3          |
|                               | Symbol, 2-9                  |
| /C 7 A                        |                              |
| /S, 7-4                       | absolute, 2-12               |
| SALL, 3-63                    | created, 5-9                 |
| SEARCH, 3-64                  | direct-assignment, 2-11,     |
| Segmentation,                 | 4-3                          |
| program, 9-1                  | EXTERNAL, 2-12, 2-13,        |
| Semicolon (;), B-3            | 2-14                         |
| Semicolon (;;),               | global, 2-12, 2-13           |
| double, B-3                   | INTERNAL, 2-12               |
| Sen code, 6-4                 | label, 2-10                  |
| Sex code, 6-4                 | local, 2-12                  |
| SFCOND, 3-16                  | relocatable, 2-12            |
| Shifting,                     | valid, 2-9                   |
| binary, 2-6                   | variable, 2-11, 3-77         |
| underscore, 2-6               | Symbol attributes, 2-12,     |
| Sin code, 6-4                 | 3-23, 3-24                   |
| Single quotation marks ('),   |                              |
|                               | Symbol definition, 2-10,     |
| B-5                           | 3-70, 4-3                    |
| Single-character error code,  | Symbol pseudo-ops,           |
| 8-3                           | .ASSIGN, 3-6                 |
| Single-segment program, 9-1   | .CREF, 3-12                  |
| SIXBIT (pseudo-op), 3-65      | DEFINE, 3-14                 |
| SIXBIT character codes, A-1   | .DIRECT MACPRF, 3-16         |
| Slash (/), B-4                | ENTRY, 2-12, 3-19            |
| Spd code, 6-4                 | EXTERN, 2-13, 3-21           |
| Special characters, 2-2       | INTERN, 2-12, 3-28           |
| Square brackets ([]), B-7     | .NODDT, 3-42                 |
| SQUOZE, 3-66                  | OPDEF, 3-45                  |
| Starting address, 3-17        | PURGE, 3-54                  |
| Statement format, 4-1         | RADIX50, 3-56                |
| Statement processing, 4-3     |                              |
| STOPI, 3-67, 5-10             | SEARCH, 3-64<br>SQUOZE, 3-66 |
| Storage, 3-2, 3-8, 3-11,      | SYN, 3-70                    |
| 3-27, 3-35, F-1               | UNIVERSAL, 3-75              |
| Storage,                      | VAR, 3-77                    |
| symbol, F-1                   | .XCREF, 3-79                 |
| Storage allocation, F-1       |                              |
|                               | Symbol storage, F-1          |
| Storage pseudo-ops,           | Symbol table, 2-9, 3-7,      |
| ARRAY, 3-2<br>BLOCK, 3-8, 6-2 | 3-43, 3-54, 3-64, 3-69,      |
| BLUCK, 3-8, 6-2               | 3-75, 3-81, 6-4              |
| BYTE, 3-9                     | Symbol table,                |
| DEC, 3-13                     | user, 2-9, 2-12              |
| EXP, 3-20                     | Symbol table codes, 6-4      |
| INTEGER, 3-27                 | SYN (pseudo-op), 3-70        |
| IOWD, 3-29                    | SYN symbol storage, F-2      |
| LIT, 3-35                     |                              |
| OCT, 3-44                     | ·                            |
| POINT, 3-50                   | /T, 7-4                      |
| REPEAT, 3-60                  | Table,                       |
| VAR, 3-77                     | cross-reference, 3-12,       |
| XPUNGE, 3-81                  | 3-79, 6-4                    |
| XWD, 3-82                     | macro, 2-9, 2-12, 6-4        |
| z, 3-83                       | op-code, 2-9                 |
| Subroutine entry, 3-19        | opcode, 6-4                  |
|                               |                              |

```
UNIVERSAL file, 6-5, 9-4
Table (Cont.)
  symbol, 2-9, 3-7, 3-43,
                                          User symbol table, 2-9,
     3-54, 3-64, 3-69, 3-75,
                                               2-12
     3-81, 6-4
  user symbol, 2-9, 2-12
TAPE, 3-71
.TEXT, 3-72
                                        Valid symbol, 2-9
                                          VAR, 3-77
Text entry pseudo-ops,
                                          Variable symbol, 2-11, 3-77
  ASCII, 3-3
  ASCIZ, 3-4
  SIXBIT, 3-65
.TEXT, 3-72
                                          /W, 7-4
TITLE, 3-73
TTCALL mnemonics, C-13
Two's complement, 2-2
                                          /X, 7-4
Two-segment program, 9-2
                                          XALL, 3-78
                                          .XCREF, 3-79
XLIST, 3-80
XOR, 2-13
TWOSEG, 3-74
                                          XPUNGE, 3-81
                                          .XTABM, 3-16
/U, 7-4
                                          XWD, 3-82
Udf code, 6-4
Underscore, B-6
Underscore shifting, 2-6 UNIVERSAL, 3-75
                                          z, 3-83
```

## INDEX

| /A, 7-3                              | B, B-2                          |
|--------------------------------------|---------------------------------|
| Absolute address, 3-38,              | /B, 7-3                         |
| 3-46                                 | ^B, B-2                         |
| Absolute expression, 2-15            | Backslash ( $\backslash$ ), B-5 |
| Absolute symbol, 2-12                | Backslash-apostrophe (\'),      |
| Accumulator, 4-4                     | B-6                             |
| Accumulator,                         | Backslash-quote ( $\"$ ), B-6   |
| implicit, 4-6                        | Binary program file, 6-5        |
| Addition, 2-13                       | Binary shifting, 2-6            |
| Address, 1-3, 4-4                    | Bit 0 (sign bit), $2-2$         |
| Address,                             | Bit pattern,                    |
| absolute, 3-38, 3-46                 | querying, 2-6                   |
| relocatable, 3-46, 3-57              | BLOCK, 3-8, 6-2                 |
| starting, 3-17                       | Brackets (<>),                  |
| Address assignment, 4-3 Allocation,  | angle, B-7                      |
| storage, F-1                         | Brackets ([]),                  |
| Ampersand (&), B-4                   | square, B-7                     |
| AND, 2-13                            | BYTE, 3-9                       |
| Angle brackets (<>), B-7             | Byte pointer, 3-50              |
| Apostrophe ('), 6-2, B-5             |                                 |
| Argument,                            |                                 |
| concatenating, 5-8                   |                                 |
| default, 5-8                         |                                 |
| dummy, 5-1, 5-2                      | /C, 7-3                         |
| missing, 5-2                         | Call,                           |
| null, 5-2                            | macro, 5-2                      |
| passed, 5-1, 5-2                     | CALLI mnemonics, C-12           |
| quoting characters in,               | Character codes, A-1            |
| 5 <b>-4</b>                          | Characters,                     |
| Argument handling, 5-4               | ASCII, 2-1                      |
| Argument interpretation,             | MACRO, 2-1                      |
| 5-11                                 | special, 2-2                    |
| Argument list, 5-4                   | Code,                           |
| Argument storage,                    | error, 6-3                      |
| macro, F-3                           | relocatable, 1-3                |
| Arithmetic expression, 2-13          | Codes,                          |
| Arithmetic operator, 2-13            | symbol table, 6-4               |
| Arithmetic overflow, 3-16 ARRAY, 3-2 | Colon, B-3<br>Colon (:), B-7    |
| ASCII (pseudo-op), 3-3               | Colon (::),                     |
| ASCII character codes, A-1           | double, B-3                     |
| ASCII characters, 2-1                | Comma (,), B-4                  |
| ASCIZ, 3-4                           | Comma (,,),                     |
| Assembler output, 6-1                | double, B-4                     |
| Assembly,                            | Command level,                  |
| conditional, 3-23, 3-24,             | MACRO, 7-1                      |
| 3-25, 9-5                            | Comment, 3-10, 3-59, 4-2,       |
| .ASSIGN, 3-6                         | 4-3                             |
| Assignment,                          | COMMENT (pseudo-op), 3-10       |
| address, 4-3                         | Comment pseudo-ops,             |
| Asterisk (*), 6-2, B-4               | COMMENT, 3-10                   |
| ASUPPRESS, 3-7                       | REMARK, 3-59                    |
| At-sign (@), B-6                     | .COMMON, 3-11                   |
| Attributes,                          | Compatibility pseudo-ops,       |
| symbol, 2-12, 3-23, 3-24             | E-1                             |

|                                                         | D 13                                                    |
|---------------------------------------------------------|---------------------------------------------------------|
| Compilation,                                            | Double pound-sign (##), B-5 Double quotation marks ("), |
| program, 7-1<br>Compiler switches,                      | B-5                                                     |
| MACRO, 7-3                                              | Double semicolon (;;), B-3                              |
| Complement,                                             | Dummy-argument, 5-1, 5-2                                |
| one's, 2-14                                             |                                                         |
| two's, 2-2                                              |                                                         |
| Concatenating argument, 5-8 Conditional assembly, 3-23, | E, 2-5, B-2                                             |
| 3-24, 3-25, 9-5                                         | /E, 7-3                                                 |
| Conditional pseudo-ops,                                 | END, 3-17                                               |
| .IF, 3-23                                               | .ENDPS, 3-18                                            |
| .IFN, 3-24                                              | Ent code, 6-4                                           |
| IFx group, 3-25                                         | ENTRY, 2-12, 3-19                                       |
| Counter,<br>location, 2-8, 3-15, 3-38,                  | Equal sign (=), B-7<br>Equal sign (==),                 |
| 3-46, 3-49, 3-57, 3-74,                                 | double, B-7                                             |
| 4-4, B-3                                                | .EROVL, 3-16                                            |
| Counter pseudo-ops,                                     | Error code, 6-3                                         |
| .ENDPS, 3-18                                            | single-character, 8-3                                   |
| LOC, 3-38<br>.ORG, 3-46                                 | Error messages,<br>MCRxxx, 8-7                          |
| .PSECT, 3-53                                            | Evaluating expressions,                                 |
| RELOC, 3-57                                             | 2-14, 2-15                                              |
| TWOSEG, 3-74                                            | Examples,                                               |
| Created symbol, 5-9                                     | program, D-1                                            |
| .CREF, 3-12                                             | Exclamation point (!), B-3,                             |
| Cross-reference table, 3-12, 3-79, 6-4                  | B-4<br>EXP, 3-20                                        |
| CTRL/underscore, B-6                                    | Expression,                                             |
|                                                         | absolute, 2-15                                          |
|                                                         | arithmetic, 2-13                                        |
| ^n n o                                                  | evaluating, 2-15                                        |
| ^D, B-2<br>DEC, 3-13                                    | logical, 2-13                                           |
| Decimal number,                                         | nested, 2-15<br>Polish, 2-14                            |
| fixed-point, 2-3                                        | relocatable, 2-15                                       |
| floating-point, 2-4                                     | Expressions,                                            |
| Decimal point (.), B-3                                  | evaluating, 2-14                                        |
| Default argument, 5-8                                   | Ext code, 6-4                                           |
| DEFINE (pseudo-op), 3-14 Definition,                    | EXTEND, 4-7 EXTEND mnemonics,                           |
| label, 2-10                                             | KL10, C-9                                               |
| macro, 5-1                                              | Extended Instruction,                                   |
| nested macro, 5-6                                       | KL-10, 4-7                                              |
| symbol, 2-10, 3-70, 4-3                                 | EXTERN, 2-13, 3-21                                      |
| DEPHASE, 3-15<br>Device code, 4-6                       | EXTERNAL symbol, 2-12, 2-13, 2-14                       |
| Device code mnemonics,                                  | EXTERNAL symbol storage,                                |
| I/O, C-6                                                | F-1                                                     |
| Direct-assignment symbol,                               |                                                         |
| 2-11, 4-3                                               | /B 7 3                                                  |
| .DIRECTIVE, 3-16<br>Division, 2-13                      | /F, 7-3<br>^F, B-2                                      |
| Dot (location counter), 2-8,                            | F40-switch-dependent                                    |
| 4-4, B-3                                                | mnemonics, C-14                                         |
| Double colon (::), B-3                                  | File,                                                   |
| Double comma (,,), B-4                                  | listing, 6-1                                            |
| Double equal sign (==), B-7                             | UNIVERSAL, 6-5, 9-4                                     |
|                                                         |                                                         |

| Fixed-point decimal number, 2-3 FLBLST, 3-16 Floating-point decimal number, 2-4                                                       | IOWD, 3-29 IRP, 3-30, 5-10 IRPC, 3-31, 5-10 .ITABM, 3-16                                                                    |
|----------------------------------------------------------------------------------------------------|----------------------------------------------------------------------------------------------------|
| G, 2-3, B-2<br>/G, 7-3<br>Global symbol, 2-12, 2-13                                                                                   | JFCL mnemonics, C-10<br>JRST mnemonics, C-10                                                                                |
| /H, 7-3 Halfword, 1-3, 3-82 Halfword notation, 2-15 Hierarchy of operations, 2-14 HISEG, E-2 .HWFRMT, 3-21                            | K, 2-3, B-2 KA10, 3-16 KI10, 3-16 KL-10 Extended Instruction, 4-7 KL10, 3-16 KL10 EXTEND mnemonics, C-9                     |
| I/O device code mnemonics,                                                                                                    | /L, 7-3<br>L, B-2<br>Label, 4-1, 4-3<br>Label definition, 2-10<br>Label in literal, 2-8                                     |
| <pre>C-6 I/O instruction format, 4-6 I/O instruction mnemonics,</pre>                                                                 | Label symbol, 2-10 LALL, 3-32 .LINK, 3-33 Linkage pseudo-ops, .COMMON, 3-11                                                 |
| IF1, 3-25<br>IF2, 3-25<br>IFB, 3-25<br>IFDEF, 3-25<br>IFDIF, 3-25<br>IFIDN, 3-25                                                      | DEPHASE, 3-15 .DIRECT KA10, 3-16 .DIRECT KI10, 3-16 .DIRECT KL10, 3-16 ENTRY, 2-12, 3-19 EXTERN, 2-13, 3-21                 |
| IFN, 3-24 IFNB, 3-25 IFNDEF, 3-25 Implicit accumulator, 4-6 Indefinite repeat, 3-30,                                                  | INTERN, 2-12, 3-28 .LINK, 3-33 .LNKEND, 3-37 PHASE, 3-49, 6-2 .REQUEST, 3-61                                                |
| 3-31, 3-67, 5-10 Index register, 4-4 Indexed addressing, 4-4 Indirect addressing, 4-4 Informational messages, 8-1 Instruction format, | .REQUIRE, 3-62<br>.TEXT, 3-72<br>TWOSEG, 3-74<br>XPUNGE, 3-81<br>LIST, 3-34<br>Listing file, 6-1                            |
| <pre>I/O, 4-6 primary, 4-4 Int code, 6-4 Integer, 2-2, 3-55 INTEGER (pseudo-op), 3-27 inter-PSECT reference</pre>                     | Listing format, 6-2<br>Listing pseudo-ops,<br>ASUPPRESS, 3-7<br>.CREF, 3-12<br>.DIRECT FLBLST, 3-16<br>.DIRECT LITLST, 3-16 |
| storage, F-2 INTERN, 2-12, 3-28 INTERNAL symbol, 2-12 Interpretation, argument, 5-11                                                  | ,DIRECT SFCOND, 3-16<br>.HWFRMT, 3-21<br>LALL, 3-32<br>LIST, 3-34<br>.MFRMT, 3-39                                           |

| Listing pseudo-ops (Cont.) .NODDT, 3-42 NOSYM, 3-43 PAGE, 3-47 SALL, 3-63 SUBTTL, 3-68 SUPPRESS, 3-69 TITLE, 3-73 XALL, 3-78 .XCREF, 3-79 XLIST, 3-80 | MACRO-defined mnemonics, 2-16, 4-2, C-1 Macrobody, 5-1 Macrobody storage, F-3 Macroname, 5-1 Macroname storage, F-2 MCRxxx error messages, 8-7 Memory, 1-3 Message pseudo-ops, PRINTX, 3-52 Messages, |
|----------------------------------------------------------------------------------------------------|----------------------------------------------------------------------------------------------------|
| XPUNGE, 3-81                                                                                                    | MCRxxx error, 8-7                                                                                                    |
| LIT, 3-35                                                                                                    | .MFRMT, 3-39                                                                                                    |
| Literal, 2-7, 3-35, 3-40,                                                                                                    | Minus sign (-), B-5                                                                                                    |
| 3-41                                                                                                    | Missing argument, 5-2<br>MLOFF, 3-40                                                                                                    |
| Literal,<br>Label in, 2-8                                                                                                    | MLON, 3-40                                                                                                    |
| Literal storage, F-4                                                                                                    | Mnemonics,                                                                                                    |
| LITLST, 3-16                                                                                                    | CALLI, C-12                                                                                                    |
| LNKEND, 3-37                                                                                                    | F40-switch-dependent,                                                                                                    |
| LOC, 3-38                                                                                                    | C-14                                                                                                    |
| Local symbol, 2-12                                                                                                    | I/O device code, C-6                                                                                                    |
| Location counter, 2-8, 3-15,                                                                                                    | I/O instruction, C-6                                                                                                    |
| 3-38, 3-46, 3-49, 3-57,                                                                                                    | JFCL, C-10                                                                                                    |
| 3-74, 4-4, B-3                                                                                                    | JRST, C-10                                                                                                    |
| Logical expression, 2-13                                                                                                    | KL10 EXTEND, C-9                                                                                                    |
| Logical operator, 2-13                                                                                                    | machine instruction, 3-83,                                                                                                    |
|                                                                                                    | 4-4, C-1p                                                                                                    |
|                                                                                                    | MACRO-defined, 2-16, 4-2,                                                                                                    |
| M, 2-3, B-2                                                                                                    | C-l<br>monitor call, C-ll                                                                                                    |
| /M, 7-3                                                                                                    | MTAPE, C-13                                                                                                    |
| Machine instruction                                                                                                    | TTCALL, C-13                                                                                                    |
| mnemonics, 3-83, 4-4,                                                                                                    | Monitor call mnemonics,                                                                                                    |
| C-1                                                                                                    | C-11                                                                                                    |
| MACMPD, 3-16                                                                                                    | MTAPE mnemonics, C-13                                                                                                    |
| MACPRF, 3-16                                                                                                    | Multiplication, 2-13                                                                                                    |
| Macro argument storage, F-3                                                                                                    |                                                                                                    |
| Macro call, 5-2                                                                                                    | /N 7 2                                                                                                    |
| Macro call format, 5-4                                                                                                    | /N, 7-3<br>Nested expression, 2-15                                                                                                    |
| MACRO characters, 2-1                                                                                                    | Nested macro definition,                                                                                                    |
| MACRO command level, 7-1 MACRO compiler switches,                                                                                                    | 5-6                                                                                                    |
| 7-3                                                                                                    | NO (with .DIRECTIVE), 3-16                                                                                                    |
| Macro definition, 5-1                                                                                                    | .NOBIN, 3-16                                                                                                    |
| nested, 5-6                                                                                                    | .NODDT, 3-42                                                                                                    |
| Macro listing, 5-6                                                                                                    | NOSYM, 3-43                                                                                                    |
| Macro pseudo-ops,                                                                                                    | NOT, 2-13                                                                                                    |
| DEFINE, 3-14                                                                                                    | Null argument, 5-2                                                                                                    |
| .DIRECT .ITABM, 3-16                                                                                                    | Number, 2-2, 3-55                                                                                                    |
| .DIRECT MACMPD, 3-16                                                                                                    | Number,                                                                                                    |
| .DIRECT MACPRF, 3-16                                                                                                    | fixed-point decimal, 2-3                                                                                                    |
| .DIRECT .XTABM, 3-16                                                                                                    | floating-point decimal,                                                                                                    |
| IRP, 3-30, 5-10                                                                                                    | 2-4                                                                                                    |
| IRPC, 3-31, 5-10                                                                                                    | Number pseudo-ops, .ASSIGN, 3-6                                                                                                    |
| PURGE, 3-54<br>REPEAT, 3-60                                                                                                    | DEC, 3-13                                                                                                    |
| STOPI, 3-67, 5-10                                                                                                    | .DIRECT .EROVL, 3-16                                                                                                    |
| Macro table, 2-9, 2-12, 6-4                                                                                                    | .DIRECT .OKOVL, 3-16                                                                                                    |
|                                                                                                    |                                                                                                    |

## READER'S COMMENTS

| Name Organiza | ndicate the type of user/reader that you most nearly repress  Assembly language programmer  Higher-level language programmer  Occasional programmer (experienced)  User with little programming experience  Student programmer  Non-programmer interested in computer concepts and capabil |
|---------------|----------------------------------------------------------------------------------------------------|
| Name          | Assembly language programmer  Higher-level language programmer  Occasional programmer (experienced)  User with little programming experience  Student programmer  Non-programmer interested in computer concepts and capabil                                                               |
|               | Assembly language programmer  Higher-level language programmer  Occasional programmer (experienced)  User with little programming experience  Student programmer  Non-programmer interested in computer concepts and capabil                                                               |
|               | Assembly language programmer Higher-level language programmer Occasional programmer (experienced) User with little programming experience Student programmer Non-programmer interested in computer concepts and capabil                                                                    |
|               | Assembly language programmer Higher-level language programmer Occasional programmer (experienced) User with little programming experience Student programmer                                                                                                    |
|               | Assembly language programmer  Higher-level language programmer  Occasional programmer (experienced)  User with little programming experience                                                                                                    |
|               | Assembly language programmer Higher-level language programmer Occasional programmer (experienced)                                                                                                    |
|               | Assembly language programmer Higher-level language programmer Occasional programmer (experienced)                                                                                                    |
|               | Assembly language programmer Higher-level language programmer                                                                                                    |
|               | Assembly language programmer                                                                                                    |
|               |                                                                                                    |
| Please i      | ndicate the type of user/reader that you most nearly repre-                                                                                                    |
|               |                                                                                                    |
|               |                                                                                                    |
|               |                                                                                                    |
|               |                                                                                                    |
|               |                                                                                                    |
| what mat      | erial is missing and where should it be placed?                                                                                                    |
|               | sufficient documentation on associated system programs for use of the software described in this manual? If not,                                                                                                    |
| ****          |                                                                                                    |
| -             |                                                                                                    |
|               |                                                                                                    |
|               |                                                                                                    |
|               |                                                                                                    |
|               | ake suggestions for improvement.                                                                                                    |
| Did vou       | find this manual understandable, usable, and well-organized                                                                                                    |
|               |                                                                                                    |
|               |                                                                                                    |
|               |                                                                                                    |
|               |                                                                                                    |
| Did you       | find errors in this manual? If so, specify by page.                                                                                                    |
|               |                                                                                                    |
|               |                                                                                                    |
|               | form.                                                                                                    |
|               | one under SPR service, submit your comments on an SPR                                                                                                    |
|               | • =                                                                                                    |

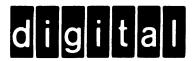

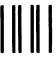

No Postage Necessary if Mailed in the United States

## **BUSINESS REPLY MAIL**

FIRST CLASS PERMIT NO. 33 MAYNARD MASS.

POSTAGE WILL BE PAID BY ADDRESSEE

SOFTWARE PUBLICATIONS
200 FOREST STREET MR1-2/E37
MARLBOROUGH, MASSACHUSETTS 01752

Do Not Tear - Fold Here and Tape -----